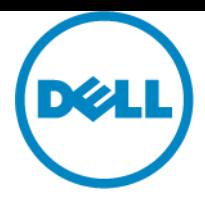

# **Popis služby**

Dell ProDeploy Enterprise Suite:

# ProDeploy Plus pro podniky

# **Úvod**

Tento dokument obsahuje popis služby ("popis služby") pro službu ProDeploy Plus pro podniky ("služba" nebo "služby").

Tato služba je součástí sady ProDeploy Enterprise Suite ("sada ProDeploy") společnosti Dell a je dostupná na několika úrovních: Basic Deployment, ProDeploy a ProDeploy Plus (jednotlivě "úroveň služby" nebo souhrnně "úrovně služby"). Řešení pro podniky mohou obsahovat mimo jiné hardwarové platformy, například servery, úložiště, sítě a modulární platformy ("hardwarová platforma") i související softwarové a hardwarové doplňky pro podniky, upgrady nebo správu dat ("doplňkové služby nasazení").

Společnost Dell si vám v souladu s uvedeným popisem služby dovoluje nabídnout tuto službu. Nabídka, formulář objednávky či jiný vzájemně schválený formulář faktury nebo potvrzení objednávky (v platném znění, dále jako "formulář objednávky") bude zahrnovat název služeb a dostupné možnosti zakoupené servisní služby. Potřebujeteli další pomoc nebo chcete-li požádat o kopii smluv o poskytování služeb, kontaktujte technickou podporu nebo obchodního zástupce společnosti Dell.

# <span id="page-0-0"></span>**Obsah**

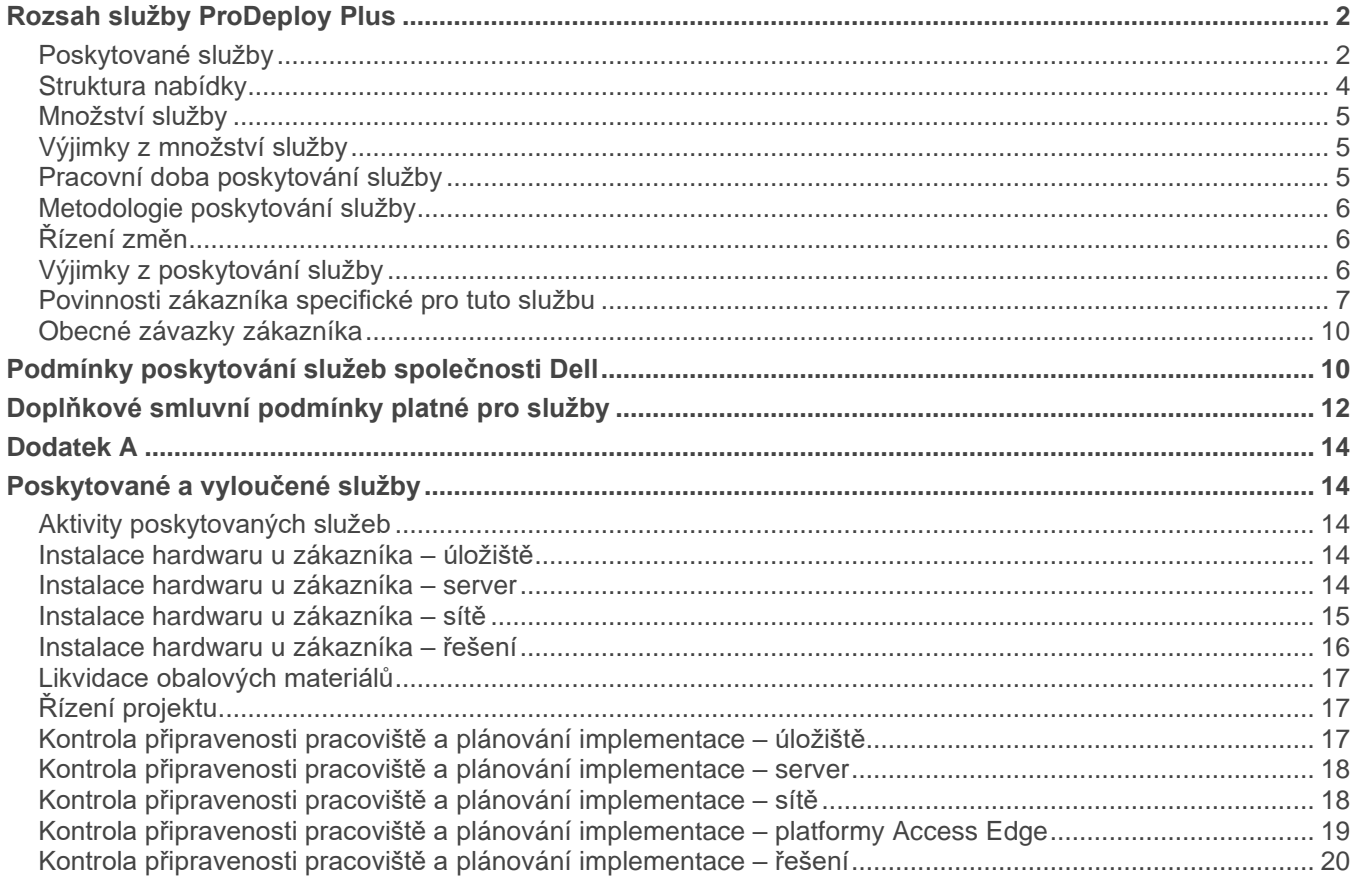

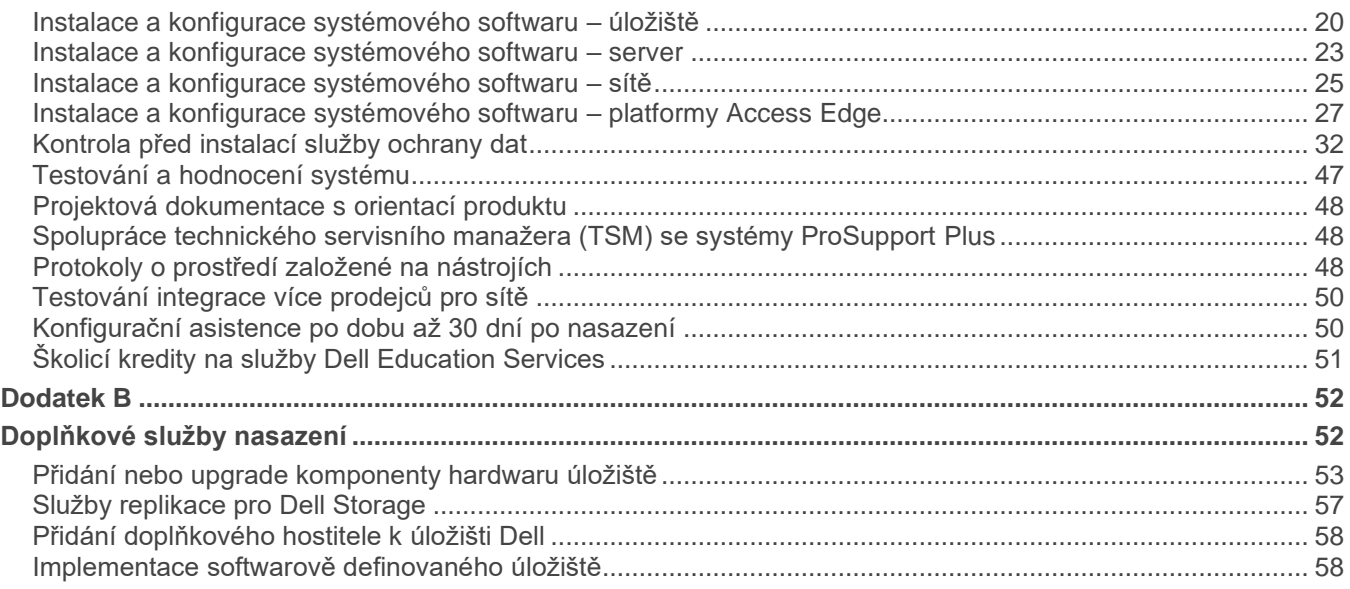

# <span id="page-1-0"></span>**[Rozsah služby ProDeploy](#page-0-0) Plus**

Služba zajišťuje aktivity nasazení serveru, úložiště nebo síťového zařízení Dell během doby uvedené v části Pracovní doba poskytování služby. Rozsah této služby je definován a omezen na popis zakoupené služby uvedený konkrétněji v odpovídajících částech Poskytované služby a Aktivity poskytovaných služeb.

Za účelem naplánování této služby bude zástupce společnosti Dell kontaktovat zákazníka a poskytne mu čas alespoň deset pracovních dní před spuštěním služby, a to po vzájemné dohodě ohledně dostupnosti zdrojů.

Poznámka: V případě offline upgradu hardwaru bude vyžadován interval naplánovaného výpadku.

## <span id="page-1-1"></span>[Poskytované služby](#page-0-0)

Následuje seznam a stručný popis zahrnutých poskytovaných služeb. Upozorňujeme, že poskytované služby uvedené v této části mohou zahrnovat podrobnější seznam aktivit, které naleznete v části Aktivity poskytovaných služeb v **Dodatku A**.

### **Instalace hardwaru u zákazníka**

Technici provádějí na místě fyzickou instalaci hardwaru podle specifikací zákazníka nebo preferovaných postupů společnosti Dell.

### **Likvidace obalových materiálů**

Použité obalové materiály odevzdejte do místní sběrny nebo na místo recyklace či do jiného vhodného místního zařízení.

## **Řízení projektu**

Přidělený projektový manažer vás provede postupem nasazení, od sledování vybavení v továrně přes zajištění přípravy pracoviště až po dokončení nasazení a zahájení procesu podpory.

### **Kontrola připravenosti pracoviště a plánování implementace**

Projektový manažer projde se zákazníkem kontrolní seznam s více body, aby zajistil celkovou připravenost pracoviště, a naplánuje projekt nasazení. Příklady položek z kontrolního seznamu: potvrzení dodávky vybavení, požadavky na napájení, realizace síťových připojení a ověření časových rozvrhů projektu a kontaktů na pracovišti.

### **Instalace a konfigurace systémového softwaru**

Instalace operačního systému, ovladačů, firmwaru, softwaru pro virtualizaci, hypervisorů a nastavení aplikace Dell SupportAssist. Funkce není svázána se zatížením aplikace ani softwarovými produkty pro podniky.

### **Testování a ověřování systému**

Společnost Dell testuje nasazení a konfiguraci systému a provádí ověření proti zdokumentovaným požadavkům.

### **Přenos detailu konfigurace na technickou podporu společnosti Dell**

Společnost Dell zaznamená všechny relevantní technické a konfigurační podrobnosti o nově nasazených komponentách a tyto informace předem uloží do systémů technické podpory Dell. Pokud nastanou problémy, umožní tyto detaily službám technické podpory společnosti Dell rychleji odhalit prvotní příčiny a řešení problémů urychlit.

### **Orientace produktu**

Technický pracovník dodávky uskuteční v závěru nasazení se zákazníkem slovní poradu týkající se orientace produktu. Součástí orientace produktu je základní kontrola funkcí produktu a způsob provádění obvyklých úloh.

## **Projektová dokumentace**

Projektový manažer poskytne v závěru nasazení dokumenty o dokončení prací. Tyto dokumenty zahrnují dokumentaci stavu po nasazení a zprávu o ověření nasazení.

## **Zapojení vyhrazeného technického manažera (TAM) pro systémy ProSupport Plus**

Pro zákazníky se službou ProSupport Plus se na dobu projektu nasazení zapojuje vyhrazený technický manažer.

## **Protokoly o prostředí založené na nástrojích**

Nástroje společnosti Dell shromažďují detaily o prostředí zákazníka a generují zprávy s klíčovými postřehy ohledně prostředí. Zpráva poskytuje zákazníkovi a společnosti Dell komplexní přehled o daném prostředí.

## **Testování integrace více dodavatelů a výměna přepínače pro sítě**

Poskytuje snadný přechod od staré sítě k nové a zajišťuje integraci nových přepínačů do existující infrastruktury od jiných dodavatelů jako Cisco, Broadcom nebo HPE. Technici se znalostmi produktů společnosti Dell i konkurence provádějí testování interoperability, aby se zajistilo, že veškeré vybavení funguje bez problémů společně – je schopné integrace a provozu v rámci heterogenního síťového prostředí. V rámci této funkce mohou technici provádět následující činnosti:

- Síťová detekce přepínačů typu Ethernet nebo Fibre Channel a analýza konfigurace
- Kontrola topologie od více dodavatelů a zjištění veškerých existujících nesouladů
- V případě potřeby redistribuce protokolů na nově nainstalovaná zařízení (např. protokol Cisco EIGRP do OSPF/BGP)
- Podpora výměny na místě, po pracovní době nebo o víkendech, s cílem snížit rizika během přechodu k nové síti
- Implementace změn za účelem vyřešení nekompatibility
- Testy komunikace mezi zařízeními společnosti Dell a zařízeními od jiných dodavatelů

### **Konfigurační asistence po dobu až 30 dní po nasazení**

Po dobu až 30 dní po datu nasazení bude společnost Dell poskytovat vzdálenou konfigurační asistenci pro zakoupené produkty podpory (jak je definováno níže) a komponenty zahrnuté do této služby. Pokud máte dotazy týkající se konfigurace poté, co tým společnosti Dell opustil vaše pracoviště, kontaktujte technickou podporu Dell a požádejte o úvodní asistenci. Pokud je potřeba důkladnější asistence, technická podpora Dell angažuje vhodný tým, který naplánuje čas asistence s podporou konfigurace.

### **Školicí kredity na služby Dell Education Services**

Společnost Dell v odpovídajících případech poskytuje školicí kredity, které lze použít k nákupu školicích kurzů dodávaných vzdělávacími službami společnosti Dell Technologies nebo vybranými třetími stranami. Vzdělávací služby společnosti Dell Technologies lze nalézt na stránkách [http://education.dellemc.com.](http://education.dellemc.com/) Nabídky třetích stran vám sdělí [Vzdělávací služby společnosti Dell Technologies](https://education.dellemc.com/content/emc/en-us/home/support-overview/Contact-Us.html) nebo váš obchodní zástupce.

## <span id="page-3-0"></span>[Struktura nabídky](#page-0-0)

Nabízíme dva typy služeb: primární služby a doplňkové služby.

Primární služby jsou buď spojeny s nasazením specifické nedávno zakoupené hardwarové platformy, nebo jsou určeny pro dodatečnou službu nasazení na hardwarové platformě. Primární služby se na formuláři objednávky označují jako Basic Deployment, ProDeploy nebo ProDeploy Plus a dále se v případě potřeby uvádí výrazy <Hardware Platform Series> nebo <Base> a poté <additional identifiers>. Například ProDeploy Plus Dell Storage ML Series 6010 5U Library.

Doplňkové služby se na formuláři objednávky označují jako "Add-on". Doplňky lze na stejné úrovni služeb kombinovat s jakoukoli primární službou. Například doplňková služba ProDeploy Plus se dá kombinovat pouze s primární službou ProDeploy Plus. Součástí některých doplňkových služeb může být seznam možností dílčích služeb, přičemž si tyto dílčí služby bude vybírat zákazník po prodeji nebo na začátku projektu. Doplňkové služby lze zakoupit v různých množstvích za účelem pokrytí různých dílčích služeb nebo pro větší množství stejné dílčí služby. Další informace o konkrétních doplňkových službách naleznete v **Dodatku B**.

## [Identifikace zakoupené služby](#page-0-0)

Služby jsou uvedeny níže v částech ("Poskytovaná služba"). Aktivity v každé poskytované funkci lze kombinovat podle hardwarové platformy nebo odlišit podle serveru, úložiště, platforem pro hardwarové sítě, a pokud je to možné, doplňkové služby nasazení. Pokud chcete určit službu, kterou jste si zakoupili, uveďte na formuláři objednávky službu ProDeploy Suite a odpovídající produktovou řadu, skupinu, kategorii a řadu. Každá část poskytované služby by měla uvádět produktovou řadu, skupinu, případně kategorii zakoupené služby, což napomůže identifikaci rozsahu aktivit.

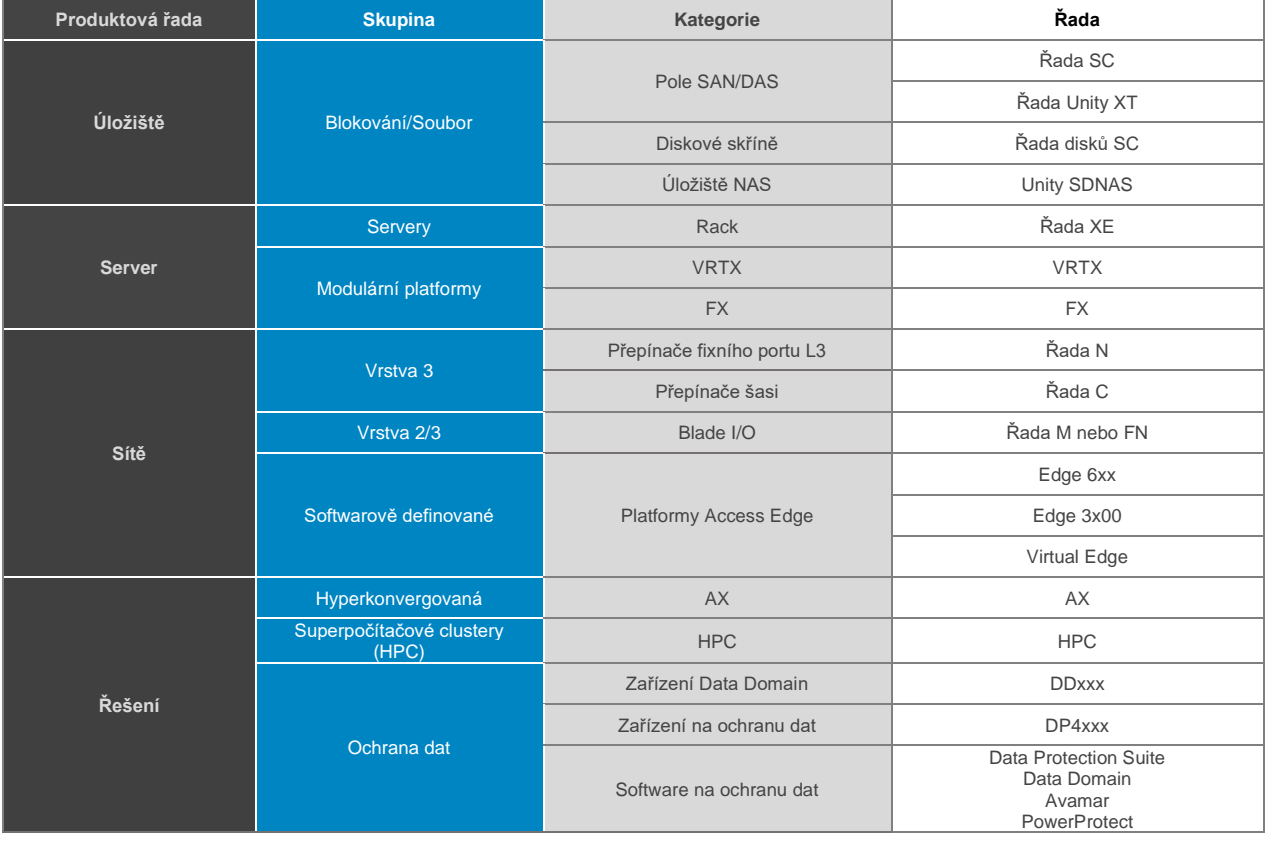

## <span id="page-4-0"></span>[Množství služby](#page-0-0)

Pro každou nasazenou hardwarovou platformu se vyžaduje jedna služba. Služba je určena pro jeden server, úložiště nebo síťové zařízení Dell, jak je konkrétně uvedeno na objednávkovém formuláři podle zakoupeného množství. Pokud není jinak uvedeno v objednávkovém formuláři, výjimkách z množství služby nebo aktivitách poskytovaných služeb, nebudou nasazena jiná hardwarová zařízení kromě hardwarové platformy dané službou, kterou jste zakoupili.

## <span id="page-4-1"></span>Výjimky z [množství služby](#page-0-0)

Tato tabulka zachycuje doplňková hardwarová zařízení, která budou nainstalována, případně nakonfigurována při nákupu služeb uvedených ve sloupci Kategorie. Může podléhat omezením a výjimkám. Další podrobnosti o zahrnutých a nezahrnutých součástech a povinnostech zákazníka naleznete v části Aktivity poskytovaných služeb.

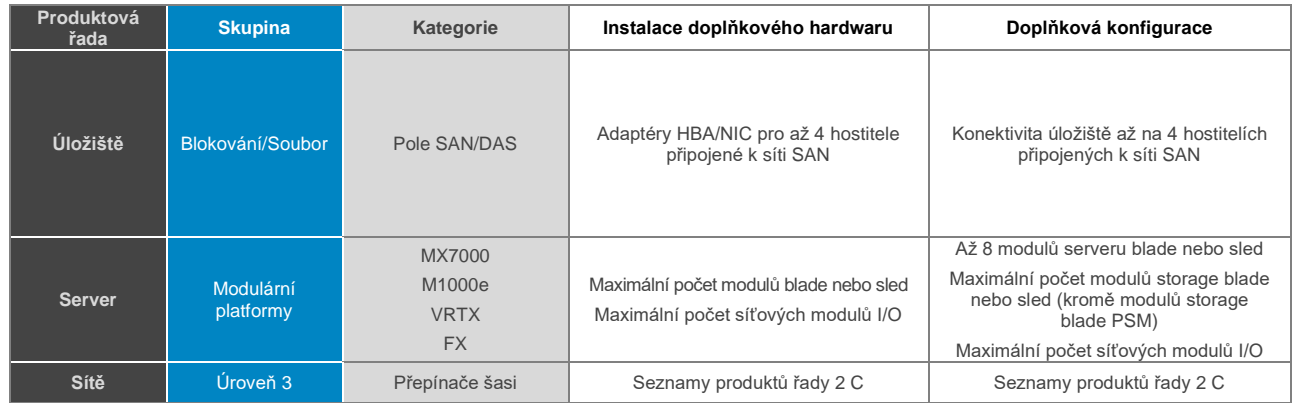

## <span id="page-4-2"></span>[Pracovní doba poskytování služby](#page-0-0)

Za účelem naplánování služby bude zástupce společnosti Dell kontaktovat zákazníka, přičemž mu před spuštěním služby poskytne přiměřenou dobu na úvodní orientaci, a to po vzájemné dohodě ohledně dostupnosti zdrojů. V souladu s místními právními předpisy, které upravují týdenní pracovní dobu, bude tato služba poskytována od pondělí do pátku v průběhu běžné pracovní doby společnosti Dell EMC Services, a to od 8:00 do 18:00 hodin místního času zákazníka.

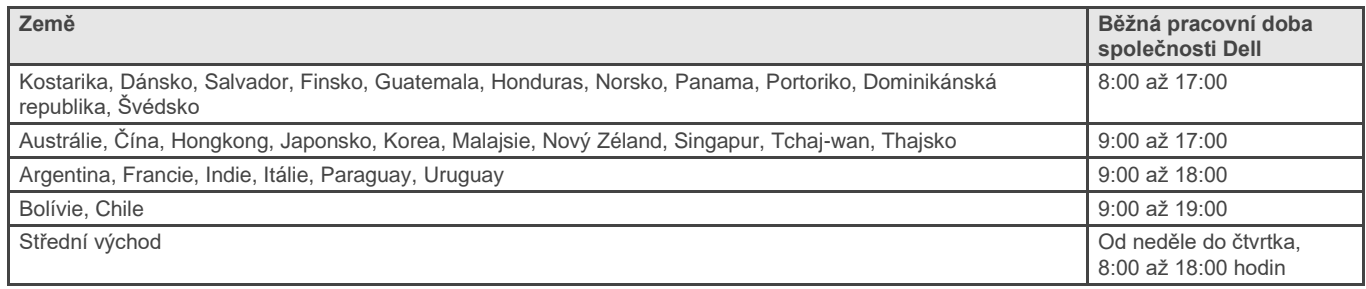

Některé aktivity služeb ProDeploy a ProDeploy Plus lze na základě žádosti zákazníka a místních předpisů provádět mimo běžnou pracovní dobu společnosti Dell. Práce se bude provádět s přírůstky až 8 hodin denně, pokud není se společností Dell předem vzájemně dohodnuto jinak. Během místních, státních, případně národních svátků žádné aktivity prováděny nebudou.

## <span id="page-5-0"></span>[Metodologie poskytování služby](#page-0-0)

Všechny úrovně služeb pro hardwarové platformy zahrnují instalaci hardwaru a dalšího fyzického vybavení přímo u zákazníka (podrobnosti o rozsahu této služby naleznete v části *Instalace hardwaru u zákazníka*).

V případě, že je pracoviště zákazníka nedostupné nebo nepřístupné, poskytne společnost Dell zákazníkovi vzdálenou asistenci s instalací. Pokud se zákazník rozhodne provést instalaci hardwaru na pracovišti sám, nese zákazník odpovědnost za zajištění, aby byly veškeré komponenty příslušného řešení fyzicky nainstalovány a propojeny tak, jak vyžaduje dané řešení či publikovaná dokumentace. Technici pracující po telefonu mohou zákazníkům předat takové pokyny a informace, na jejichž základě se zákazníci mohou rozhodnout daný úkon provést svépomocí, nebo mohou provést konfiguraci vzdáleně prostřednictvím webového připojení či obdobných technologií. Bude-li požadována pomoc prostřednictvím webového připojení, je zákazník povinen zajistit vhodný přístup a oprávnění k síti, aby společnost Dell mohla k řešení přistupovat vzdáleně a uskutečnit daný úkon. Služby zajišťované techniky na pracovišti budou ve spolupráci se zákazníky naplánovány tak, aby byla brána v potaz dostupnost hardwaru, přístup k datovému centru, intervaly údržby zákazníka a dostupnost technika.

V případě služeb úrovně ProDeploy Plus společnost Dell dané služby poskytuje podle uvážení zákazníka tak, že vyšle na pracoviště zákazníka příslušné terénní techniky, případně zajistí vzdálenou konfiguraci prostřednictvím techniků po telefonu. Některé doplňkové služby mohou provádět výlučně technici po telefonu. Metoda zajištění služeb ProDeploy a ProDeploy Plus bude prodiskutována na začátku projektu a v této fázi budou řešeny rovněž všechny požadované, navrhované nebo nutné změny.

# <span id="page-5-1"></span>[Řízení změn](#page-0-0)

Tento popis služby, který společně revidují a podpisem stvrdí zákazník a společnost Dell, definuje výstupy služby. Během plánování jsou dokumentovány konkrétní informace týkající se prostředí zákazníka. Obvykle jsou tyto informace dostatečné k dokončení projektu. Ve výjimečných případech je třeba po zdokumentování provádět změny plánu integrace řešení. V takovém případě se změny v rozsahu služby budou řídit následujícím procesem řízení změn. O povolenou změnu popisu služby může požádat kterákoli smluvní strana, a to tak, že vyplní formulář objednávky změny zprostředkovaný manažerem projektu.

Obeslaná strana tuto žádost o změnu posoudí a (i) odsouhlasí ji, (ii) postoupí k dalšímu přezkoumání, nebo (iii) zamítne. Účinnost změn odsouhlasených v souladu s procesem řízení změn nastává až poté, co s nimi obě smluvní strany podpisem vyjádří souhlas.

# <span id="page-5-2"></span>Výjimky z [poskytování služby](#page-0-0)

Aby nedošlo k žádným nedorozuměním, nejsou v rozsahu tohoto popisu služeb zahrnuty následující činnosti:

- Jakékoli služby, úlohy či aktivity jiné než konkrétně popsané v části Aktivity poskytovaných služeb v **Dodatku A** a označené zaškrtnutím (✓) pro službu, kterou jste zakoupili.
- Všechny vyloučené služby uvedené v **Dodatku A**.
- Všechny služby ProDeploy a ProDeploy Plus obsahují prvek plánování. Cílem je shromáždit takové informace ohledně prostředí zákazníka, aby mohla proběhnout úspěšná integrace a nasazení. Plánování NENAHRAZUJE strategické posuzování nebo služby návrhu. Tyto konzultační služby lze u společnosti Dell zakoupit samostatně.
- Činnosti související se stávajícím prostředím datového centra zákazníka, například instalace nebo odinstalace, konfigurace či změna konfigurace, připojení, odstraňování problémů apod.
- Vlastní návrh skriptů, kódování, ladění nebo optimalizace výkonu.
- Instalace aplikací jako Microsoft Exchange, Microsoft IIS, Microsoft SQL Server, PostgreSQL, MySQL, Apache Web Server apod.
- Instalace nebo konfigurace softwarově definovaných nebo otevřených síťových řešení s výjimkou případů, které jsou výslovně popsány v části Aktivity poskytovaných služeb v Dodatku A nebo Dodatku B.
- Instalace nebo konfigurace nepodporovaných produktů. Během procesu plánování budou všechny komponenty dodané společností Dell či zákazníkem ověřeny a bude zjištěno, zda jsou, nebo nejsou podporovány. Upozorňujeme, že v některých případech může společnost Dell zákazníkovi poskytnout pokyny týkající se instalace nebo konfigurace nepodporovaného produktu, kterou má uskutečnit samotný zákazník.
- Vedení kabeláže mezi racky, přes zdi, stropy, podlahy nebo mezi místnostmi.
- Instalace skříní s velkou hustotou nebo hmotností do racku výš než 21u.
- Připojení ke zdrojům stejnosměrného napájení. Všechna připojení ke zdrojům stejnosměrného napájení a k uzemnění musí provést kvalifikovaný elektrotechnik.
- Plánování a konfigurace jakékoli uvedené funkce, jak je zahrnuta do úrovně produktů, avšak bez podpory u konkrétního nasazovaného modelu.

Z tohoto popisu služby nevyplývají zákazníkovi žádné další záruky nad rámec záruk poskytnutých v podmínkách jeho rámcové smlouvy o poskytování služeb nebo jiné platné smlouvy.

## <span id="page-6-0"></span>[Povinnosti zákazníka specifické pro tuto službu](#page-0-0)

Zákazník se zavazuje podle potřeby provést v době, kdy společnost Dell zajišťuje dané služby, nebo předtím následující úkoly:

- Zákazník je povinen společnost Dell okamžitě písemně informovat ohledně a) veškerých změn, které zákazník ve svém prostředí informačních technologií učiní a které by případně mohly ovlivnit realizaci služeb ze strany společnosti Dell, a b) současně také tehdy, pokud si uvědomí, že je nesprávná některá z podmínek či předpokladů, z nichž se ve fázi plánování vycházelo.
- Zákazník je povinen společnost Dell písemně informovat ohledně osoby, která se má stát jedinou kontaktní osobou, aby bylo zajištěno, že budou veškeré úkoly dokončeny v rámci určeného časového období. Této kontaktní osobě (dále jako "kontaktní osoba zákazníka") bude adresována veškerá komunikace týkající se služeb. Kontaktní osoba zákazníka bude oprávněna jednat jménem zákazníka, co se týče veškerých aspektů služby.
- Zákazník podle potřeby zajistí kontaktní osoby z technického oddělení, které mají praktické znalosti daného datového centra a podnikových komponent souvisejících s integrací řešení (dále jako "technické kontaktní osoby").
- Zákazník podle potřeby poskytne dokumentaci stávající infrastruktury zákazníka během fáze implementace plánování.
- Zákazník během poskytování této služby určí pro společnost Dell alespoň jednu kontaktní osobu pro technické záležitosti zodpovědnou za správu systému a s oprávněními pro přístup do příslušného zařízení, na příslušné pracoviště, do příslušných systémů a k příslušným informacím.
- **Upozorňujeme, že u některých služeb může být nutné přerušení jejich poskytování.** Ohledně takovýchto výpadků či prostojů společnost Dell zákazníka informuje během plánování. Zákazník se podle potřeby postará o příslušné intervaly pro údržbu.
- Zákazník poskytne terénním technikům přiměřený a bezpečný přístup na pracoviště projektu, bezpečné pracovní prostředí, dostačující místo a parkování.
- Zákazník nezahájí další konfiguraci ani instalaci aplikací, dokud nebude projekt dokončen.
- Zákazník informuje společnost Dell o všech záležitostech týkajících se přístupu a bezpečnostních opatření a poskytne přístup k veškerému nezbytnému hardwaru a zařízení.
	- o Jestliže se nějaké vybavení, které tvoří součást služby, nachází v nedostupných oblastech nebo v místech s chráněným přístupem, pak zákazník zajistí, aby byla k dispozici osoba, která úkony potřebné k realizaci služby (restartování, konfiguraci apod.) uskuteční dle pokynů technika Dell.
	- o Zákazník je povinen poskytnout technikovi Dell příslušná oprávnění, hesla, certifikáty SSL apod., která jsou nezbytná k realizaci služby, nebo musí jmenovat osobu, která tato oprávnění pro účely dokončení služby sama zadá.
- V případě potřeby pro fyzickou instalaci:
	- o Zákazník je povinen zajistit ruční či jiné vozíky, žebříky, zdviže apod.
	- o Zákazník umístí veškeré vybavení určené k montáži do racku do bezprostředního okolí racku, do kterého má být nainstalováno.
	- o Zákazník zajistí, aby byly v místě instalace hardwaru nainstalovány požadované funkční elektrické zásuvky.
- o Zákazník zajistí, aby byly nainstalovány požadované funkční jednotky PDU, pokud nebyly zakoupeny s podporovaným produktem.
- o Zákazník zajistí, aby bylo před příjezdem provedeno přemístění veškerého stávajícího vybavení.
- o Zákazník zajistí, aby byly před příjezdem provedeny veškeré úpravy stávajících racků potřebné k umístění vybavení společnosti Dell.
- Zákazník je povinen zdokumentovat a být připraven předložit hlavní systémové události a informace, které jsou relevantní pro realizaci služby. Patří sem například:
	- o Poslední úspěšné převzetí při selhání (failover) řadiče.
	- o Poslední úspěšné zálohování a obnovení.
- Pro vybavení a software dodaný zákazníkem platí následující:
	- o **Má se za to, že vybavení a software jsou v dobrém stavu a vztahují se na ně platné smlouvy o poskytování služby či údržby. Produkty, u kterých vypršela záruka nebo podpora, nebudou připojovány k řešením Dell a nebudou s řešeními Dell integrovány. Jestliže některé ovlivněné vybavení nebo software nebude podporované nebo funkční, zákazník společnost Dell o této skutečnosti informuje v rámci procesu plánování.**
	- o Média k softwaru (operačnímu systému, aplikaci apod.) mají být k dispozici v bezprostředním okolí vybavení, do kterého má být nainstalován.
	- o Zajistit licence k softwaru.
	- o Hardware, který bude připojen k řešení, se vyznačuje minimálními podporovanými úrovněmi revizí pro hardware, software či firmware, které vychází z příslušných maticí podpory.
	- o Konfigurace veškerého hardwaru, který bude k řešení připojen, na základě doporučení pro dané řešení a publikovaných vzorových postupů a standardů.
	- o Co se týče služeb spočívajících v upgradu nebo rozšíření, při nichž je třeba otevřít šasi systému (např. přidání pevných disků, adaptérů HBA, síťových karet NIC, pamětí apod.), zákazník ještě před realizací služby předvede, že jsou příslušné systémy funkční, a dané systémy vypne či převede do režimu offline nebo tyto kroky ukáže technikovi.
	- o U služeb, při nichž je nutná konektivita k databázi, je třeba zajistit vhodnou databázi nebo umožnit instalaci dodávaného databázového softwaru (například MS SQL Express Edition).
	- o U služeb, které k instalaci softwaru potřebují podporovaný operační systém (například systém Microsoft Windows® pro řešení Dell Storage SANHQ řady PS), zákazník zajistí, aby byl ve vhodném vybavení podporovaný operační systém k dispozici.
	- o U síťových služeb zajistí, aby před realizací služby byly funkční protokoly směrování (například protokoly RIP, OSPF nebo BGP). Výjimkou je situace, kdy konfigurace těchto protokolů tvoří součást služby.
- Zákazník zajistí, aby byl k dispozici elektrický obvod s následujícími vlastnostmi:
	- o s uzemněnou zásuvkou a elektrickým jističem kompatibilním s daným řešením (musí splňovat místní elektrotechnické předpisy),
	- o o požadovaném napětí a frekvenci,
	- o s napájecím obvodem, síťovou pojistkou a rozměry vodiče, které jsou kompatibilní s řešením.
- Zákazník zajistí vhodná síťová připojení a síť IP s takovým nastavením, aby zvládala požadavky na šířku pásma.
- Zákazník zajistí koordinaci, správu a konfiguraci všech služeb poskytovaných jinými dodavateli (například překonfigurování připojení k internetu nebo správa vnějších dodavatelů).
- Zákazník zajistí, aby v místě instalace bylo k dispozici telefonické a vysokorychlostní internetové připojení (například pro účely stahování softwaru, aktualizací, testování konektivity a podobně). Jestliže tento druh komunikace nebude z jakéhokoli (fyzického, technického či bezpečnostního) důvodu k dispozici, informuje zákazník o této skutečnosti společnost Dell ještě ve fázi plánování, aby s tím mohl technik při plánování počítat. Upozorňujeme, že bez konektivity nebude možné realizovat některé výstupy ze služby (například testování funkce Phone Home).
- Zákazník zajistí, aby byla k dispozici konektivita zařízení v rámci sítě zákazníka a aby konfigurace portu brány firewall umožňovala konektivitu mimo síť zákazníka.
- V případě výměny síťových přepínačů jsou veškeré činnosti související s existující kabeláží na zodpovědnosti zákazníka. Zákazník musí zajistit, že existující kabely mají správné označení, jsou vhodně uspořádané a mají dostatečnou délku a parametry pro výměnu přepínačů. Úpravy, změny uspořádání nebo přemísťování existující kabeláže nejsou součástí služby. Veškeré problémy s kabeláží zjištěné během výměny přepínačů řeší zákazník.
- Zákazník zajistí zálohování veškerých souvisejících údajů, aplikací, síťových konfigurací, zásad, konfigurací zabezpečení či nastavení nebo údajů infrastruktury, která by případně mohla být ovlivněna.
- Zákazník zajistí integraci adresářových služeb (DNS, LDAP nebo jiných).
- Zákazník zajistí pro zařízení, případně hostitele internetový protokol a podsítě.
- Zákazník vystaví potvrzení, že služby byly poskytnuty.
- Zákazník vyplní průzkum o spokojenosti zákazníka.
	- U modulárních platforem zákazník zajistí, že v souladu se stávající konfigurací síťového vybavení:
		- je nakonfigurován protokol standardního stromu na přepínačích tvořících rozhraní s podporovanými produkty,
		- o podle potřeby jsou předem poskytnuty IP adresy pro přiřazení k podporovaným produktům nebo sítím VLAN.
- V případě nasazení v síti je třeba, abyste zajistili následující:
	- o informace o dostupnosti portů a kabeláže;
	- o informace o sítích VLAN, IP adresách nebo jakékoli další informace požadované ke konfiguraci vybavení;
	- o v případě nasazení bezdrátových sítí schéma půdorysu podlaží, v měřítku, ve formátu JPG nebo PNG.
- U přenosu detailu konfigurace na technickou podporu společnosti Dell:
	- zákazník na požádání povolí používání nástrojů pro zachycení detailu konfigurace nebo poskytne relevantní dokumentaci konfigurace;
	- o zákazník zajistí, aby tým společnosti Dell pro nasazení měl přístup ke všem nezbytným detailům za účelem vytvoření dokumentů popisujících stav po nasazení. POZNÁMKA: Změny prostředí zákazníka po nasazení, které jsou provedeny, aniž by byl informován projektový manažer či tým pro nasazení společnosti Dell, mohou vést k tomu, že konfigurace nebudou podporovány.
- U instalace a konfigurace systémového softwaru a softwaru pro virtualizaci serveru pro úložiště:
	- o Zákazník podle potřeby pomůže s adresářovými službami, případně integrací systému DNS.
	- o Zákazník zakoupí odpovídající služby pro instalaci a konfiguraci v případě, že jsou součástí řešení i přepínače řídicí třídy.
	- o Zákazník nastaví a nakonfiguruje všechny navržené a požadované virtuální sítě LAN (VLAN) pro iSCSI, správu hypervisoru, vMotion, migraci za provozu a jiné činnosti související s propojením jiných než samostatných fyzických přepínačů a přepínačů od jiných společností než Dell.
	- Zákazník zajistí, aby stávající síťové prostředí bylo před zahájením služby řádně nastaveno, aby vyhovovalo požadavkům na přenosové rychlosti všech hostitelů iSCSI a aby byly zajištěny správné síťové poklesy.
	- o Zákazník zajistí, aby byl na každém hostiteli připojeném k úložišti podle potřeby nainstalován a byl funkční podporovaný síťový operační systém s podporovanými aktualizacemi Service Pack.
	- o Zákazník zajistí, že připojovaní hostitelé od jiných společností než Dell mají nainstalované vhodné a funkční hostitelské adaptéry (HBA) se správnými úrovněmi revize.
- U konfigurační asistence po dobu až 30 dní po nasazení:
	- o Zákazník bude dodržovat a provádět veškeré aktivity vztahující se ke všem požadavkům na řízení změn na straně zákazníka, intervalům údržby nebo komunikaci se zúčastněnými stranami.
	- o Zákazník uvede specifické detaily ohledně toho, jaké změny konfigurace je třeba provést a jaká očekávání jsou s dosažením těchto změn spojena.
	- o Zákazník potvrdí souhlas s tím, že poskytne asistenci se změnou konfigurace nebo ji provede.
	- o Zákazník bude mít odpovídající technickou kapacitu k provedení požadovaných změn konfigurace pod vedením zástupce společnosti Dell.
	- o Zákazník poskytne vzdálený přístup k požadovaným komponentám za účelem provedení změny konfigurace, pokud to bude společnost Dell vyžadovat.
- U zapojení vyhrazeného technického manažera (TAM) v souvislosti s podporovanými zákaznickými produkty, na které se vztahuje služba ProSupport Plus:
	- Zákazník musí mít zakoupenou službu ProSupport Plus pro odpovídající podporované produkty a již využívat služeb správy účtu u příslušného vyhrazeného technického manažera společnosti Dell.
	- Pro protokoly o prostředí založené na nástrojích:
		- o Zákazník poskytne IP adresy a přístupové údaje pro všechna zařízení zahrnutá do protokolu o prostředí.
		- o Zákazník povolí společnosti Dell používat protokoly zařízení mimo pracoviště za účelem generování zprávy.
- Zákazník ponese veškerou odpovědnost za jakékoli a veškeré požadavky na licence na software. Technik "přijme" jakékoli a všechny elektronické smlouvy jménem zákazníka, které jsou součástí procesu instalace, ledaže by od zákazníka písemně obdržel jiné instrukce.
- Pokud jste zakoupili doplňkové služby nasazení, podívejte se do části Doplňkové služby nasazení v **Dodatku B,** kde naleznete další povinnosti zákazníka vztahující se na tyto doplňkové služby nasazení.

## <span id="page-9-0"></span>[Obecné závazky zákazníka](#page-0-0)

**Oprávnění udělit přístup.** Zákazník za účelem poskytnutí těchto služeb zajišťuje a garantuje pro sebe i společnost Dell oprávnění k přístupu a používání podporovaných produktů a všech jejich hardwarových a softwarových komponent, včetně uložených dat. Pokud zákazník tato oprávnění již nemá, je jeho povinností je na vlastní náklady zajistit, a to dříve, než zákazník požádá společnost Dell o provedení těchto služeb.

**Spolupráce s telefonickým analytikem a technikem přítomným na pracovišti.** Zákazník se zavazuje spolupracovat s telefonickým analytikem a s techniky společnosti Dell přítomnými na pracovišti a dodržovat jejich pokyny. Zkušenosti ukazují, že většinu systémových potíží a chyb lze napravit spoluprací uživatele s analytikem či technikem prostřednictvím komunikace po telefonu.

**Povinnosti na pracovišti.** V případě, že služby vyžadují zásah na pracovišti, je zákazník povinen poskytnout společnosti Dell zdarma volný, bezpečný a dostatečný přístup ke svým zařízením a k podporovaným produktům, včetně postačujícího pracovního prostoru, elektřiny a místní telefonní linky. Je také třeba společnosti Dell (bezplatně) poskytnout monitor nebo displej, myš (či jiné ukazovací zařízení) a klávesnici, jestliže systém tyto prvky neobsahuje.

**Údržba softwaru a podporované verze.** Zákazník musí udržovat software a podporované produkty alespoň na takové úrovni aktualizace či konfigurace, jakou společnost Dell uvádí v systému PowerLink (v případě úložiště Dell | EMC nebo EqualLogic™) nebo na stránkách www.support.dell.com (v případě dalších podporovaných produktů). Zákazník musí také zajistit instalaci potřebných náhradních dílů, oprav, aktualizací softwaru či následných verzí dle pokynů společnosti Dell, aby byl zachován nárok podporovaných systémů na tuto službu.

**Zálohování dat, odstranění důvěrných dat.** Zákazník musí provést zálohování veškerých dat, softwaru a programů na všech dotčených systémech před poskytnutím této služby i během jejího provádění. Zákazník by měl pravidelně vytvářet záložní kopie dat uložených ve všech dotčených systémech za účelem ochrany v případě možných poruch nebo změny či ztráty dat. Kromě toho je odpovědností zákazníka odstranit veškeré důvěrné, chráněné či soukromé informace a veškerá vyjímatelná média jako karty SIM, disky CD nebo počítačové karty bez ohledu na to, zda je poskytována podpora technikem na pracovišti, či nikoli. SPOLEČNOST DELL NENESE ODPOVĚDNOST ZA:

- JAKÉKOLI VAŠE DŮVĚRNÉ, CHRÁNĚNÉ ANI OSOBNÍ INFORMACE;
- ZTRÁTU NEBO POŠKOZENÍ DAT, PROGRAMŮ ČI SOFTWARU;
- POŠKOZENÍ ČI ZTRÁTU VYJÍMATELNÝCH MÉDIÍ;
- POPLATKY ZA DATOVÉ ČI HLASOVÉ PŘENOSY VZNIKLÉ V DŮSLEDKU NEVYJMUTÍ VŠECH KARET SIM A JINÝCH VYJÍMATELNÝCH MÉDIÍ Z PODPOROVANÝCH PRODUKTŮ VRÁCENÝCH SPOLEČNOSTI DELL;
- ZTRÁTU MOŽNOSTI POUŽÍVAT SYSTÉM NEBO SÍŤ;
- JAKÉKOLI JINÉ ČINNOSTI NEBO OPOMENUTÍ, VČETNĚ ZANEDBÁNÍ ZE STRANY SPOLEČNOSTI DELL NEBO POSKYTOVATELE SLUŽEB TŘETÍ STRANY.

Společnost Dell není odpovědná za obnovení či opětovnou instalaci jakýchkoli programů ani dat. Při vracení podporovaného produktu nebo jeho části musí zákazník předat pouze tento podporovaný produkt nebo tu jeho část, která byla telefonicky vyžádána technikem.

**Záruky třetích stran.** U těchto služeb může společnost Dell potřebovat přístup k hardwaru či softwaru, který nebyl vyroben společností Dell. Záruky některých výrobců mohou pozbýt platnosti, pokud s příslušným hardwarem či softwarem manipuluje společnost Dell nebo kdokoli jiný než dotyčný výrobce. Je povinností zákazníka ujistit se, že poskytování služeb společností Dell nebude mít na tyto záruky vliv, a pokud ano, že dopad bude pro něj přijatelný. Společnost Dell neodpovídá za záruky třetích stran ani za vliv, který na tyto záruky mohou mít její služby.

## <span id="page-9-1"></span>**Podmínky poskytování [služeb společnosti Dell](#page-0-0)**

Tento popis služby se uzavírá mezi zákazníkem (dále jako "vy" nebo "zákazník") a právním subjektem Dell uvedeným na faktuře za tuto službu. Poskytování této služby podléhá podmínkám samostatné rámcové smlouvy, kterou zákazník se společností Dell uzavřel a která prodej této služby výslovně opravňuje. V případě, že takováto smlouva neexistuje, je služba poskytována v souladu s komerčními podmínkami prodeje společnosti Dell nebo smlouvou uvedenou v níže uvedené tabulce (podle platnosti, dále jen "smlouva"). V tabulce je uveden seznam adres URL se smlouvami platnými pro umístění zákazníka. Zúčastněné strany potvrzují, že se s příslušnými podmínkami dostupnými online seznámily, a zavazují se jimi řídit.

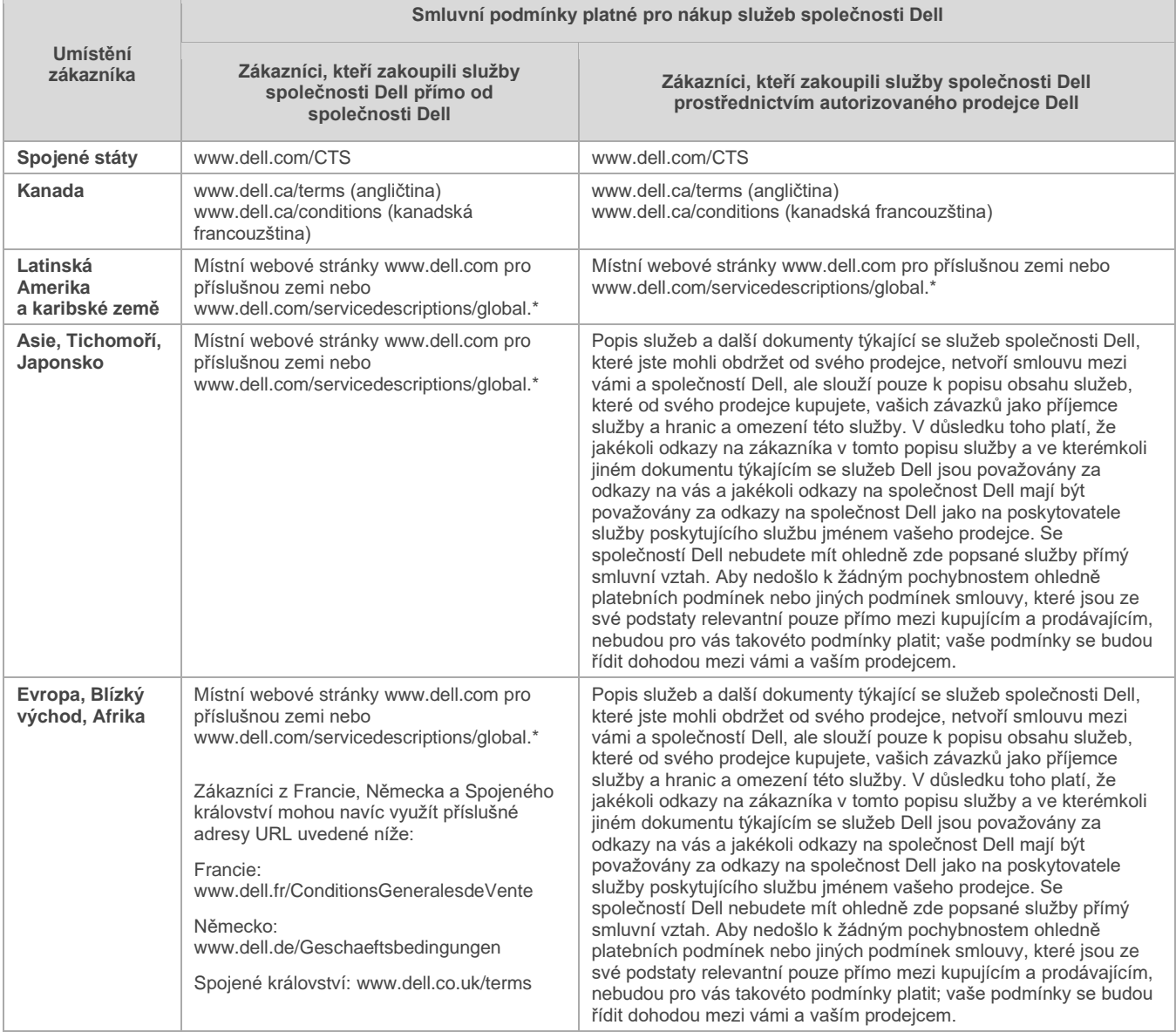

Zákazník dále souhlasí, že obnovení, úpravy, prodloužení nebo další využívání služeb nad rámec původně dohodnuté doby se řídí tehdejším platným popisem služby dostupným na adrese www.dell.com/servicedescriptions/global.

Pokud je kterékoli ustanovení tohoto popisu služby v rozporu s některým z ustanovení dané smlouvy, platí ustanovení tohoto popisu služby, pouze však v rozsahu daného konfliktu. Ustanovení nebude považováno za náhradu žádného jiného ustanovení uvedeného ve smlouvě, které tomuto popisu služby konkrétně neodporuje.

Svůj souhlas s tím, že považujete tento popis služby a smlouvy začleněné do tohoto dokumentu za závazné, vyjádříte objednávkou těchto služeb, přijetím dodávaných položek služeb, využitím těchto služeb nebo souvisejícího softwaru, kliknutím na tlačítko nebo zaškrtnutím políčka "I Agree" (Souhlasím) nebo podobně na stránkách Dell.com v souvislosti s nákupem nebo v rámci softwarového nebo internetového rozhraní Dell. Pokud tento popis služby přijímáte jménem určité společnosti nebo jiné právnické osoby, prohlašujete, že máte oprávnění zavázat tento subjekt tímto popisem služby. V takovém případě se budou označení "vy" nebo "zákazník" vztahovat na daný subjekt. Kromě obdržení tohoto popisu služby mohou být zákazníci v určitých zemích povinni podepsat formulář objednávky.

# <span id="page-11-0"></span>**Doplňkové smluvní podmínky platné pro služby**

1. Podporované produkty. Tato služba je dostupná pro podporované produkty, které zahrnují systémy Dell OptiPlex™, Latitude™, Inspiron™, Precision™, Vostro™, PowerEdge™, PowerVault™, PowerConnect™, Dell EqualLogic™, Dell Compellent™, Dell Force10, Dell Networking a Dell Storage zakoupené ve standardní konfiguraci (dále jako "**podporované produkty**"). Podporované produkty jsou pravidelně přidávány. Aktuálně platný seznam služeb, které jsou k dispozici pro produkty společnosti Dell a produkty jiných výrobců, získáte od obchodního zástupce. Jednotlivé podporované produkty jsou označeny sériovým číslem (dále jen "**výrobní číslo**"). Zákazník je povinen pro každý podporovaný produkt zakoupit samostatnou smlouvu o poskytování služeb. Při kontaktování společnosti Dell ohledně této služby nahlaste výrobní číslo podporovaného produktu.

2. Doba trvání služby. Tento popis služby nabývá platnosti datem uvedeným ve formuláři objednávky a platí po dobu trvání služby (dále jako "**doba trvání služby**") uvedenou ve formuláři objednávky. Na formuláři objednávky zákazníka je uveden příslušný počet systémů, licencí, instalací, nasazení, spravovaných koncových bodů či koncových uživatelů, pro něž zákazník zakoupil jednu nebo více služeb, sazba nebo cena a příslušná doba trvání služby pro každou z nich. Pokud nebylo mezi společností Dell a zákazníkem dohodnuto jinak, slouží služby zakoupené na základě tohoto popisu služby pouze k interním účelům zákazníka a nelze je prodávat nebo poskytovat dále.

### 3. Důležité doplňující informace

- **A.** Přeplánování. Jakmile dojde k naplánování služby, lze toto naplánování změnit nejpozději do 8 kalendářních dnů před naplánovaným datem. Změní-li zákazník plán služby méně než 7 dnů před naplánovaným datem, bude cena služby navýšena, a to maximálně o 25 %. Jakákoli změna naplánování služby musí být potvrzena zákazníkem alespoň 8 dnů před jejím zahájením.
- **B.** Platba za hardware zakoupený se službami instalace a nasazení. Pokud není písemně dohodnuto jinak, není platba za hardware v žádném případě podmíněna provedením nebo dodáním služeb instalace nebo nasazení zakoupených s daným hardwarem.
- **C.** Obchodně oprávněná omezení rozsahu služby. Společnost Dell může poskytnutí služby odmítnout, pokud by podle jejího názoru dané poskytnutí znamenalo nepřiměřené riziko pro společnost Dell nebo poskytovatele služeb společnosti Dell nebo pokud je vyžadována služba mimo rozsah služeb poskytovaných společností Dell. Společnost Dell nenese odpovědnost za žádné poruchy nebo zpoždění v poskytnutí služby způsobené jakoukoli příčinou, kterou nemůže ovlivnit, včetně nesplnění závazků uvedených v popisu služby zákazníkem. Služba se vztahuje pouze na účely použití, k nimž byl podporovaný produkt určen.
- **D.** Volitelné služby. Volitelné služby (včetně jednobodové podpory, instalace, poradenství, spravovaných a profesionálních služeb, podpory nebo školení) lze zakoupit od společnosti Dell a liší se v závislosti na umístění zákazníka. Na volitelné služby může být zapotřebí uzavřít se společností Dell samostatnou smlouvu. V případě, že taková smlouva neexistuje, jsou volitelné služby poskytovány na základě tohoto popisu služby.
- **E.** Postoupení. Společnost Dell může tuto službu, případně popis služby postoupit oprávněným externím poskytovatelům služeb.
- **F.** Zrušení poskytování služeb. Společnost Dell může tuto službu kdykoli během trvání služby zrušit z některého z následujících důvodů:
	- zákazník neuhradí celou částku za tuto službu v souladu s fakturačními podmínkami;
	- zákazník je hrubý, vyhrožuje nebo odmítá spolupracovat s pomocným analytikem nebo technikem na pracovišti;
	- zákazník se neřídí všemi podmínkami stanovenými v tomto popisu služby.

Pokud tuto službu společnost Dell zruší, odešle zákazníkovi písemné oznámení o zrušení poskytování služby na adresu uvedenou na faktuře zákazníka. V tomto oznámení bude uveden důvod odstoupení od poskytování služby a datum, kdy odstoupení vstoupí v platnost, což bude nejméně deset (10) dní od data, kdy společnost Dell odešle oznámení o odstoupení od poskytování služby zákazníkovi, pokud místní právní předpis nevyžaduje jiná ustanovení o odstoupení od poskytování služby, která nelze smluvně změnit. Pokud společnost Dell v souladu s tímto odstavcem službu zruší, zákazník nemá nárok na vrácení peněz ani poplatků uhrazených či splatných společnosti Dell.

- **G.** Zeměpisná omezení a přemístění. Tato služba je poskytována v místech uvedených na faktuře zákazníka. Tato služba není dostupná ve všech oblastech. Možnosti služeb (včetně úrovně služeb, pracovní doby technické podpory a doby, za kterou dorazí technik na pracoviště) se liší dle oblasti. Některé možnosti mohou být v místě působnosti zákazníka nedostupné. Pro získání těchto informací můžete kontaktovat obchodního zástupce. Závazek společnosti Dell poskytovat tuto službu u přemístěných podporovaných produktů se řídí různými faktory, včetně dostupnosti místních služeb, a může podléhat dalším poplatkům, kontrolám a opětovné certifikaci přemístěných podporovaných produktů dle aktuálně stanovených sazeb společnosti Dell za čas, materiál a poradenství.
- **H.** Převod služby. V souladu s omezeními stanovenými v popisu služby může zákazník tuto službu převést na třetí stranu, která zakoupí celý podporovaný produkt zákazníka před vypršením termínu platnosti služby platné v dané době, za předpokladu, že zákazník je původním kupcem podporovaného produktu a této služby, nebo v případě, že si zákazník podporovaný produkt a tuto službu zakoupil u původního vlastníka (nebo předchozího postupitele) a v souladu se všemi postupy převodu, které můžete nalézt na adrese www.support.dell.com. Převod může být zpoplatněn. Upozorňujeme, že pokud zákazník nebo postupitel zákazníka přemístí podporovaný produkt do zeměpisné oblasti, ve které není služba dostupná (nebo není k dispozici za stejnou cenu), nemusí se na zákazníka nebo jeho postupitele vztahovat pokrytí nebo pro něj může vyplynout další poplatek za udržování stejných kategorií podpory na novém místě. Jestliže se zákazník nebo postupitel zákazníka rozhodne, že tento dodatečný poplatek neuhradí, může být služba bez možnosti vrácení peněz automaticky změněna na kategorie podpory, které jsou v tomto novém umístění k dispozici za stejnou nebo nižší cenu.
- **I.** Konec platnosti služby dvanáct měsíců od zakoupení POKUD PLATNÝ ZÁKON NEVYŽADUJE JINAK A S VÝJIMKOU PLATNÝCH ŠKOLICÍCH KREDITŮ ZÍSKANÝCH V SOUVISLOSTI SE ZAKOUPENÍM SLUŽBY, MŮŽETE TUTO SLUŽBU POUŽÍT JEDNOU ZA OBDOBÍ 12 MĚSÍCŮ OD DATA PŮVODNÍHO NÁKUPU ("DATUM SKONČENÍ PLATNOSTI"). DATUM NÁKUPU ODPOVÍDÁ DATU FAKTURACE SLUŽBY NEBO POTVRZENÍ OBJEDNÁVKY SPOLEČNOSTÍ DELL, A TO PODLE TOHO, KTERÉ Z DAT NASTALO DŘÍVE. DODÁVKA SLUŽBY SPOLEČNOSTÍ DELL BUDE PO DATU SKONČENÍ PLATNOSTI POVAŽOVÁNA ZA VYŘÍZENOU I V PŘÍPADĚ, ŽE SLUŽBU NEVYUŽIJETE.

© 2015 Dell Inc. Všechna práva vyhrazena. Ochranné známky a obchodní názvy v tomto dokumentu mohou odkazovat na ochranné známky a názvy nebo produkty, případně na právní subjekty, které si na tyto položky činí nárok. Technické údaje platí k datu vydání, mohou se nicméně kdykoli bez upozornění změnit nebo nemusí být k dispozici. Společnost Dell a její přidružené subjekty nenesou odpovědnost za tiskové a grafické chyby nebo opomenutí. Platí obchodní podmínky společnosti Dell. Tyto podmínky naleznete v tabulce na následující straně. Tištěná verze těchto podmínek společnosti Dell je k dispozici na vyžádání.

## <span id="page-13-0"></span>**[Dodatek](#page-0-0) A Poskytované a [vyloučené služby](#page-0-0)**

## <span id="page-13-2"></span><span id="page-13-1"></span>[Aktivity poskytovaných služeb](#page-0-0)

- ✓ Představuje jediné aktivity zahrnuté do zakoupených služeb. Každá další aktivita je vyloučena.
- Představuje některé aktivity vyloučené ze zakoupených služeb. Tento seznam nemá být vyčerpávající a slouží pouze jako vodítko.
- <span id="page-13-3"></span> Představuje aktivity, které má realizovat zákazník a které mohou být nezbytné před realizací některých nebo všech služeb uvedených v části Co je součástí služby.

## [Instalace hardwaru u zákazníka –](#page-0-0) úložiště

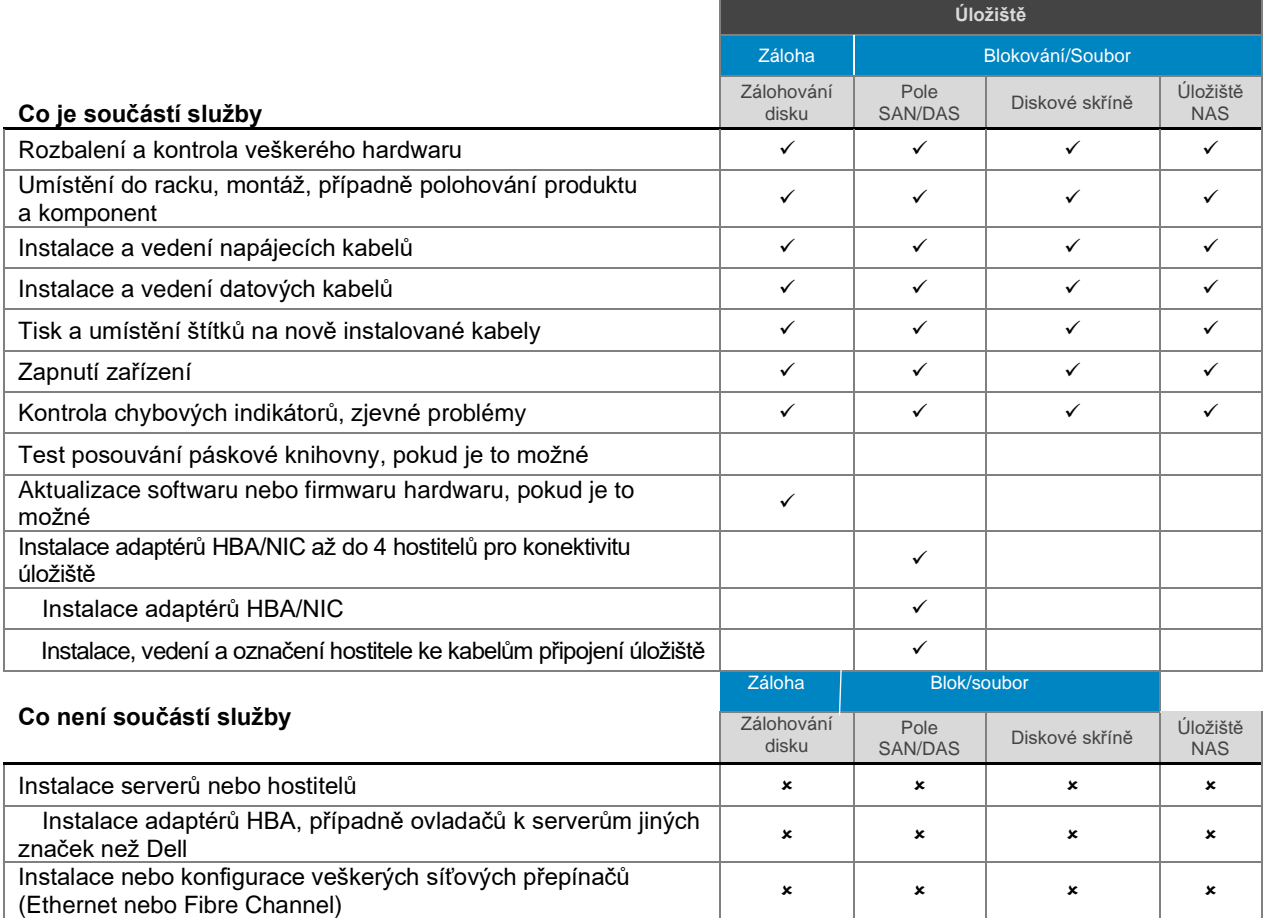

## <span id="page-13-4"></span>[Instalace hardwaru u](#page-0-0) zákazníka – server

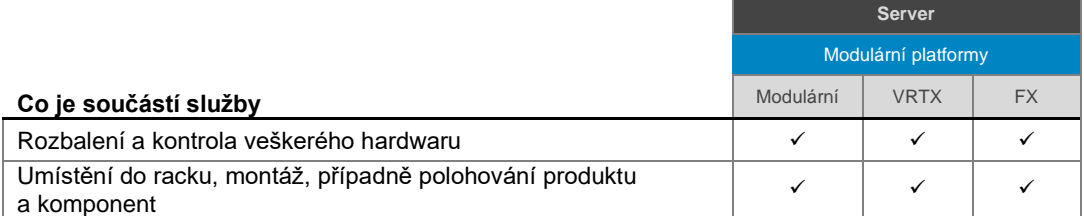

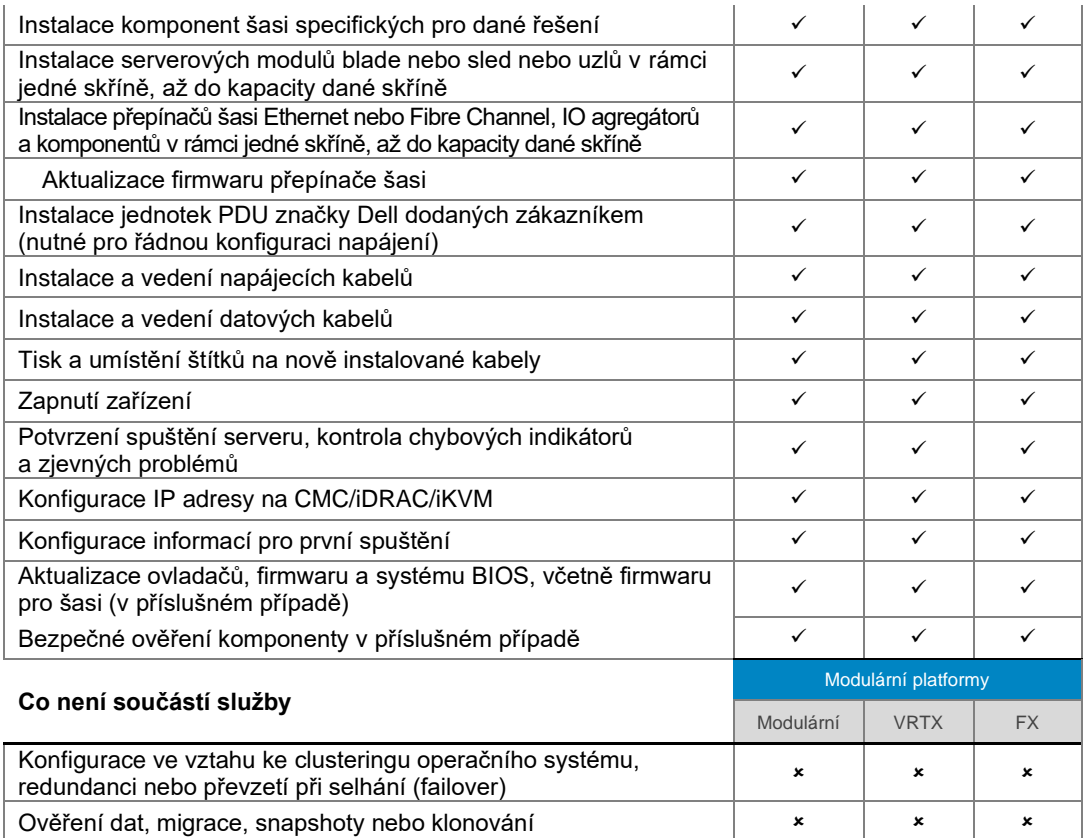

# <span id="page-14-0"></span>[Instalace hardwaru u](#page-0-0) zákazníka – [sítě](#page-0-0)

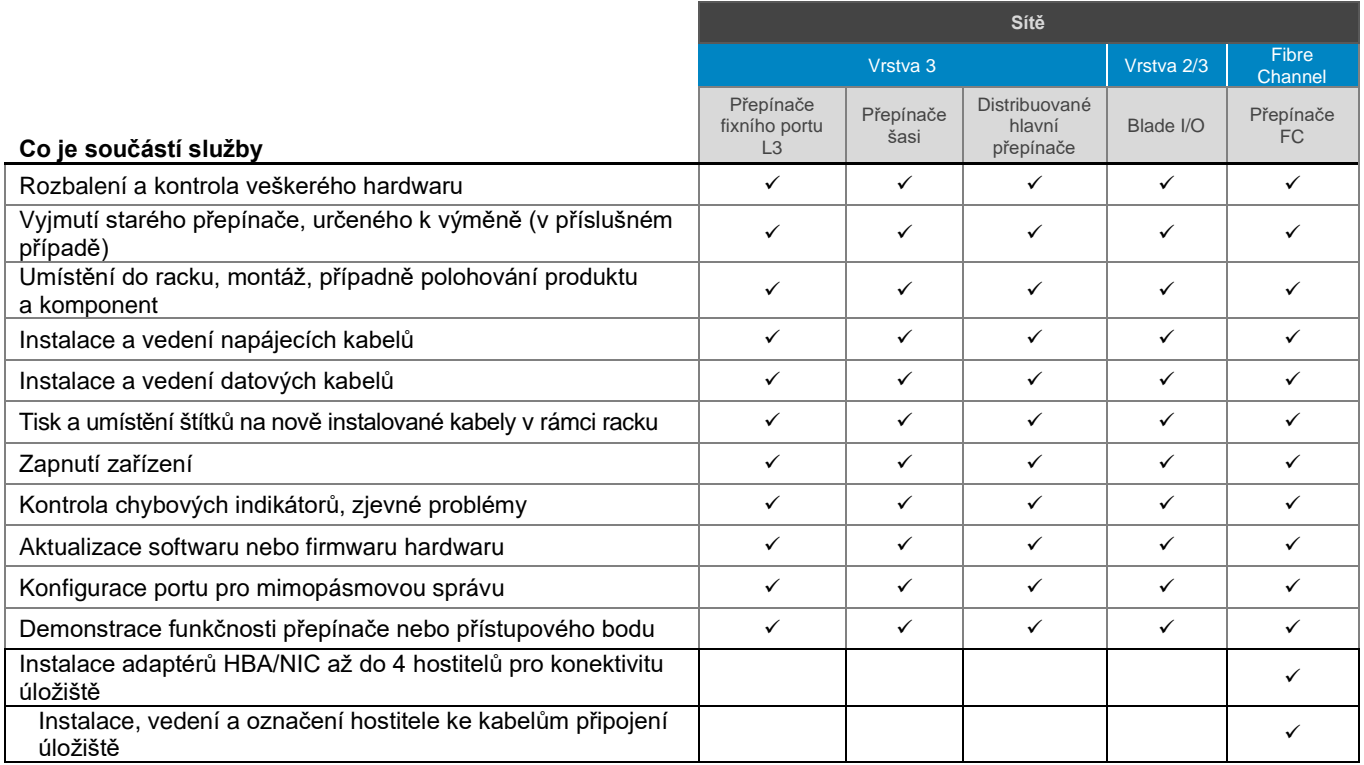

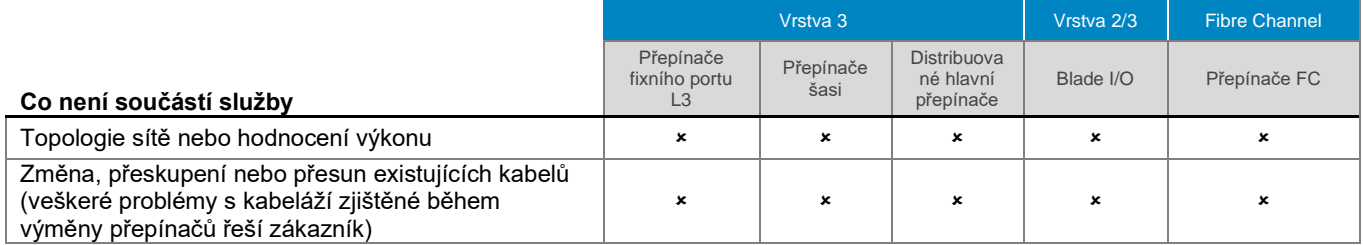

# [Instalace hardwaru u](file:///C:/Users/christian_castellani/Documents/GSD%20PG/ProDeploy/SDs/Rev1.18/ProDeploy_Service_Description_v1.18_EN.docx%23file:/C:/Users/christian_castellani/Documents/GSD%20PG/ProDeploy/SDs/Rev1.18/ProDeploy_Service_Description_v1.18_EN.docx) zákazníka – platformy Access Edge

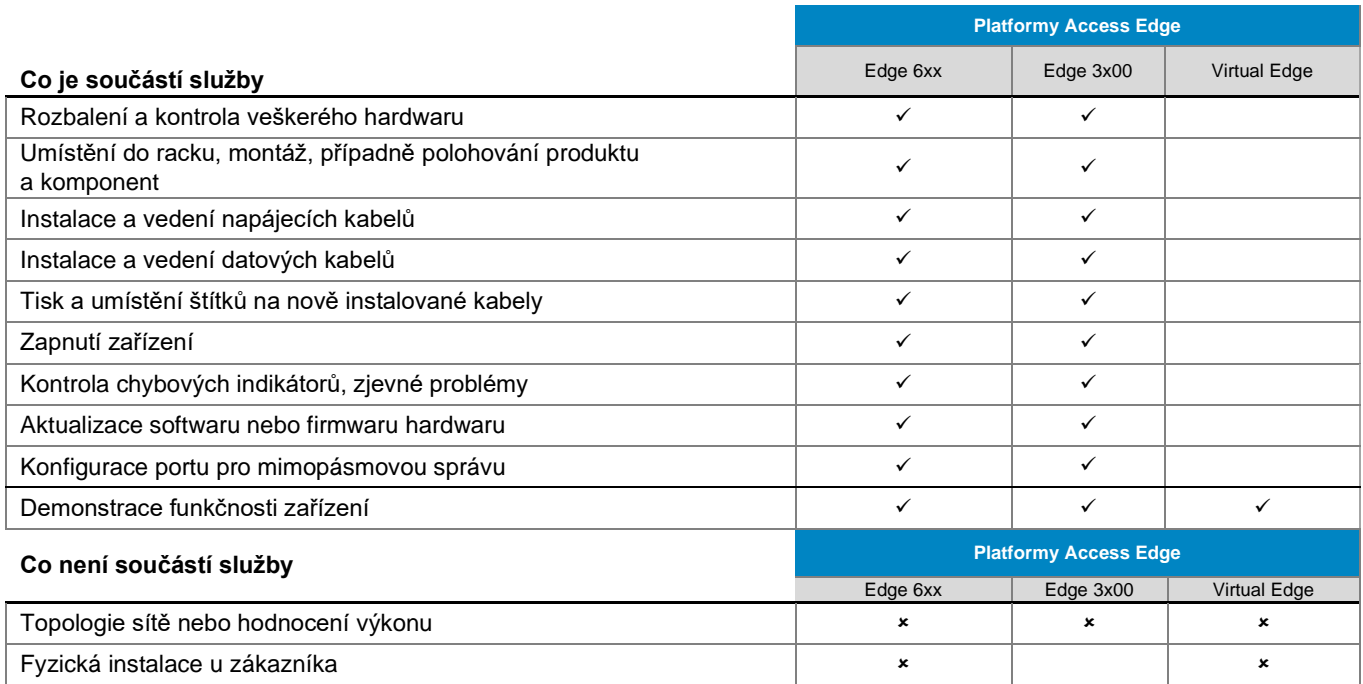

# <span id="page-15-0"></span>[Instalace hardwaru u](#page-0-0) zákazníka – řešení

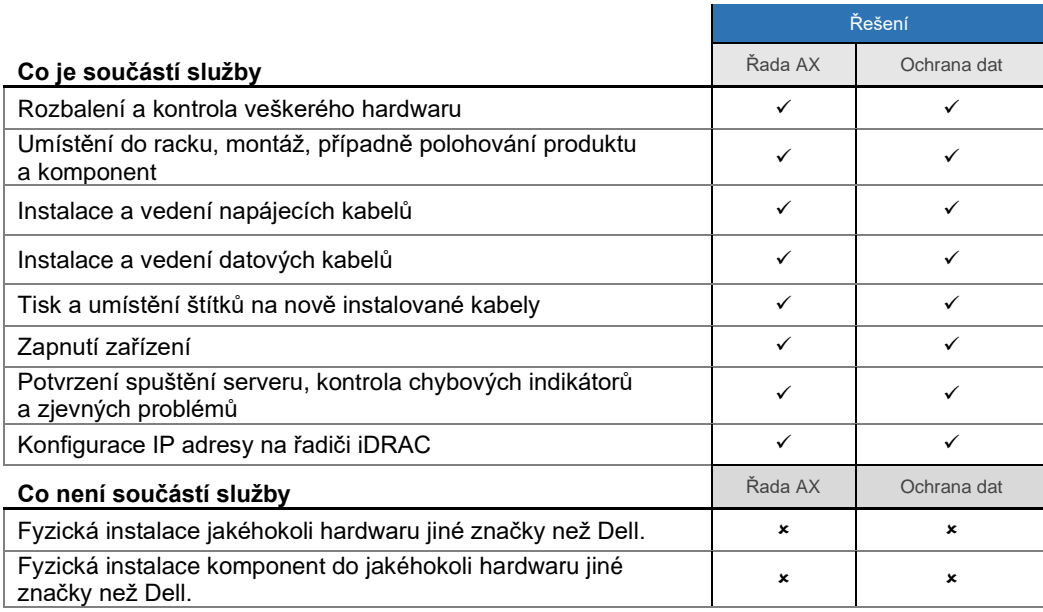

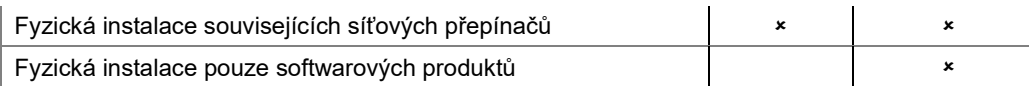

# <span id="page-16-0"></span>[Likvidace obalových materiálů](#page-0-0)

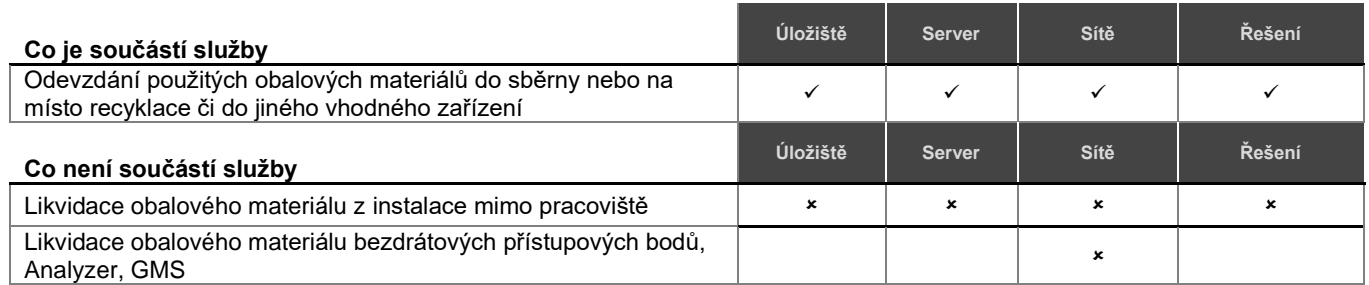

# <span id="page-16-1"></span>[Řízení projektu](#page-0-0)

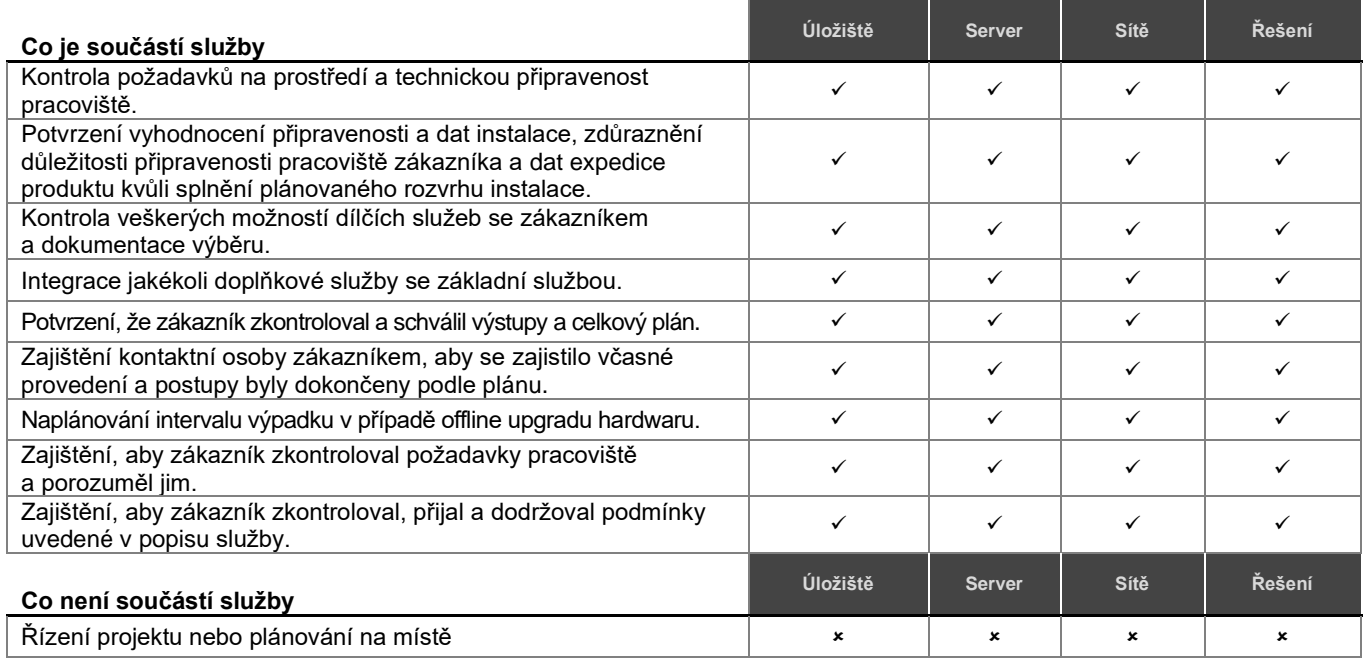

# <span id="page-16-2"></span>[Kontrola připravenosti pracoviště a](#page-0-0) plánování implementace – úložiště

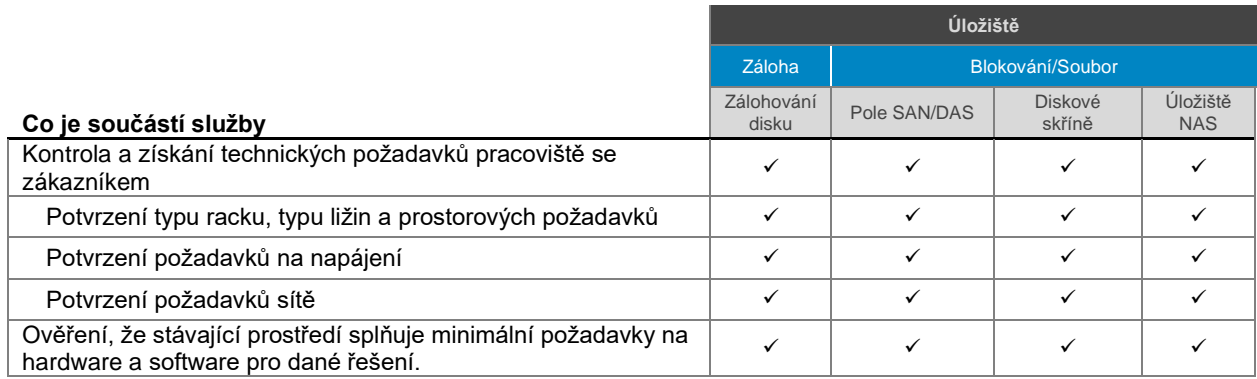

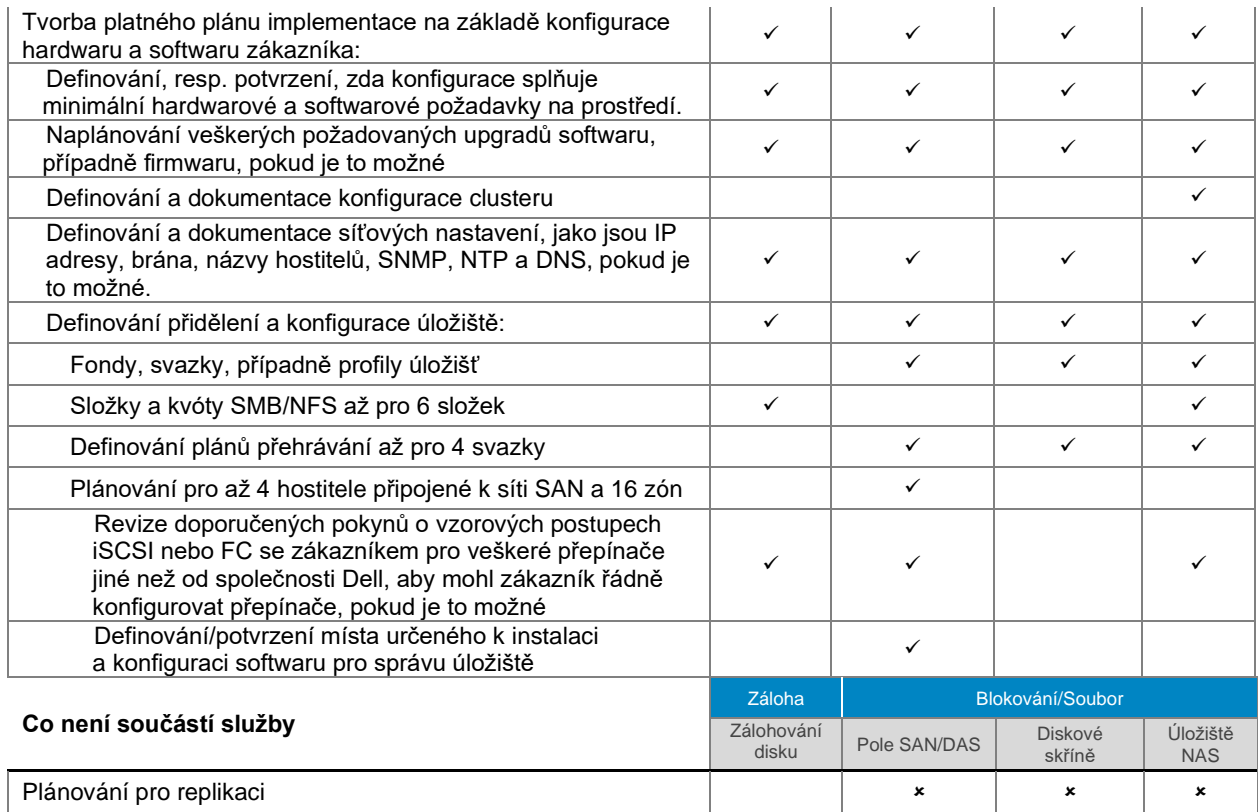

# <span id="page-17-0"></span>[Kontrola připravenosti pracoviště a](#page-0-0) plánování implementace – server

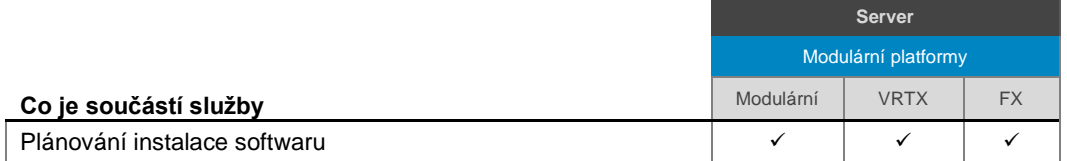

# <span id="page-17-1"></span>[Kontrola připravenosti pracoviště a](#page-0-0) plánování implementace – sítě

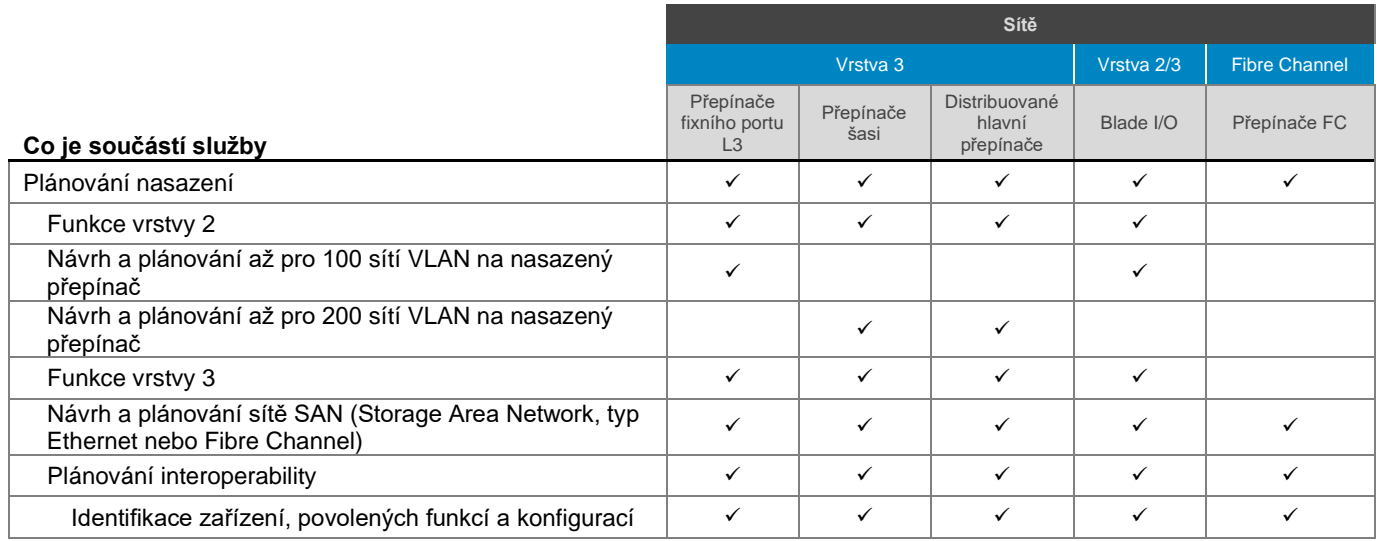

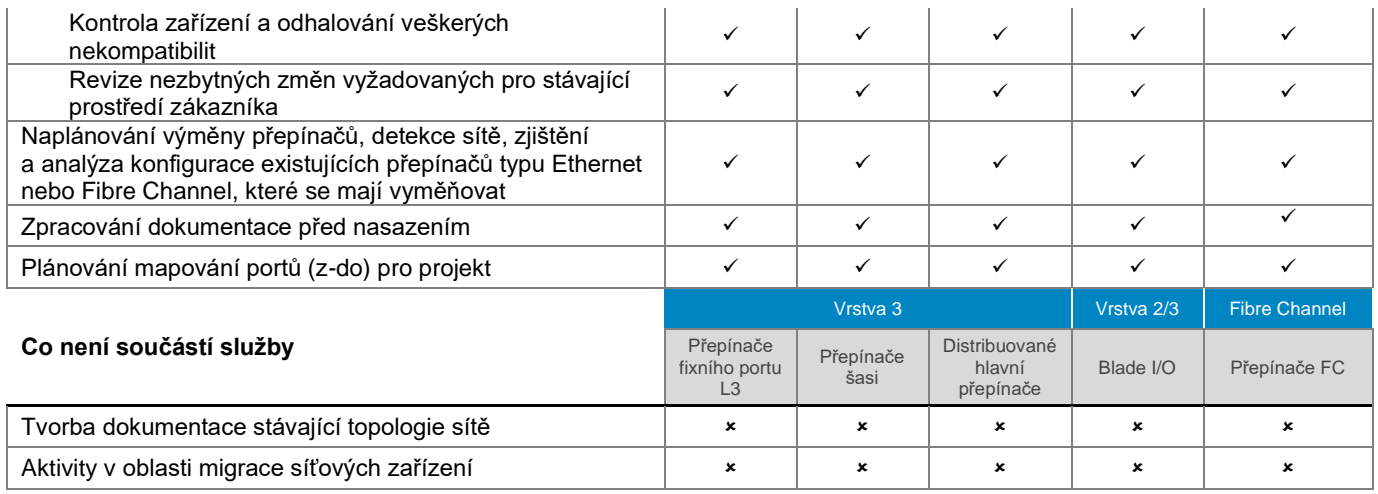

# <span id="page-18-0"></span>[Kontrola připravenosti pracoviště a](file:///C:/Users/christian_castellani/Documents/GSD%20PG/ProDeploy/SDs/Rev1.18/ProDeploy_Service_Description_v1.18_EN.docx%23TableofContents) plánování implementace – platformy Access Edge

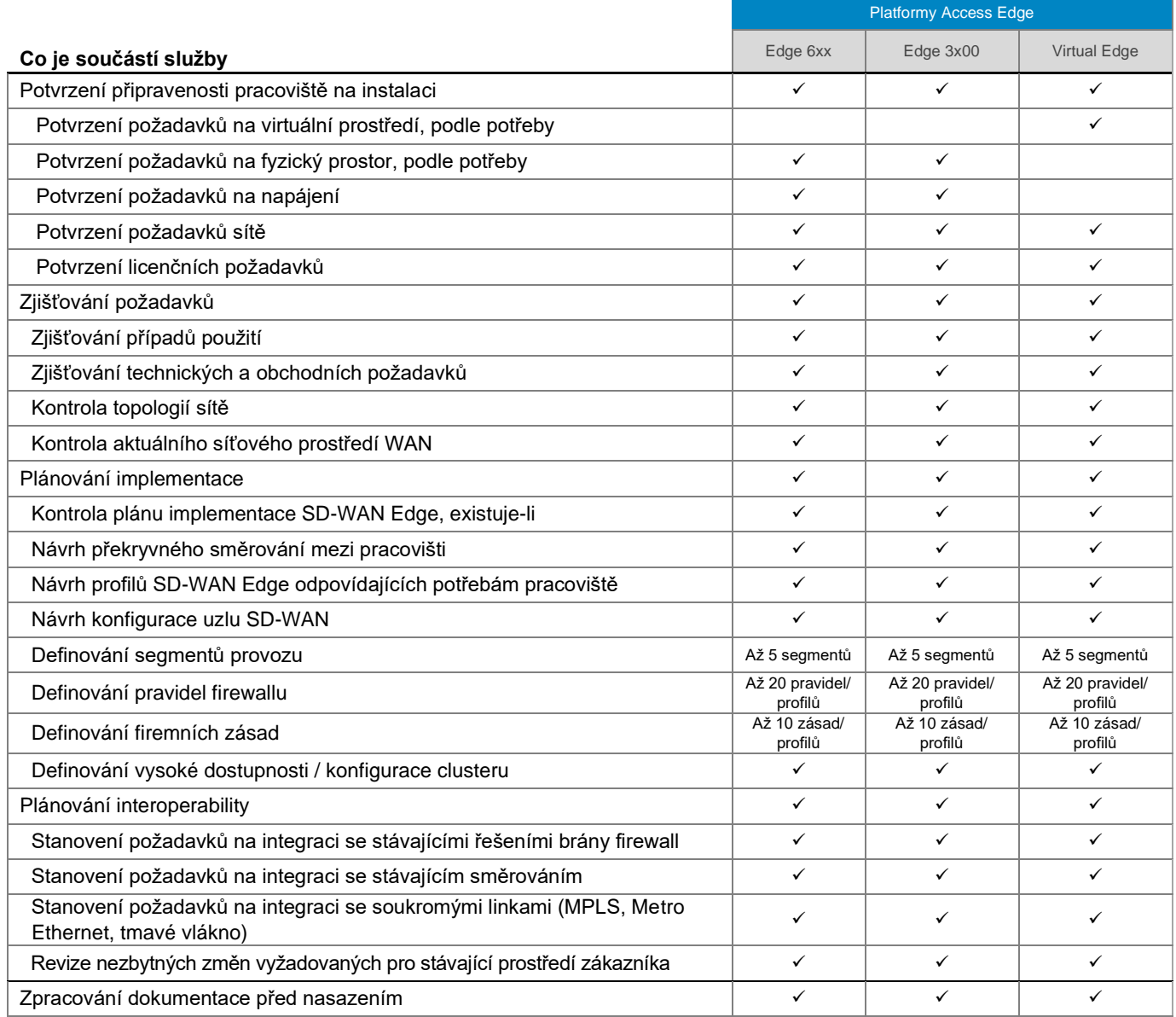

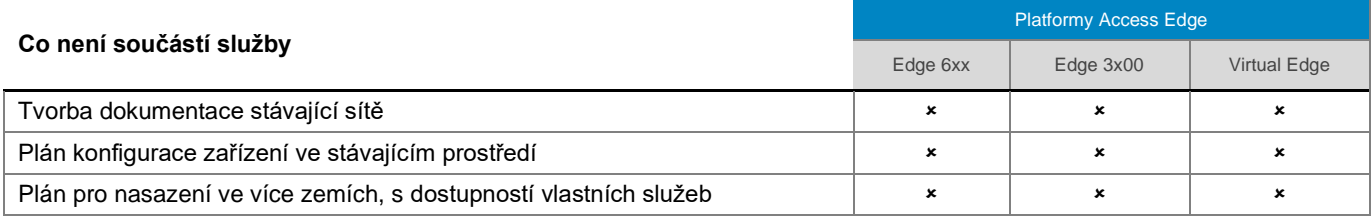

# <span id="page-19-0"></span>[Kontrola připravenosti pracoviště a](#page-0-0) plánování implementace – řešení

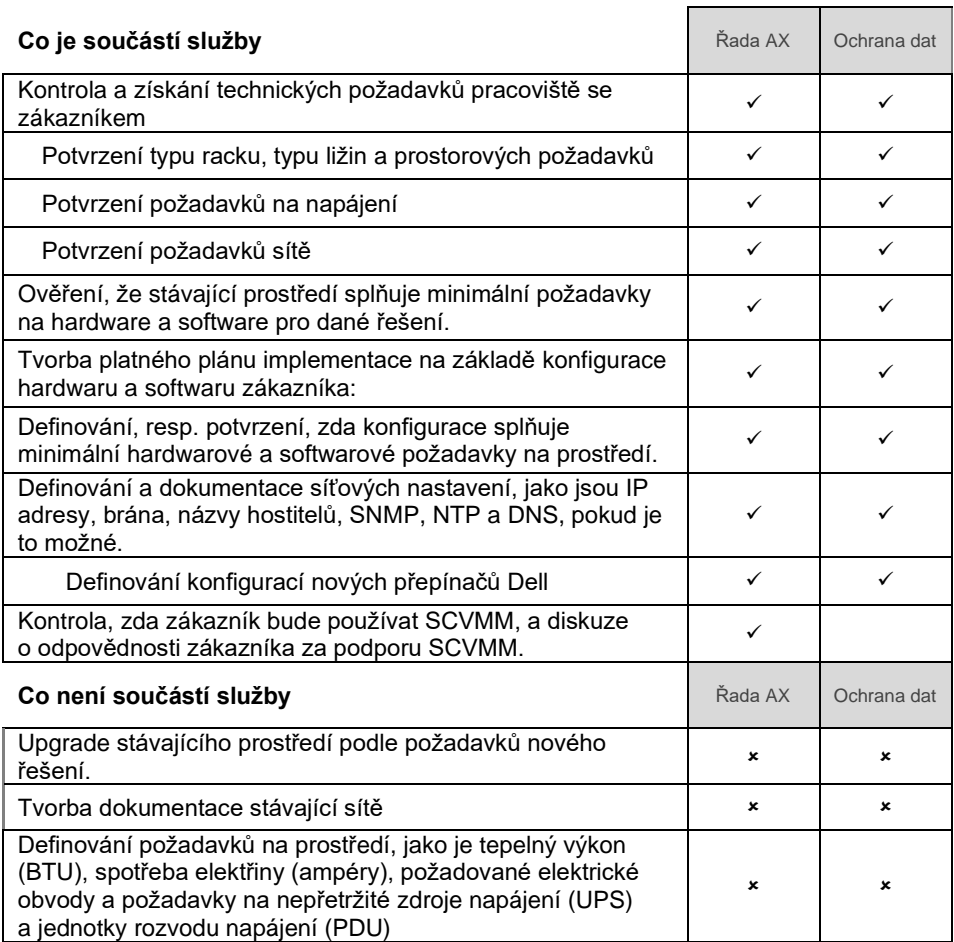

# <span id="page-19-1"></span>Instalace a [konfigurace systémového softwaru](#page-0-0) – úložiště

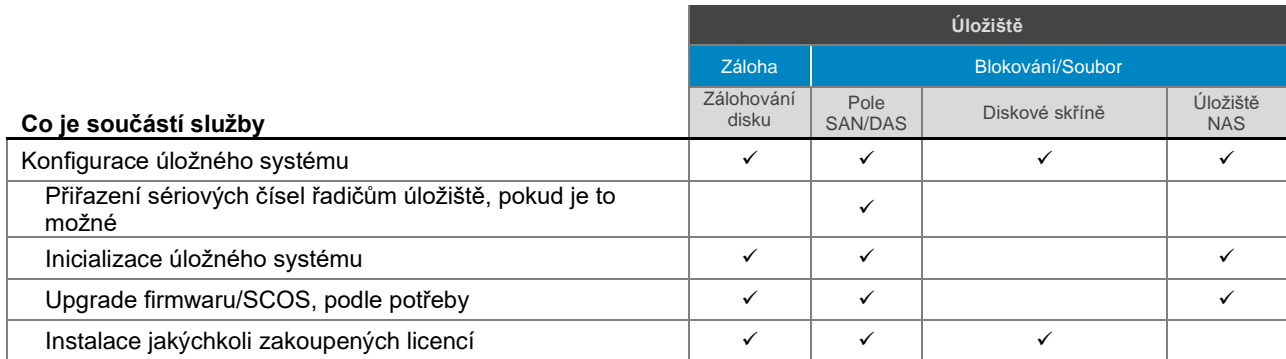

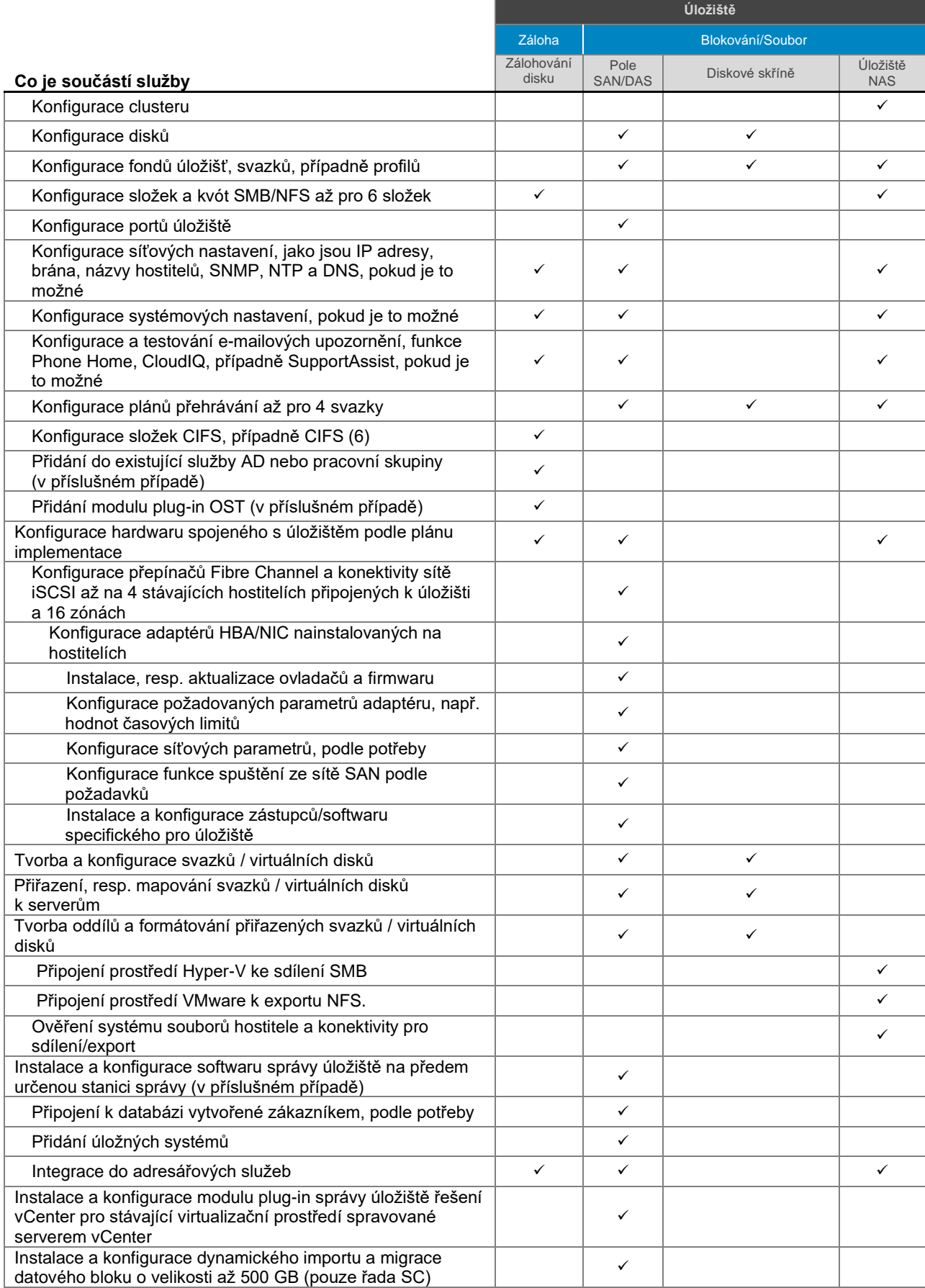

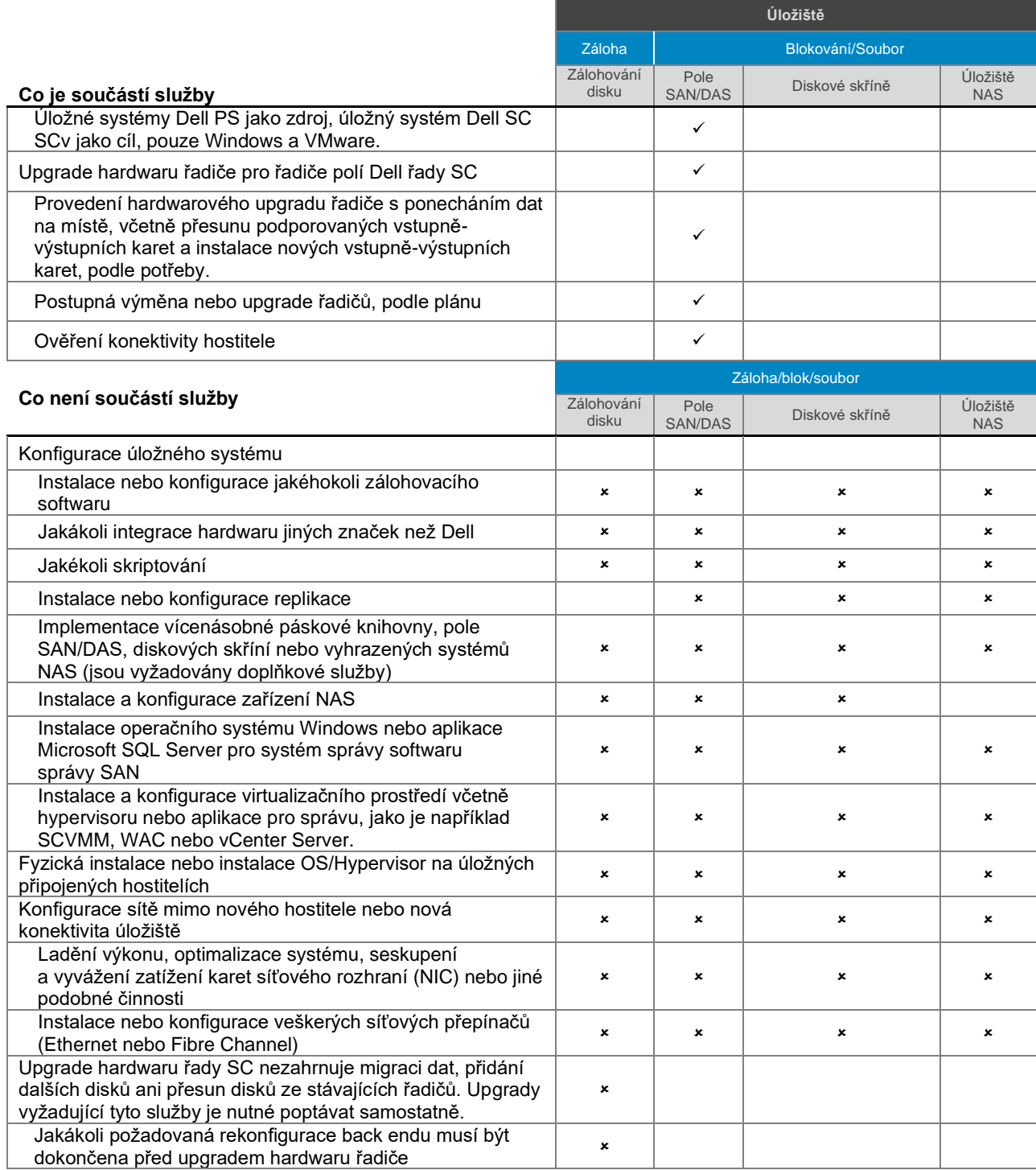

# <span id="page-22-0"></span>Instalace a [konfigurace systémového softwaru](#page-0-0) – server

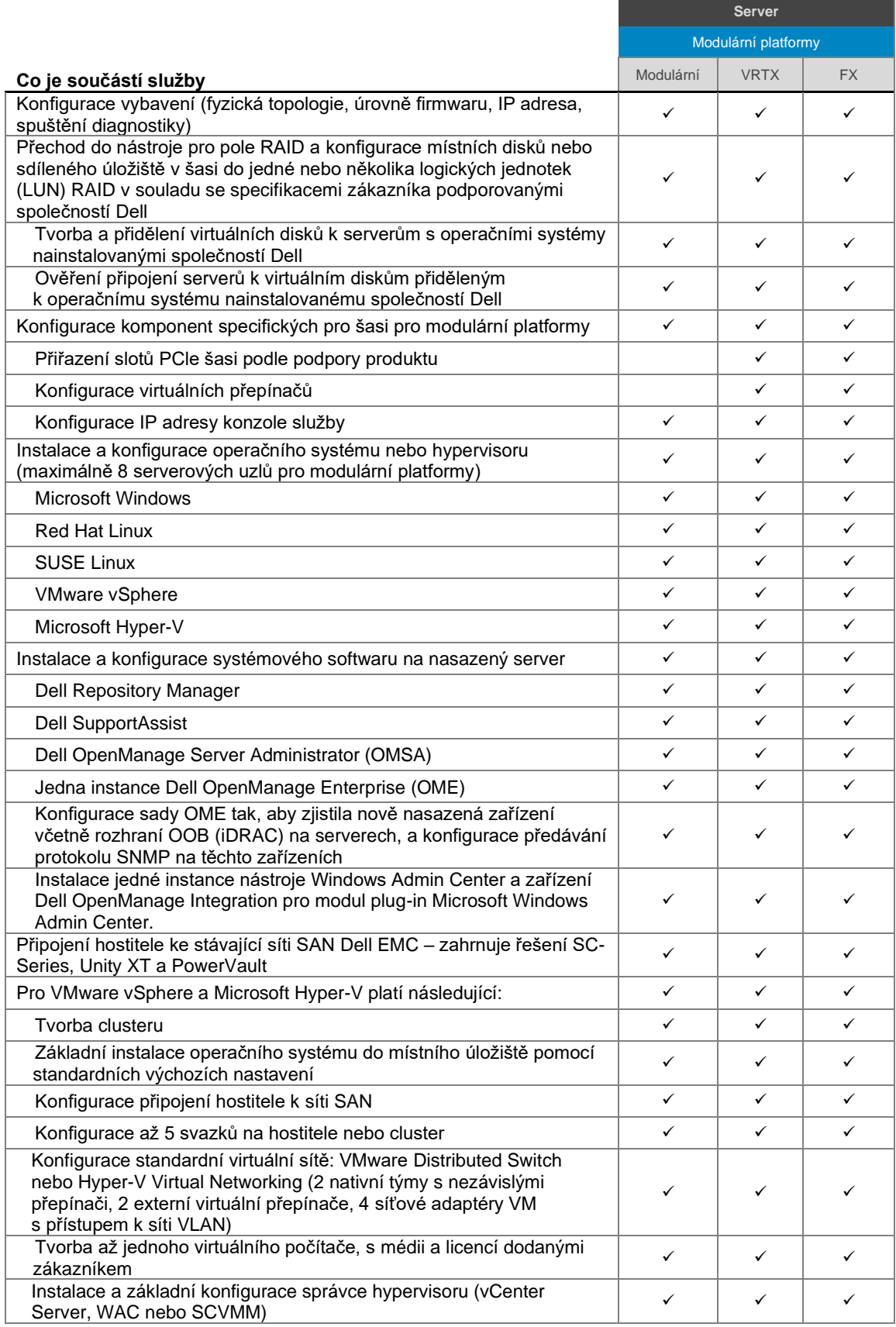

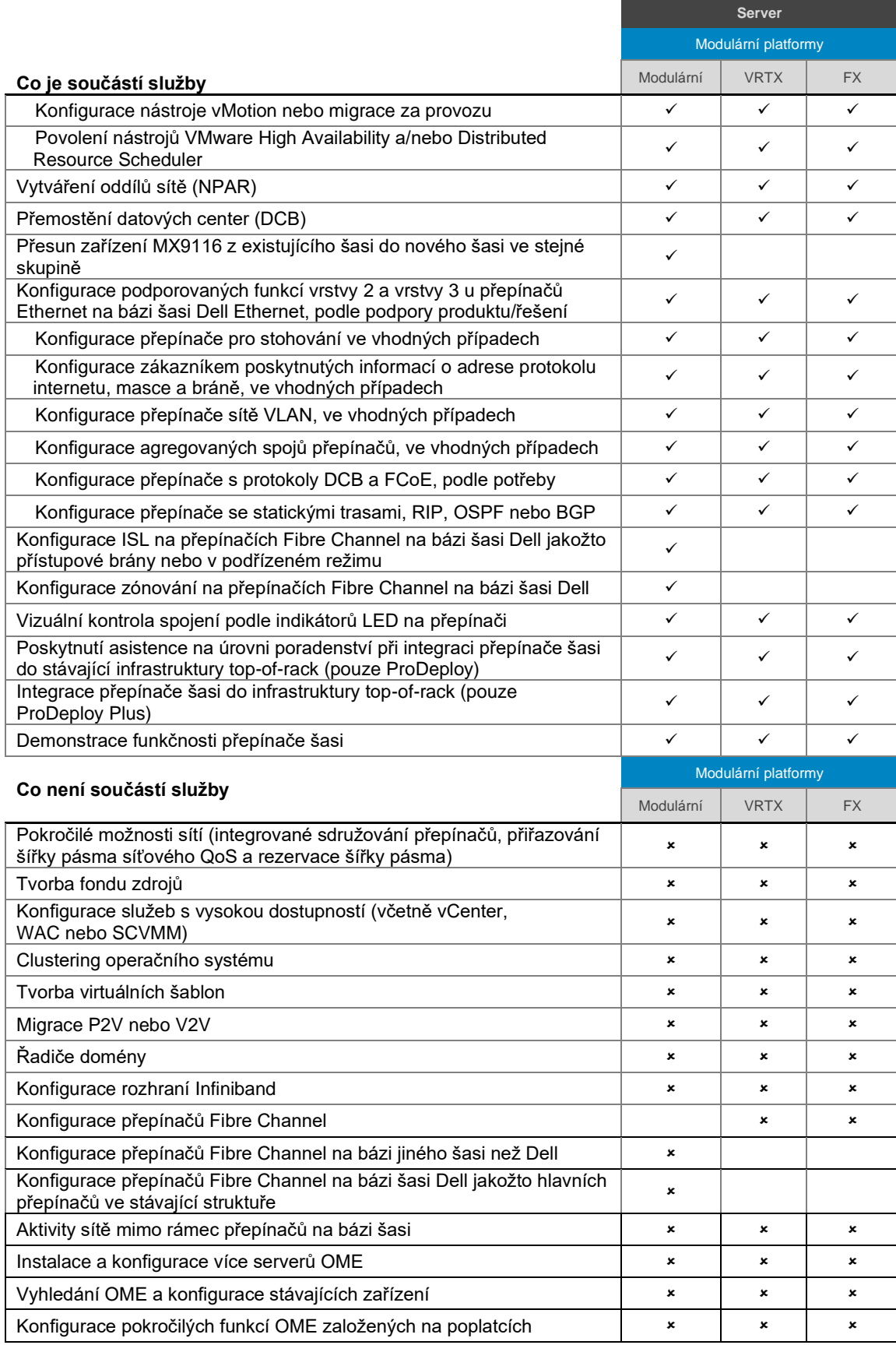

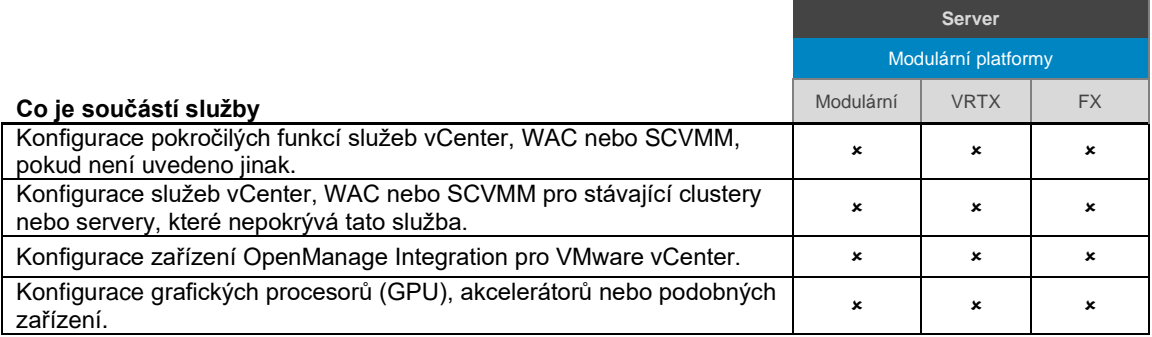

# <span id="page-24-0"></span>Instalace a [konfigurace systémového softwaru](#page-0-0) – sítě

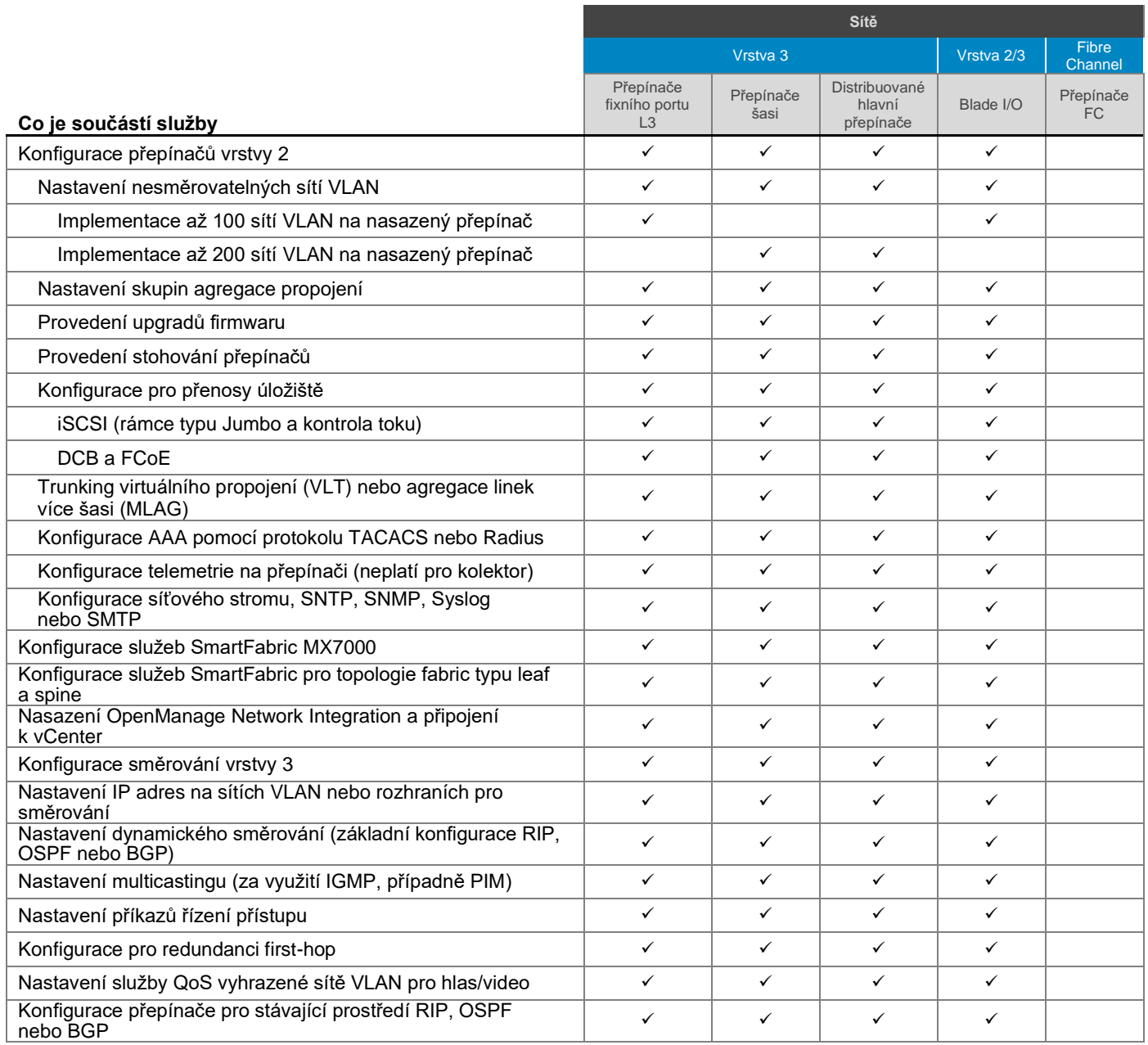

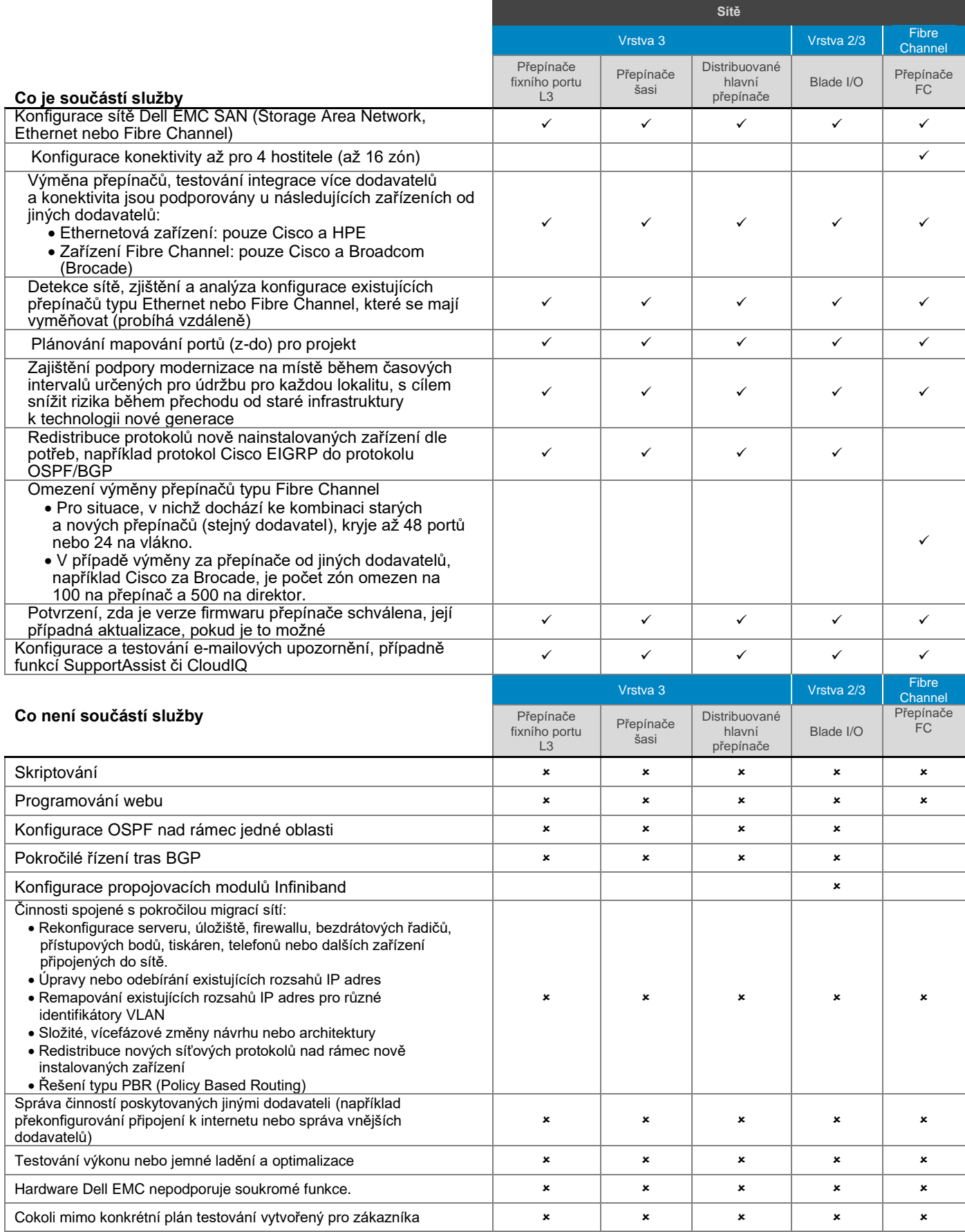

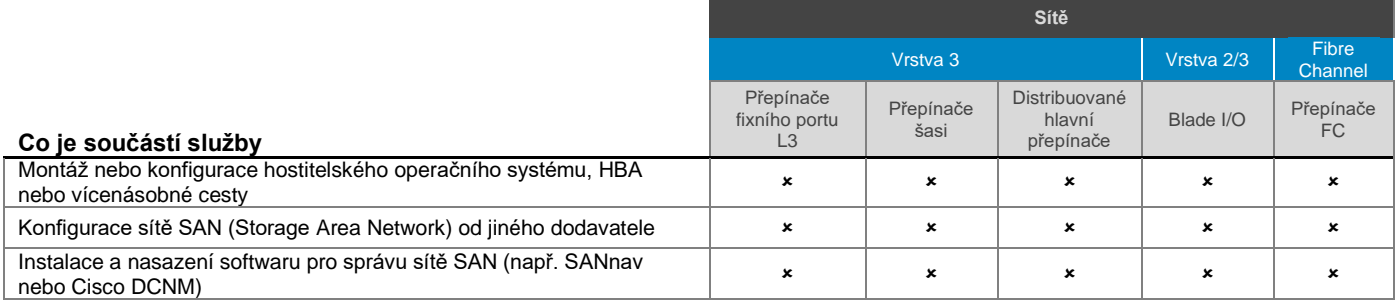

# <span id="page-26-0"></span>Instalace a [konfigurace systémového softwaru](file:///C:/Users/christian_castellani/Documents/GSD%20PG/ProDeploy/SDs/Rev1.18/ProDeploy_Service_Description_v1.18_EN.docx%23TableofContents) – platformy Access Edge

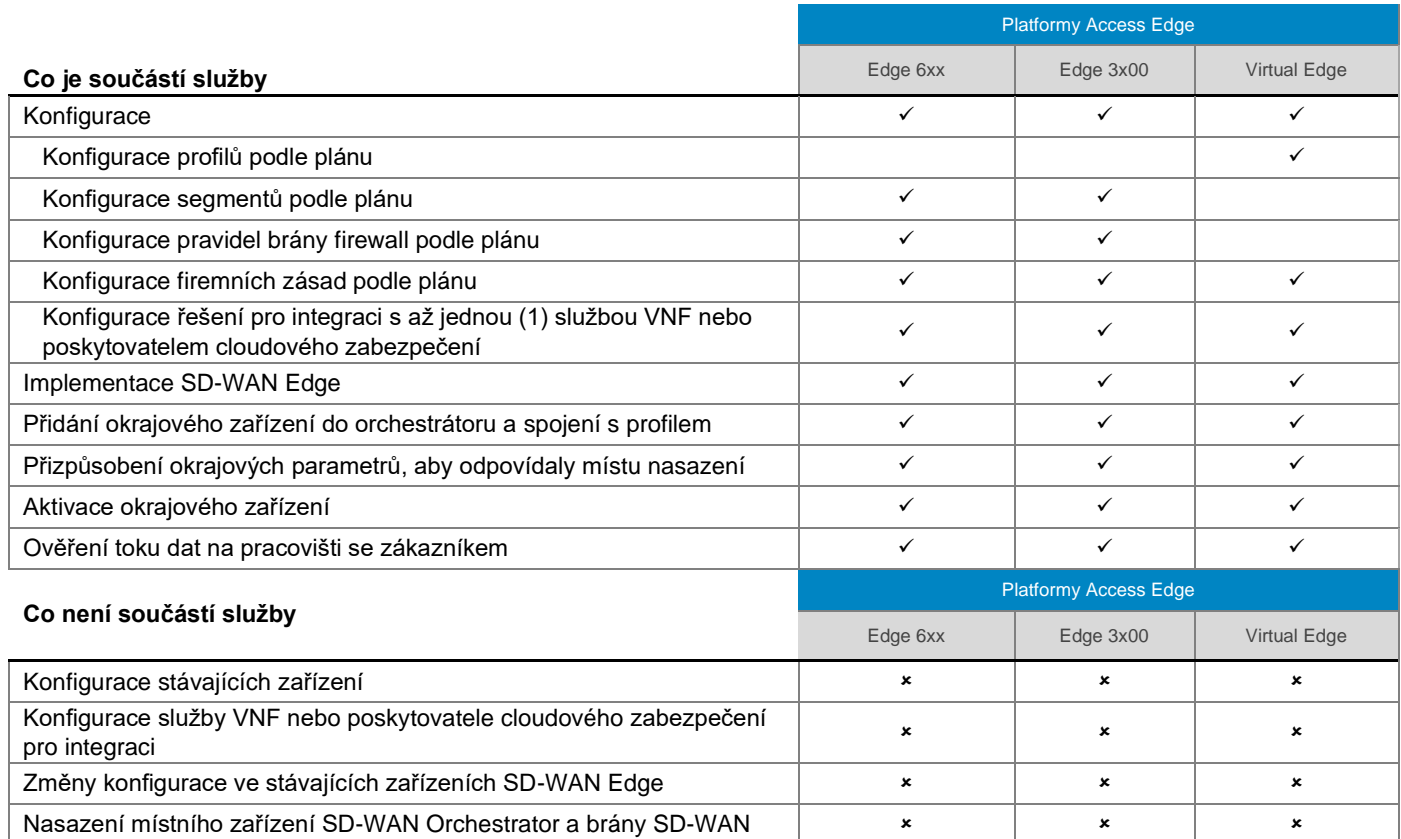

## **AX**

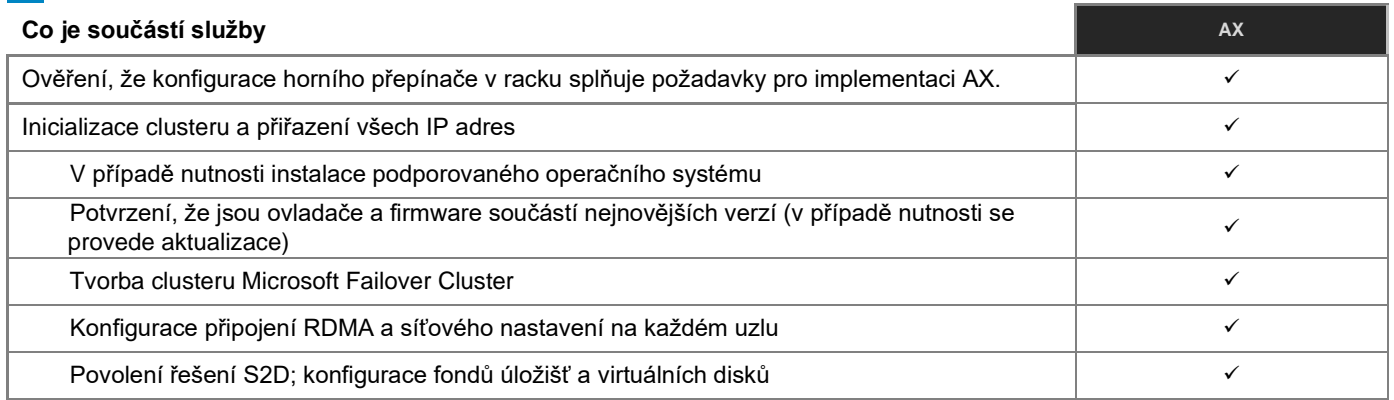

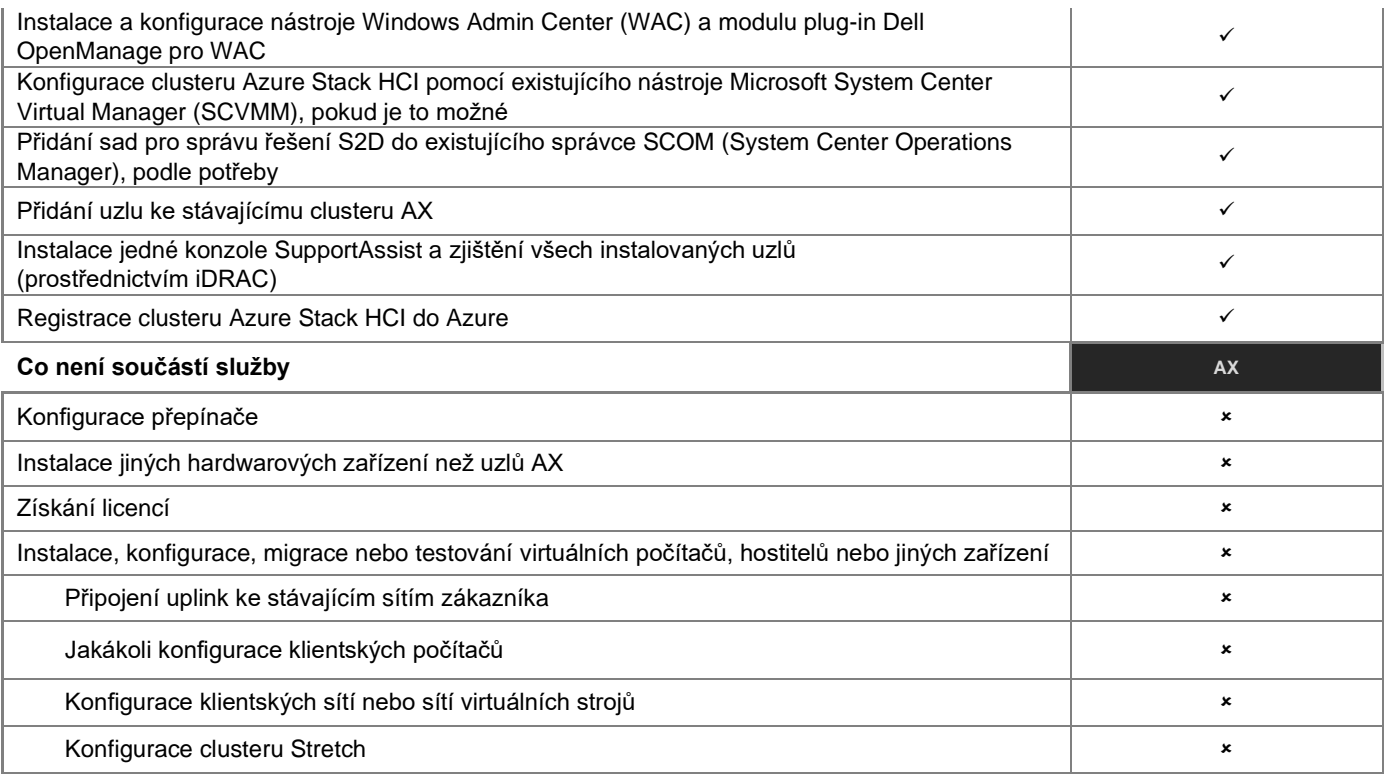

## **Zařízení PowerProtect DD (DD3300)**

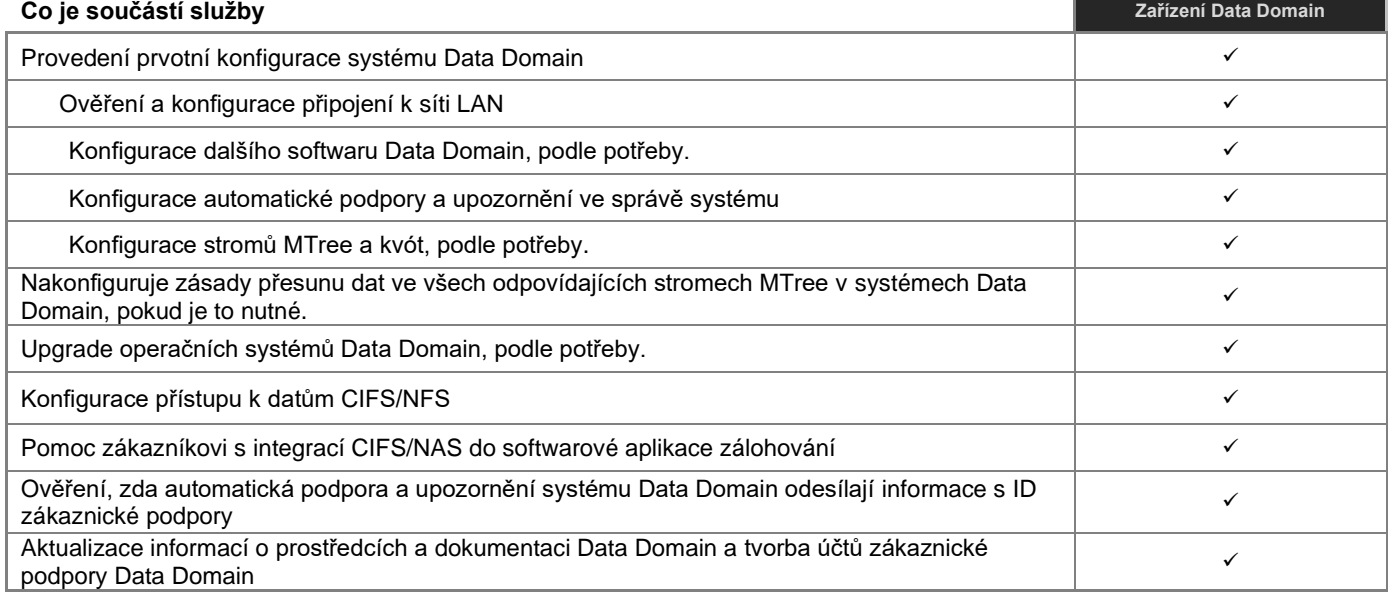

## **PowerProtect Data Domain (PP DD6900)**

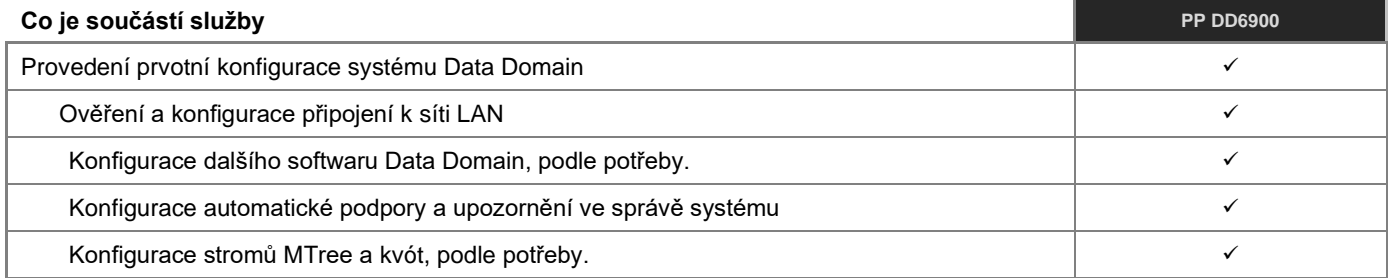

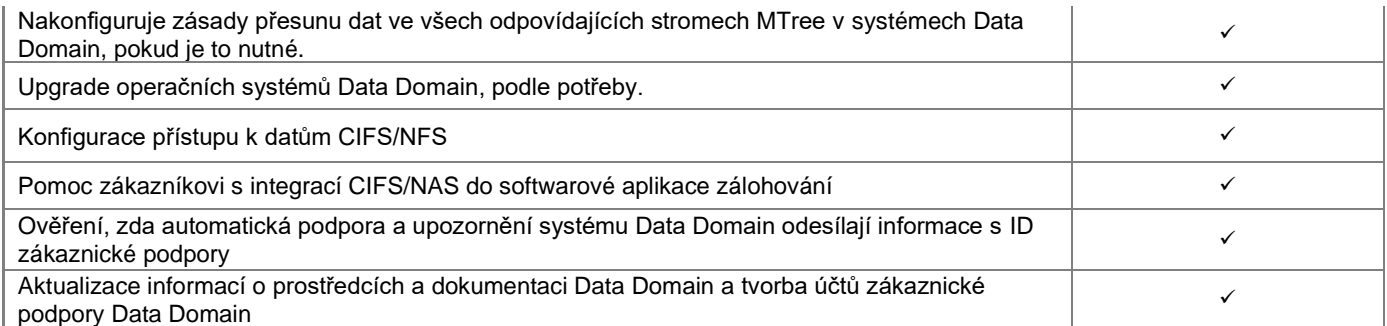

**Co je součástí služby PP DD9400**

## **PowerProtect Data Domain (PP DD9400)**

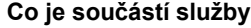

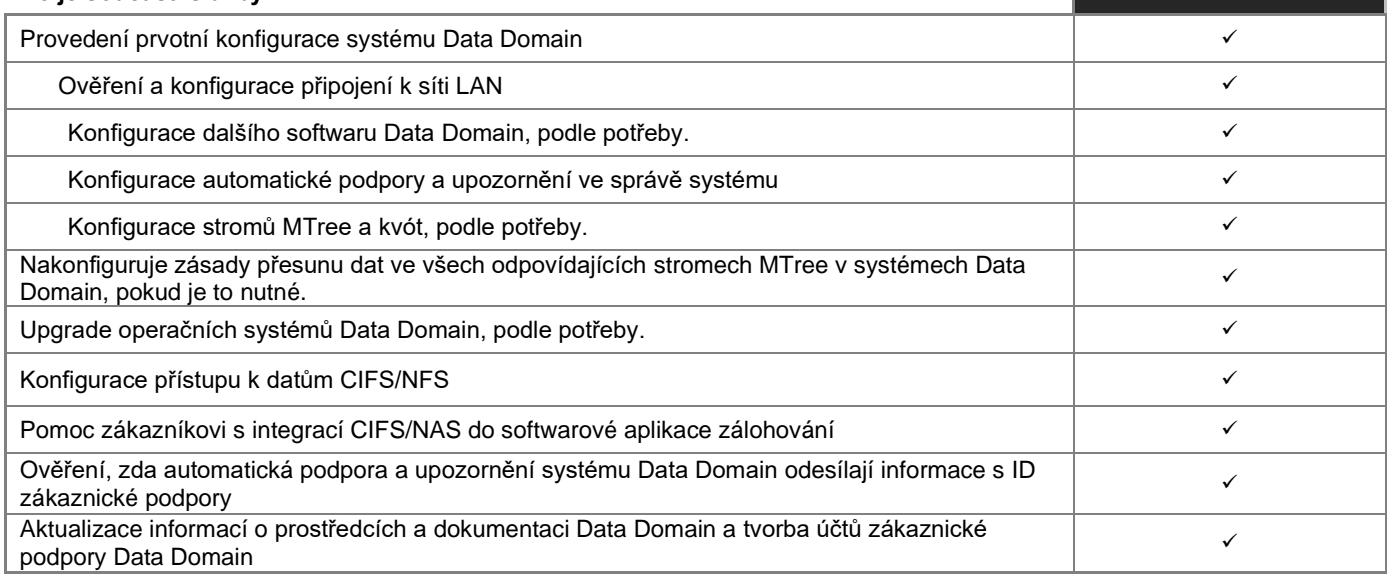

## **PowerProtect Data Domain (PP DD9900)**

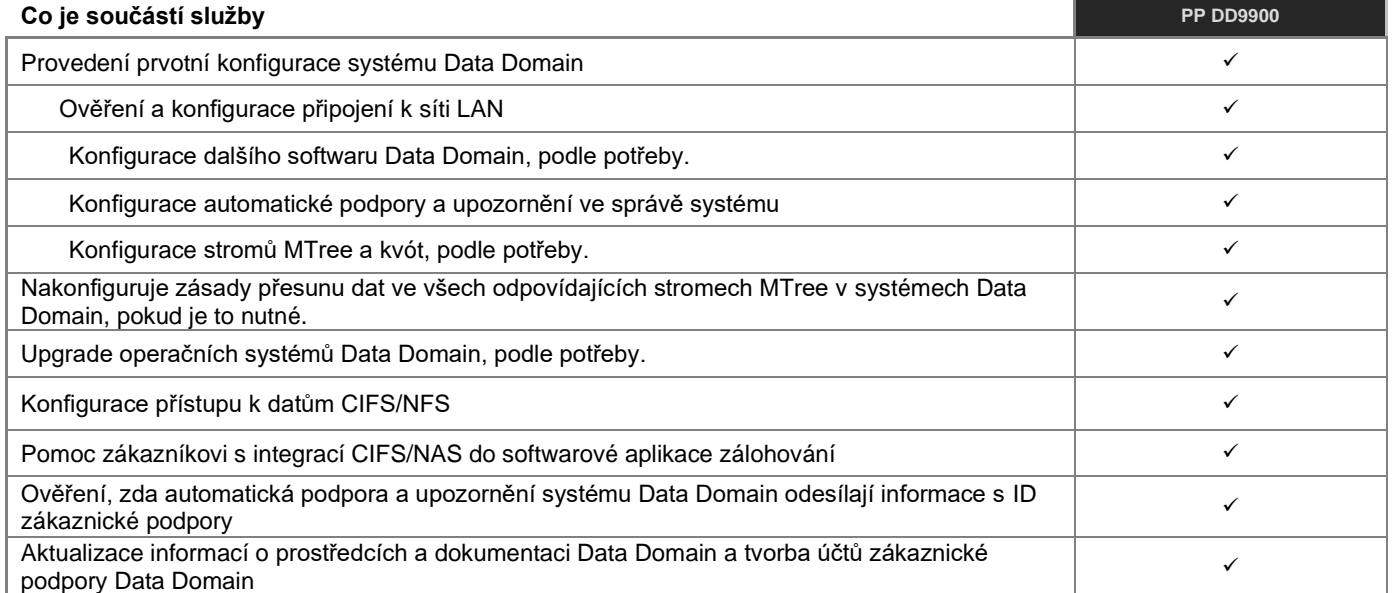

## **Zařízení PowerProtect DP (DP4400)**

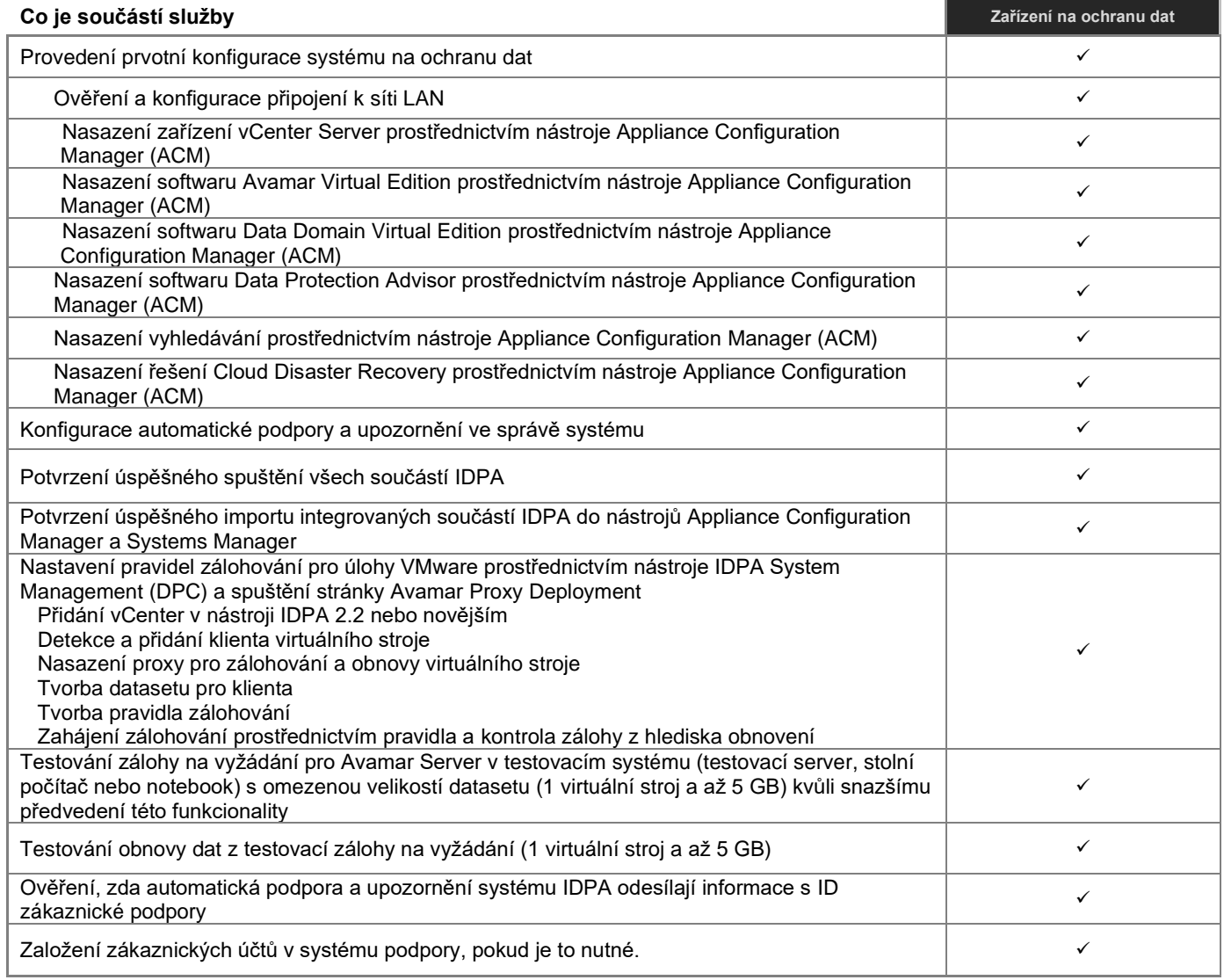

## **Zařízení PowerProtect DP (DP5900)**

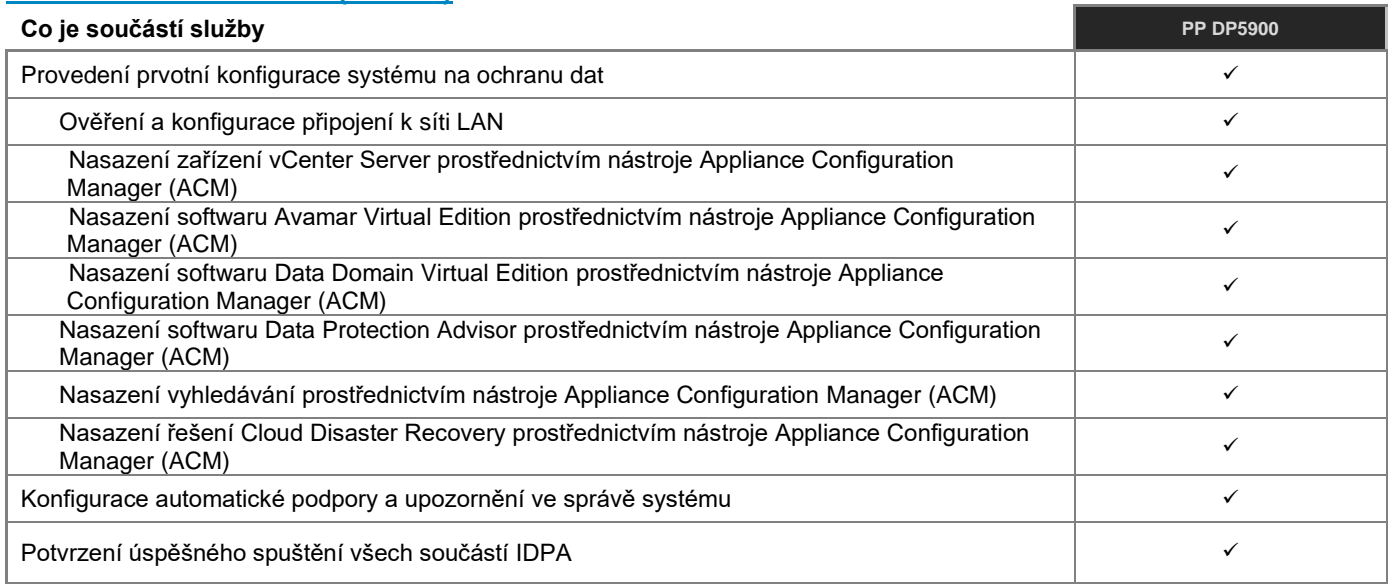

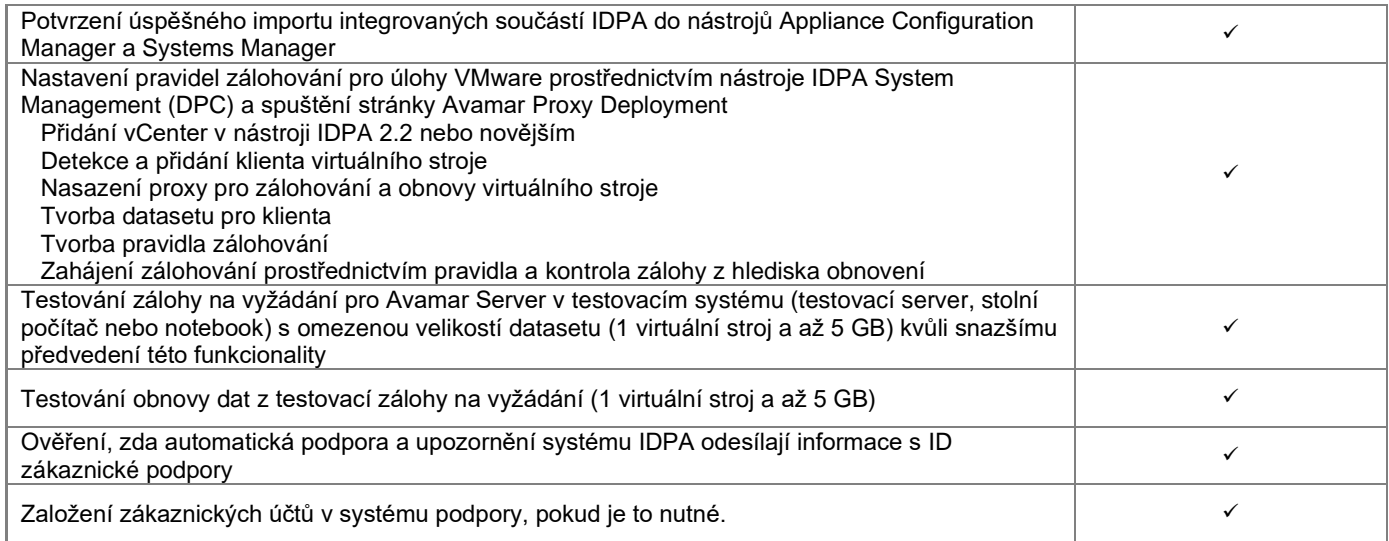

## **Zařízení PowerProtect DP (DP8400)**

# **Co je součástí služby PP DP8400**

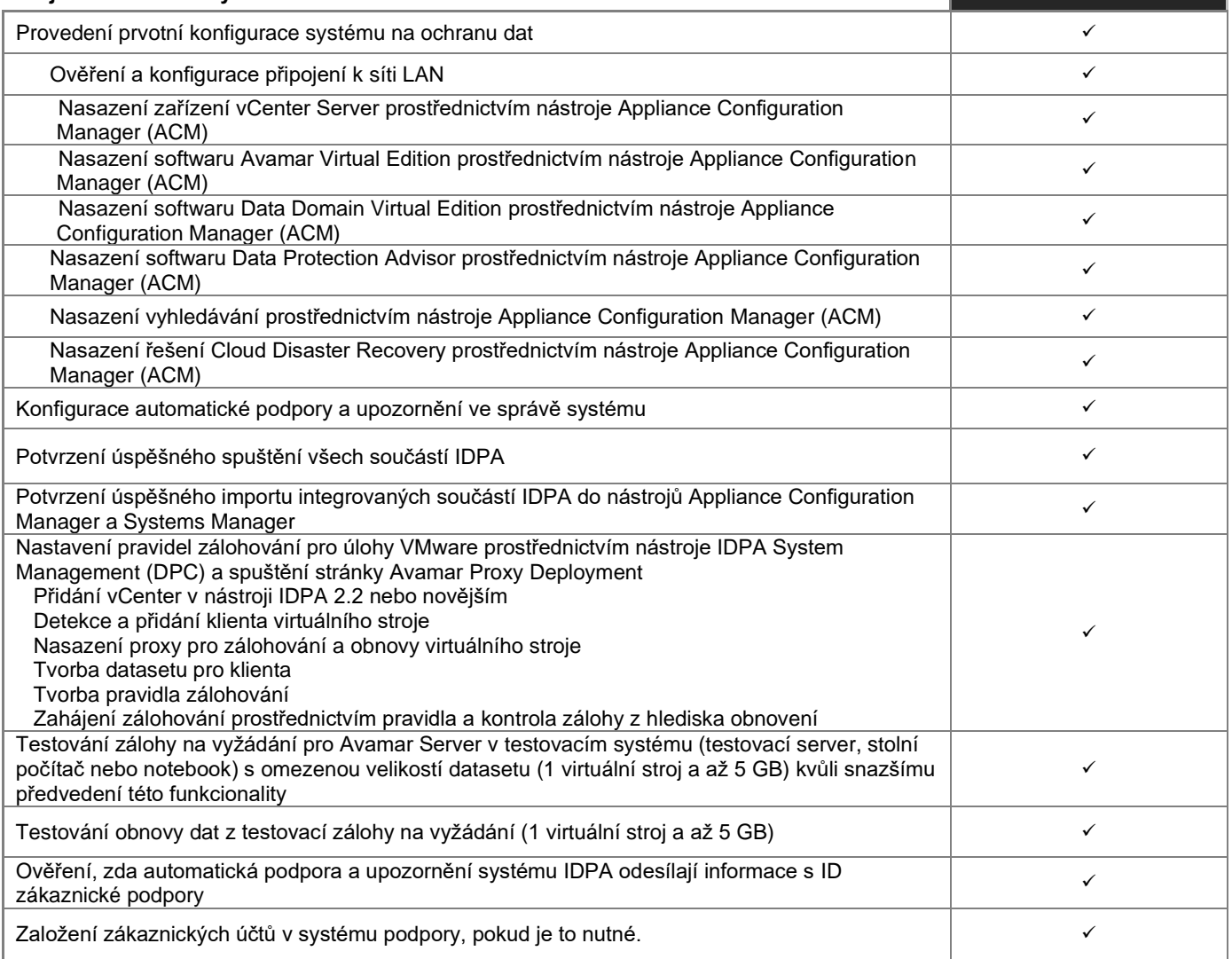

## **Zařízení PowerProtect DP (DP8900)**

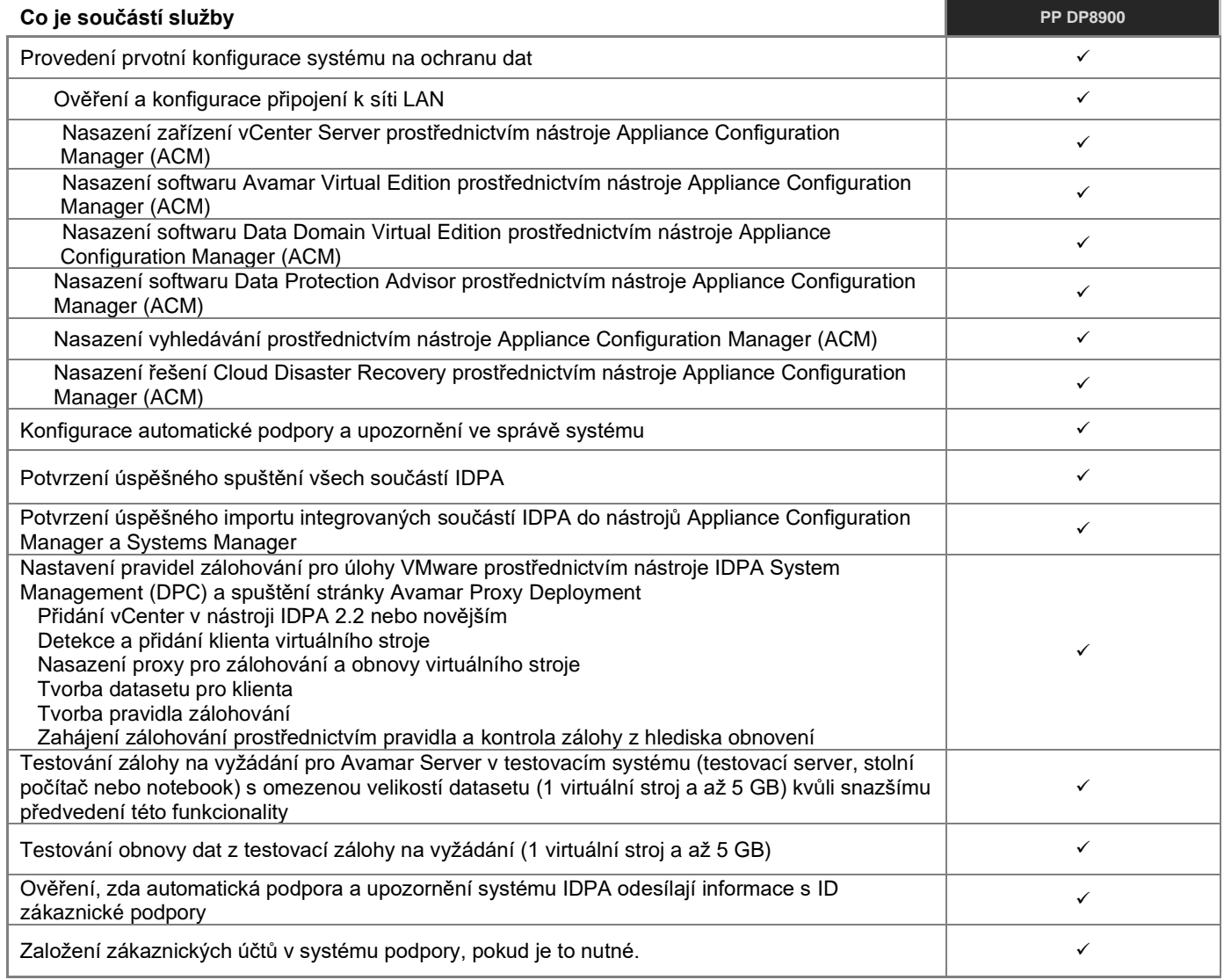

# <span id="page-31-0"></span>Kontrola před instalací služby ochrany dat

Poznámka: Tato služba neprovádí žádné úkony nasazení. Zahrnuje pouze diskuzi mezi týmem společnosti Dell a zákazníkem ohledně dostupných možností nasazení.

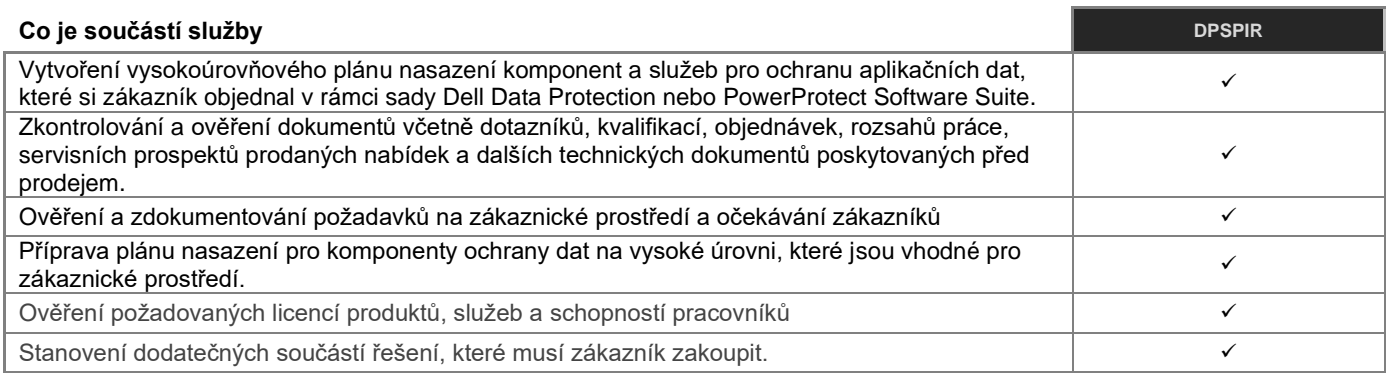

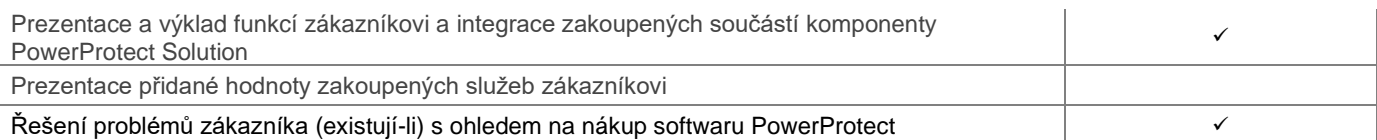

## **Data Domain Virtual Edition**

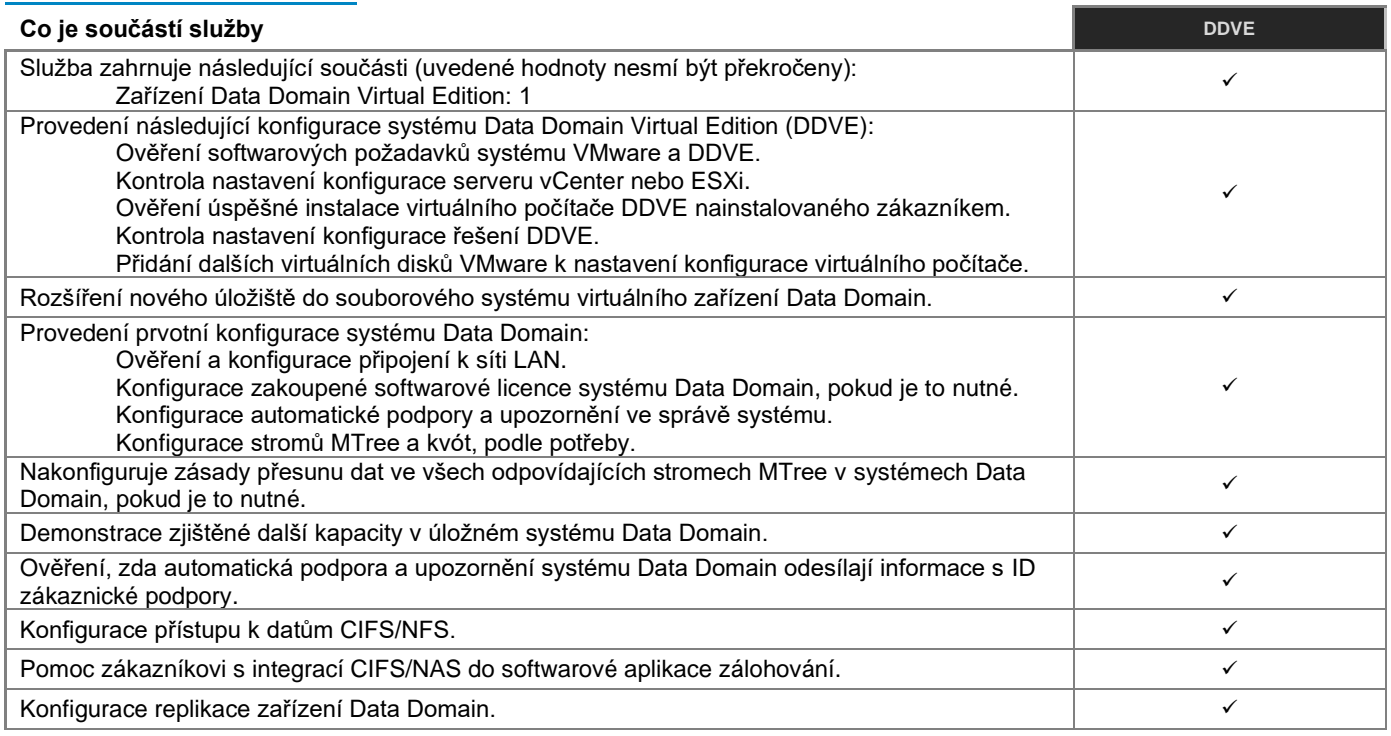

## **Data Domain Cloud Tier**

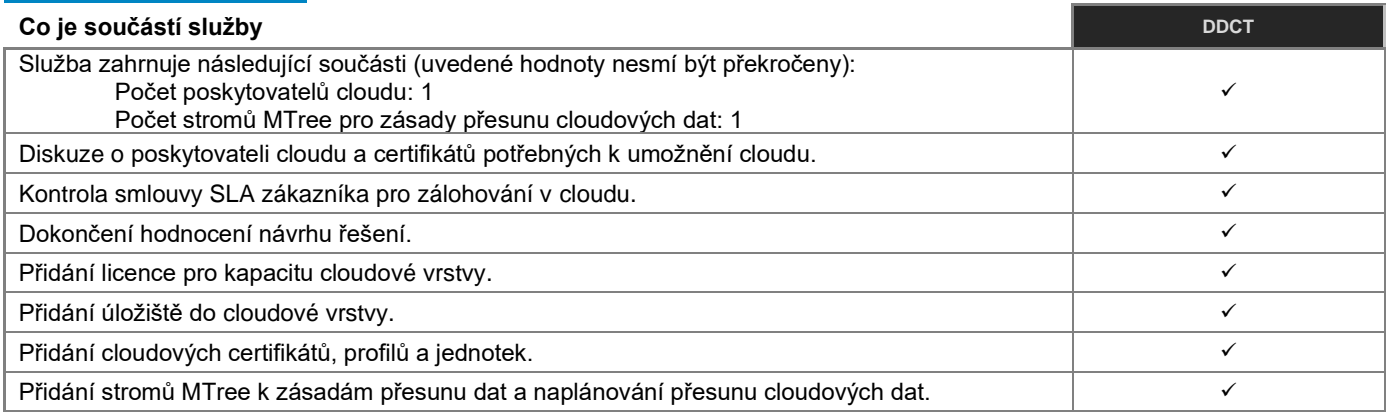

## **Systém Data Domain s vysokou dostupností**

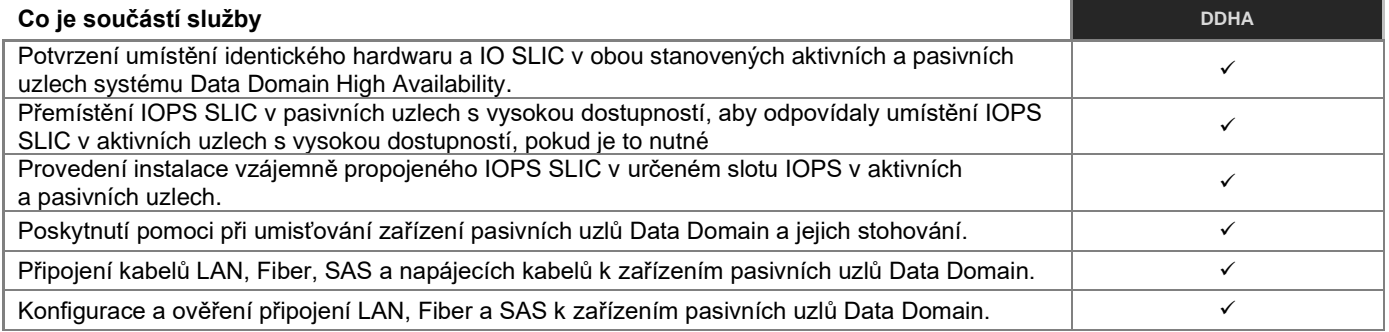

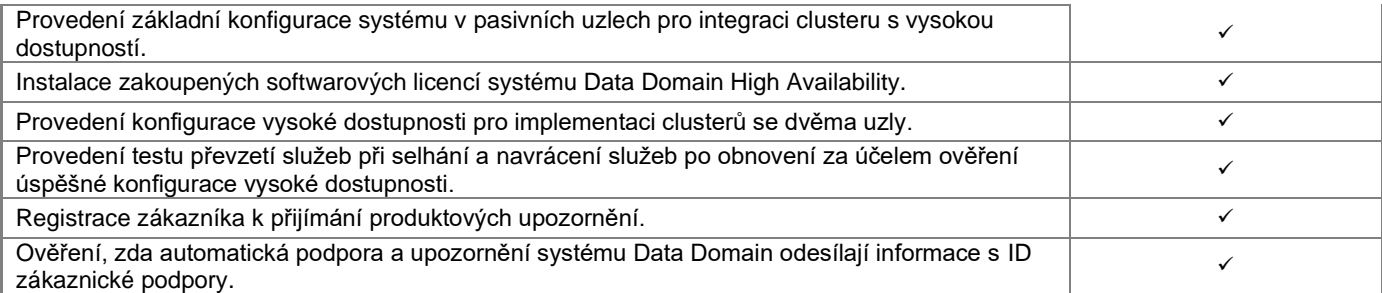

## **Konfigurace Data Domain Management Center**

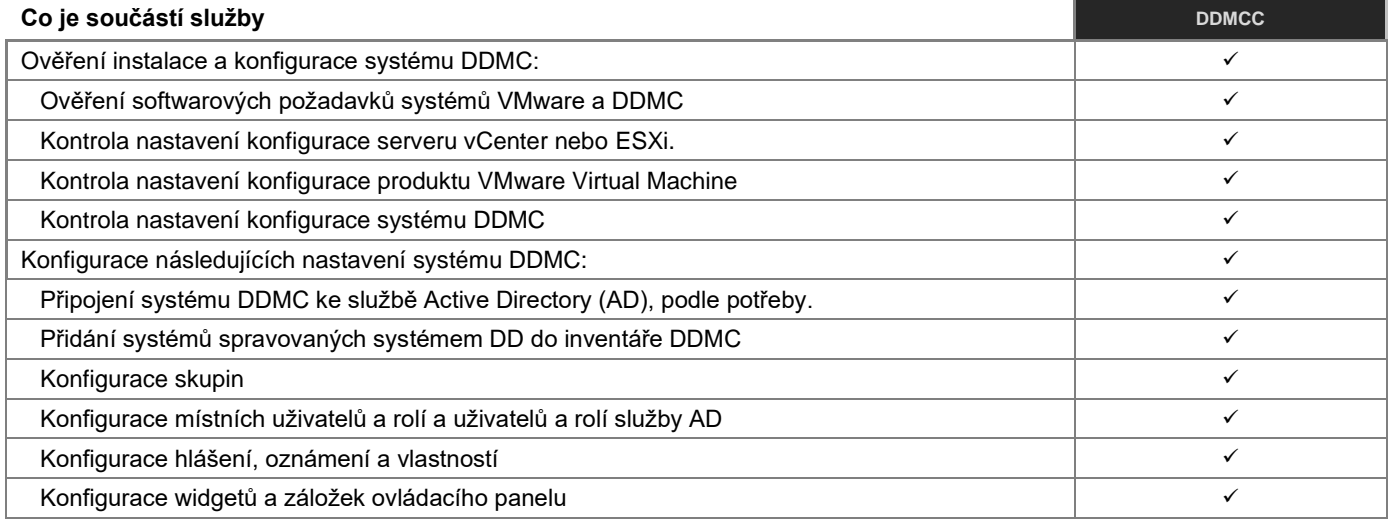

## **Data Domain Virtual Tape Library**

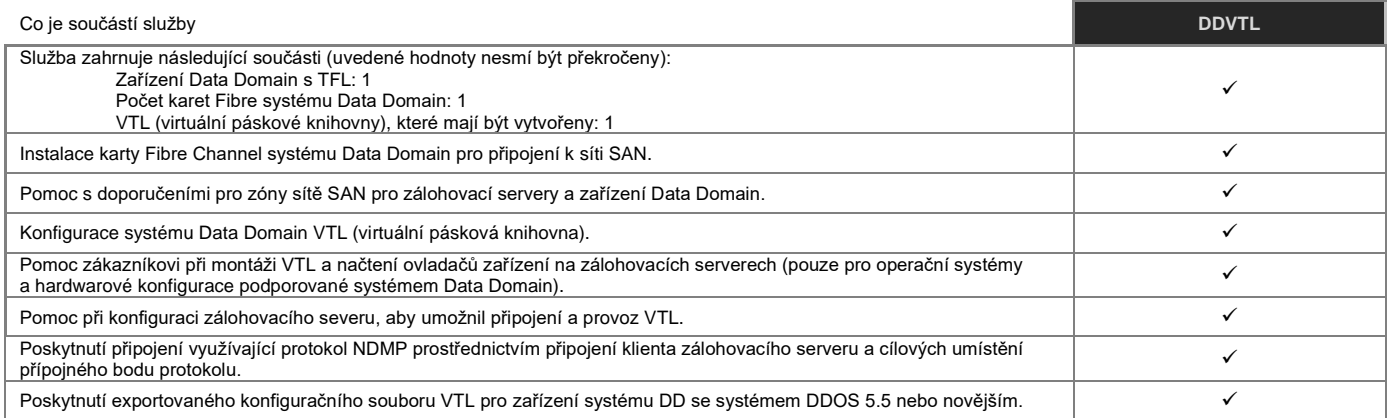

## **Data Domain s IBM řady i**

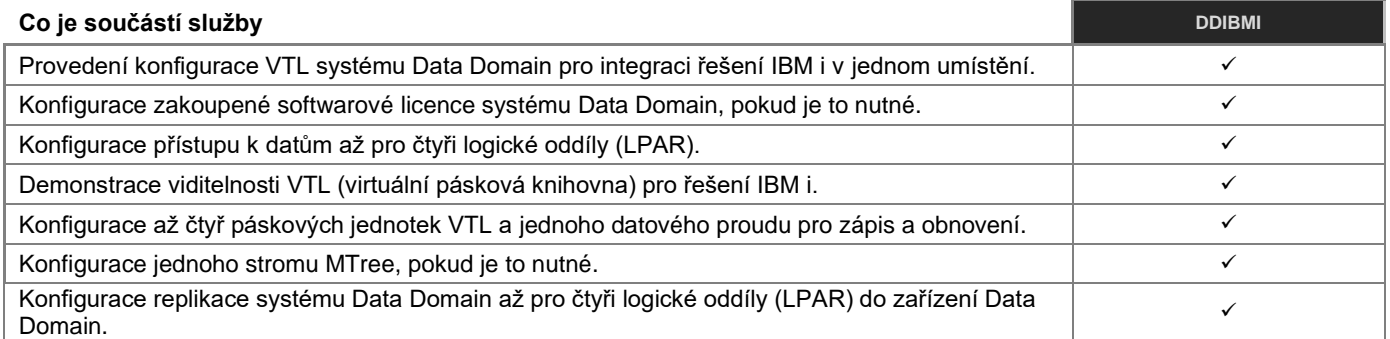

## **Systém Avamar s funkcí Data Domain Boost**

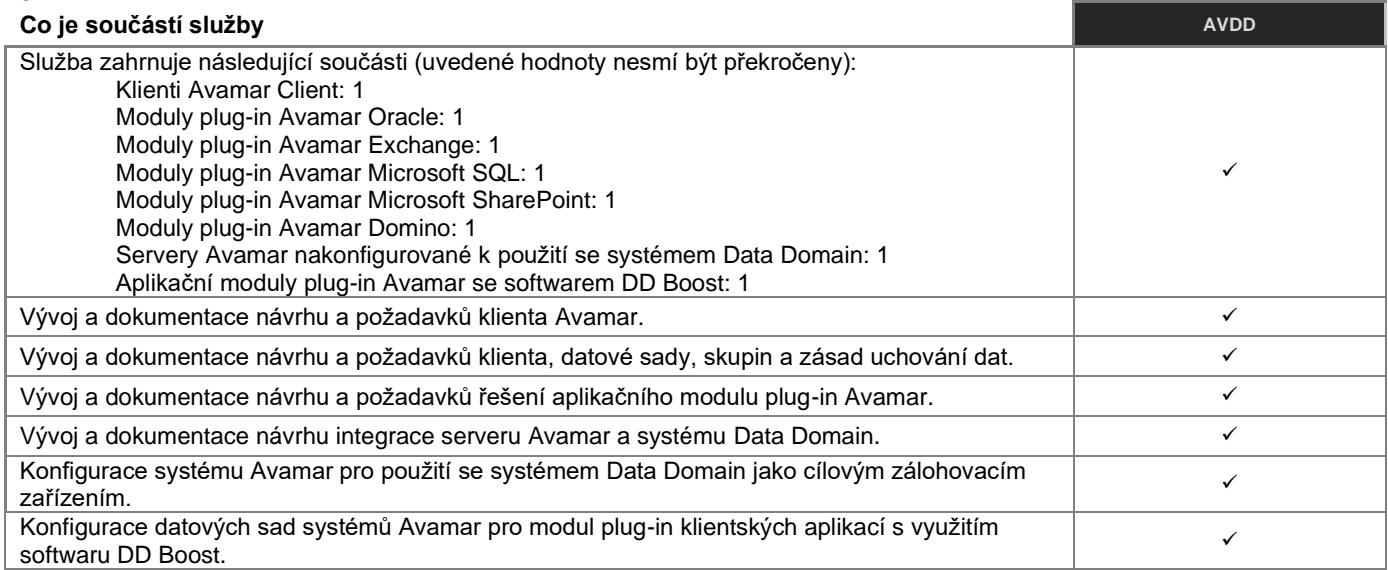

## **Funkce Data Domain Boost se softwarem Symantec NBU**

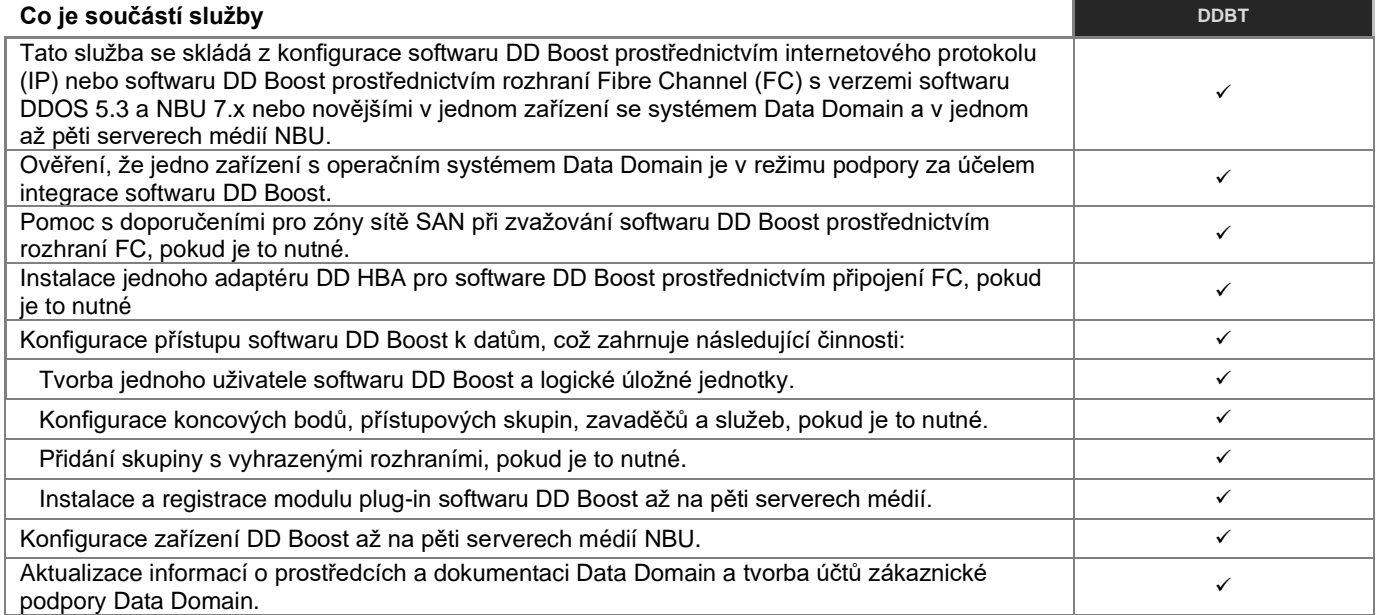

## **Data Protection Search**

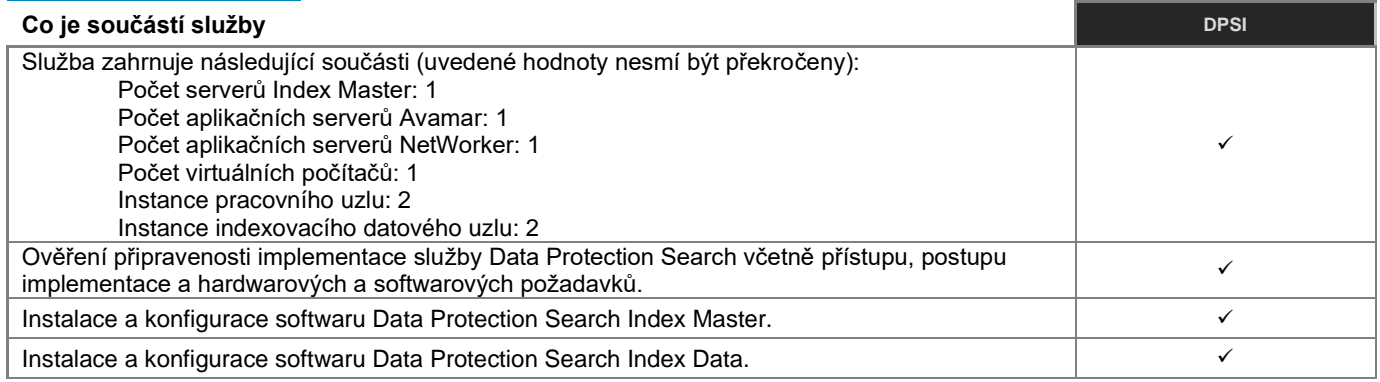

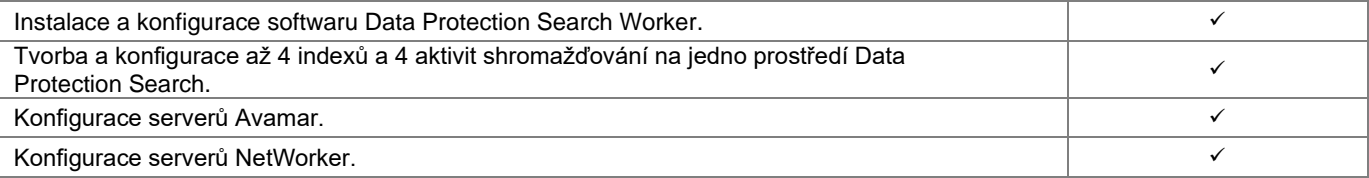

## **Data Protection Advisor**

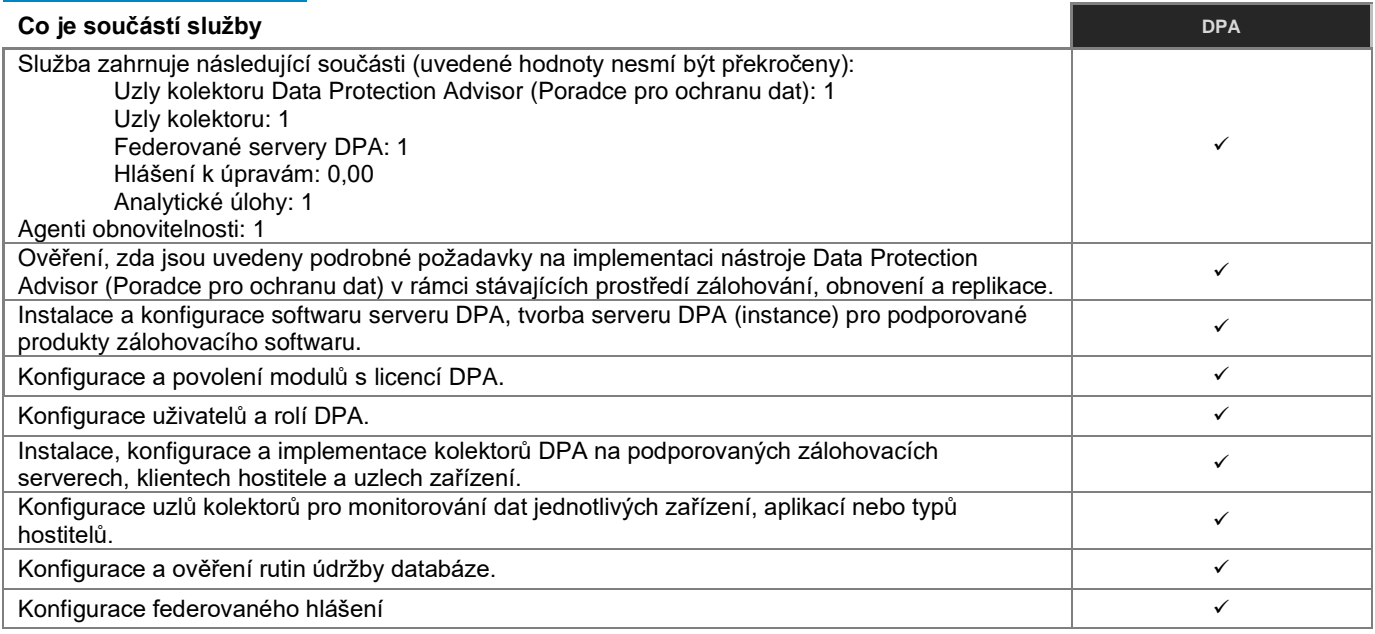

## **RecoverPoint for Virtual Machines**

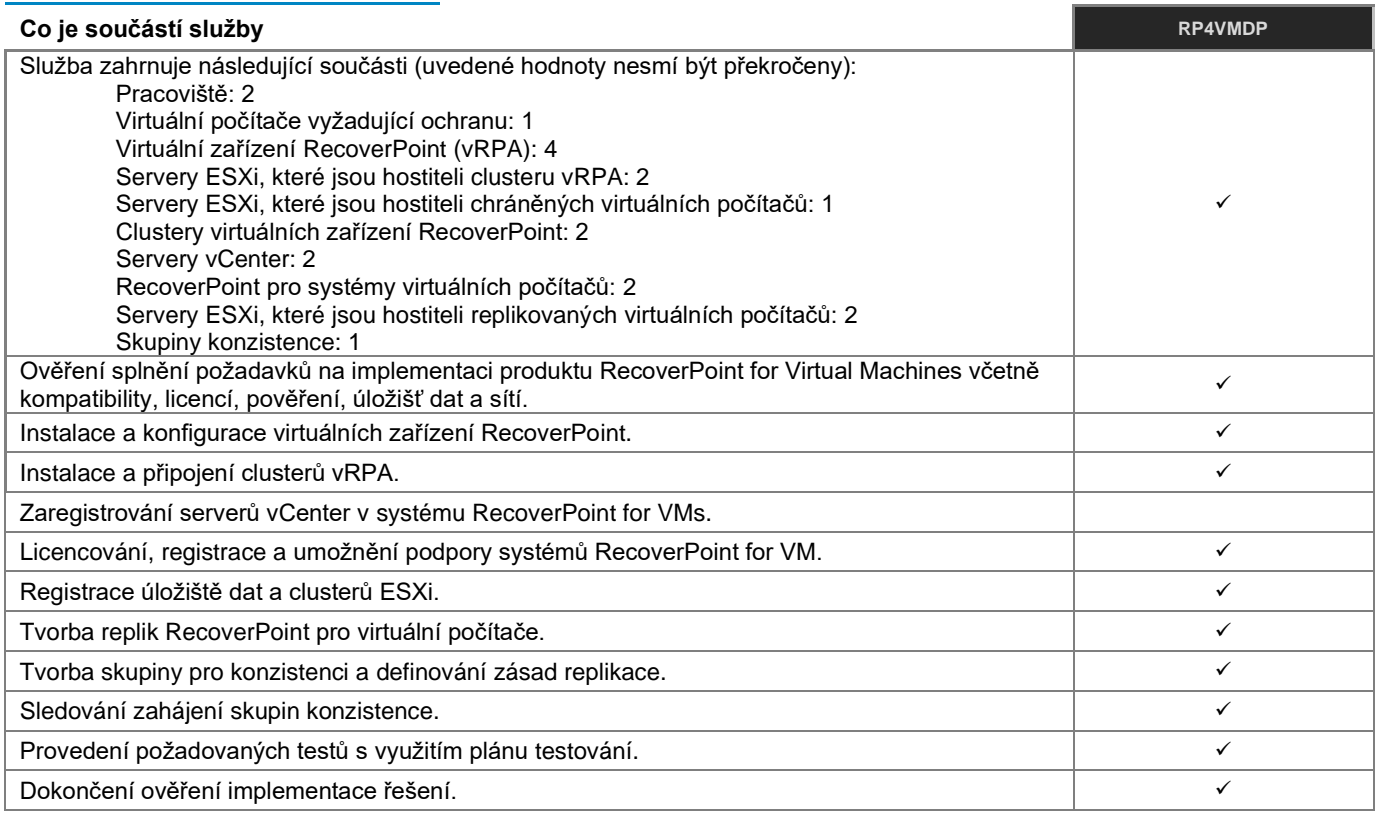

## **Data Protection Central**

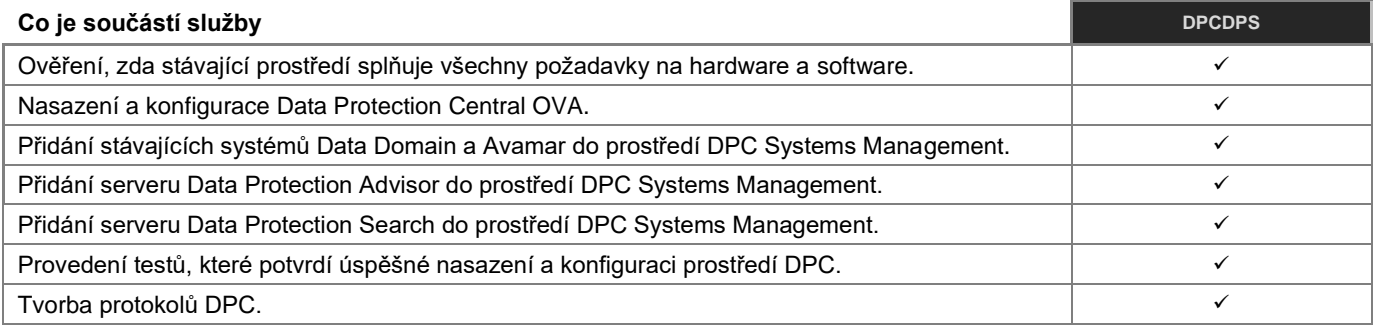

## **Avamar Virtual Edition**

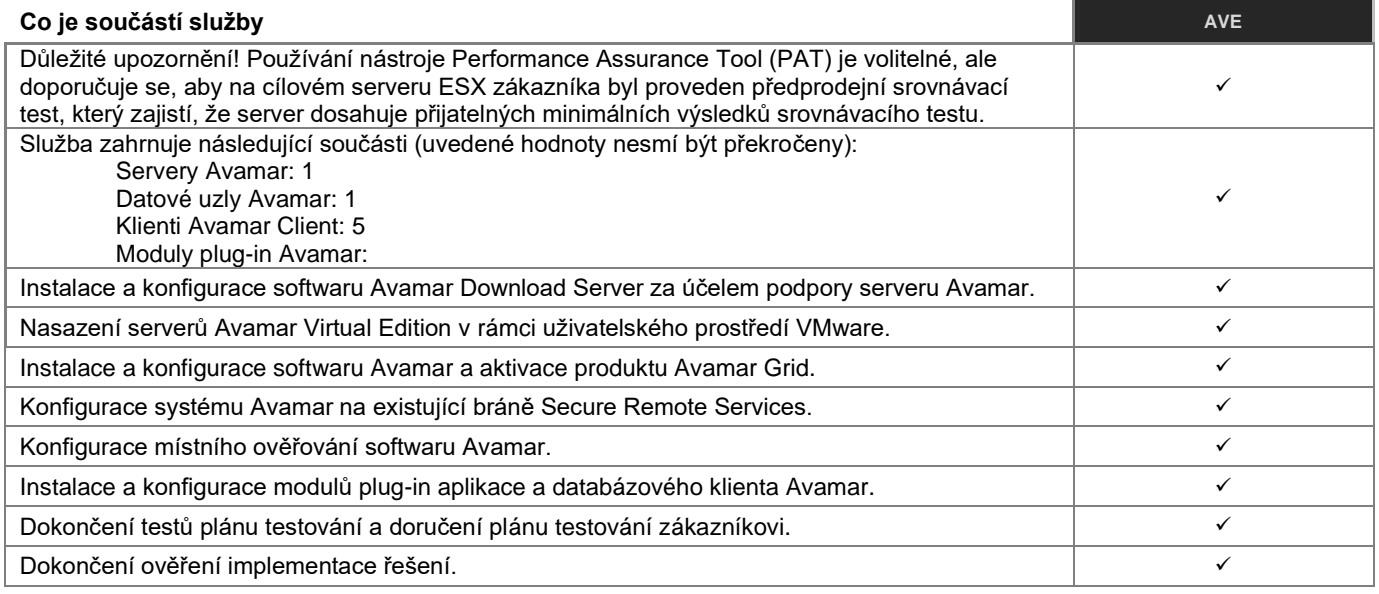

## **NetWorker**

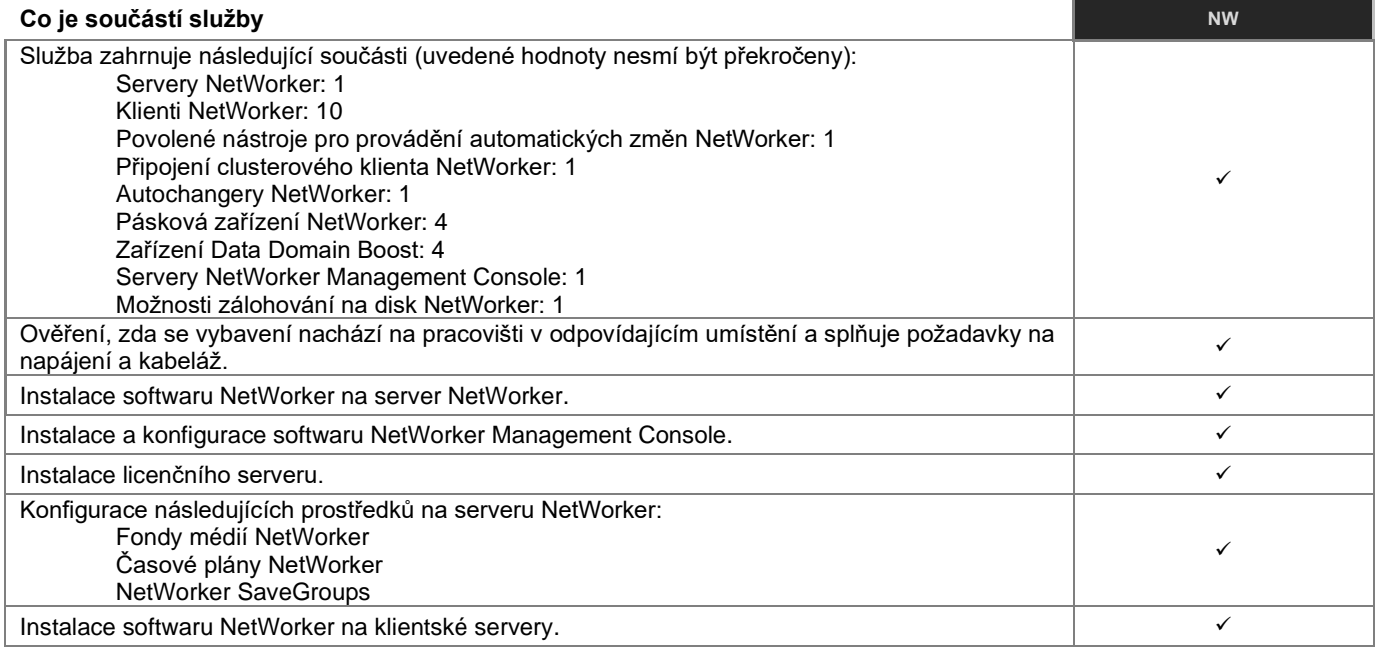

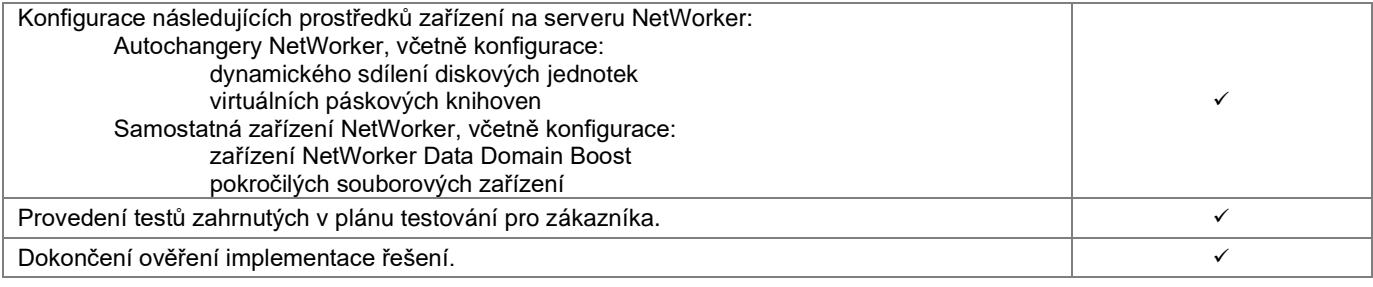

# **Zálohovací balíček Avamar/Networker**<br>Co je součástí služby

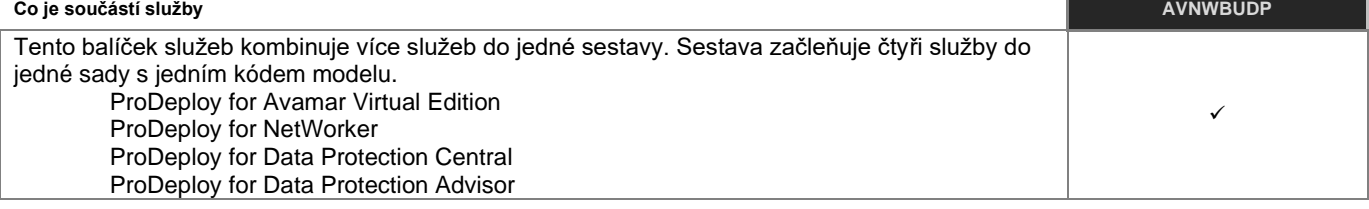

## **Zálohovací balíček Avamar/Networker Plus Search**

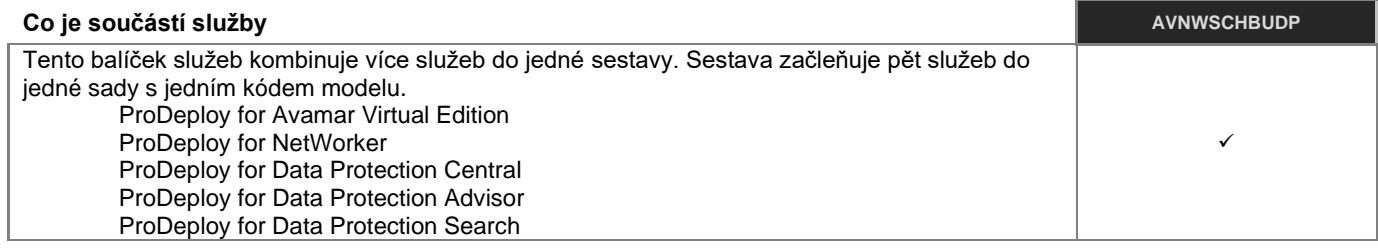

## **Networker for MS SQL**

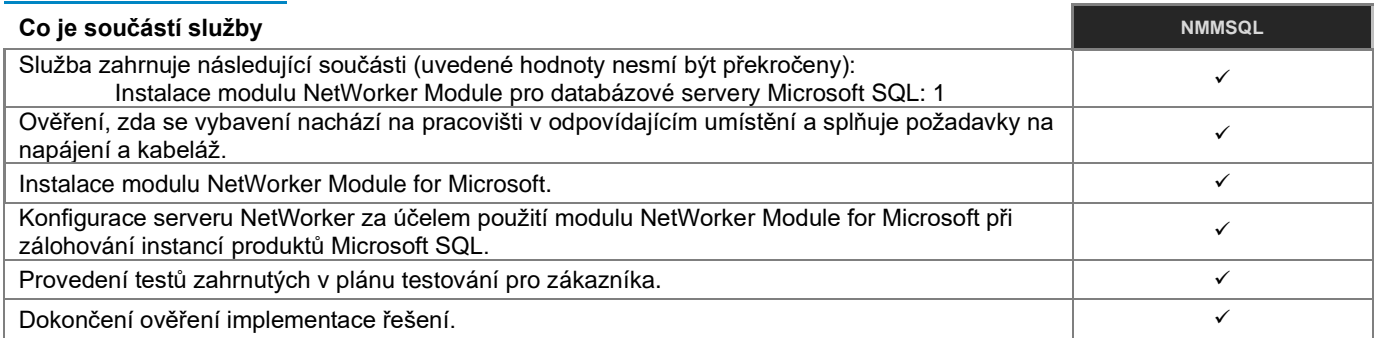

## **Networker for MySQL**

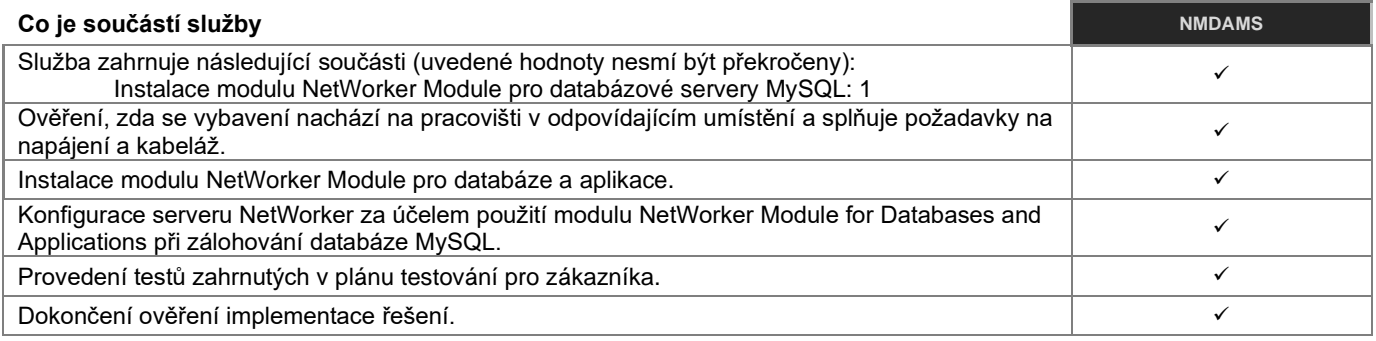

## **Networker for Microsoft Exchange Server**

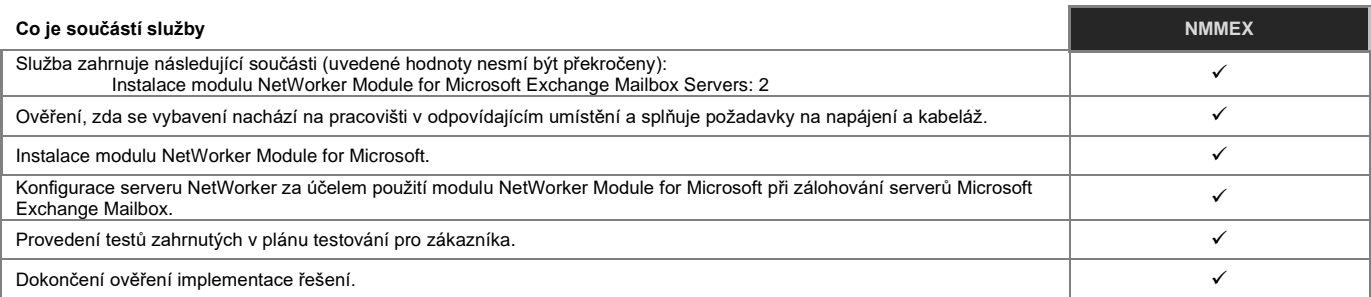

## **Balíček Cloud Adoption**

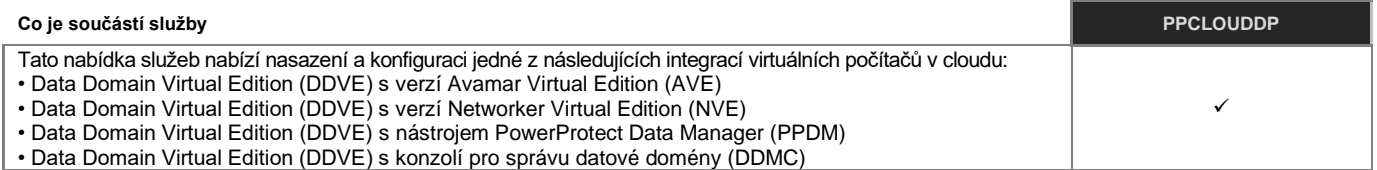

## **Zařízení Cloud Boost**

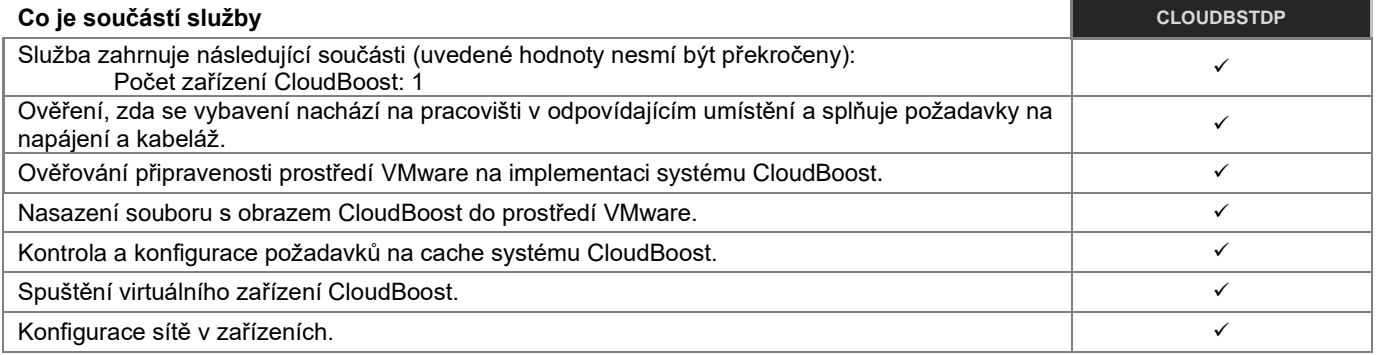

## PowerProtect App Direct pro databázové aplikace

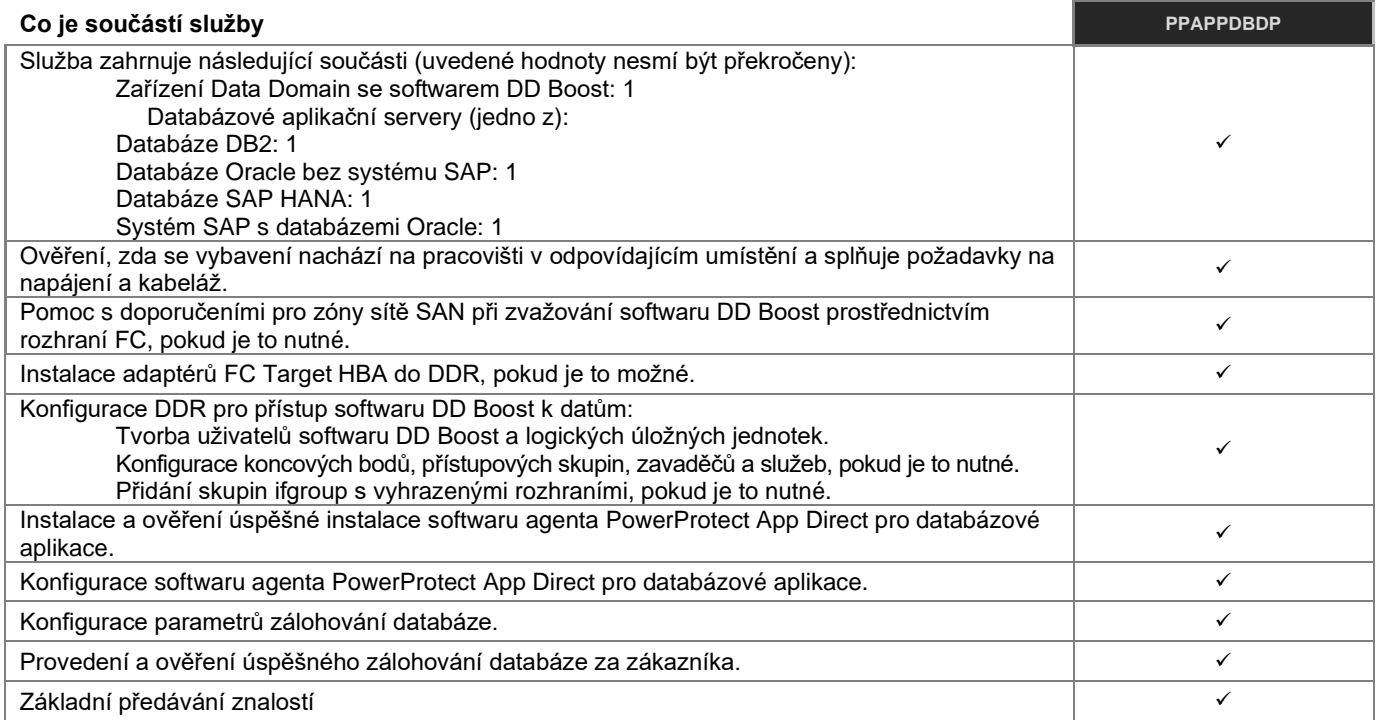

## **PowerProtect App Direct pro aplikace Microsoft**

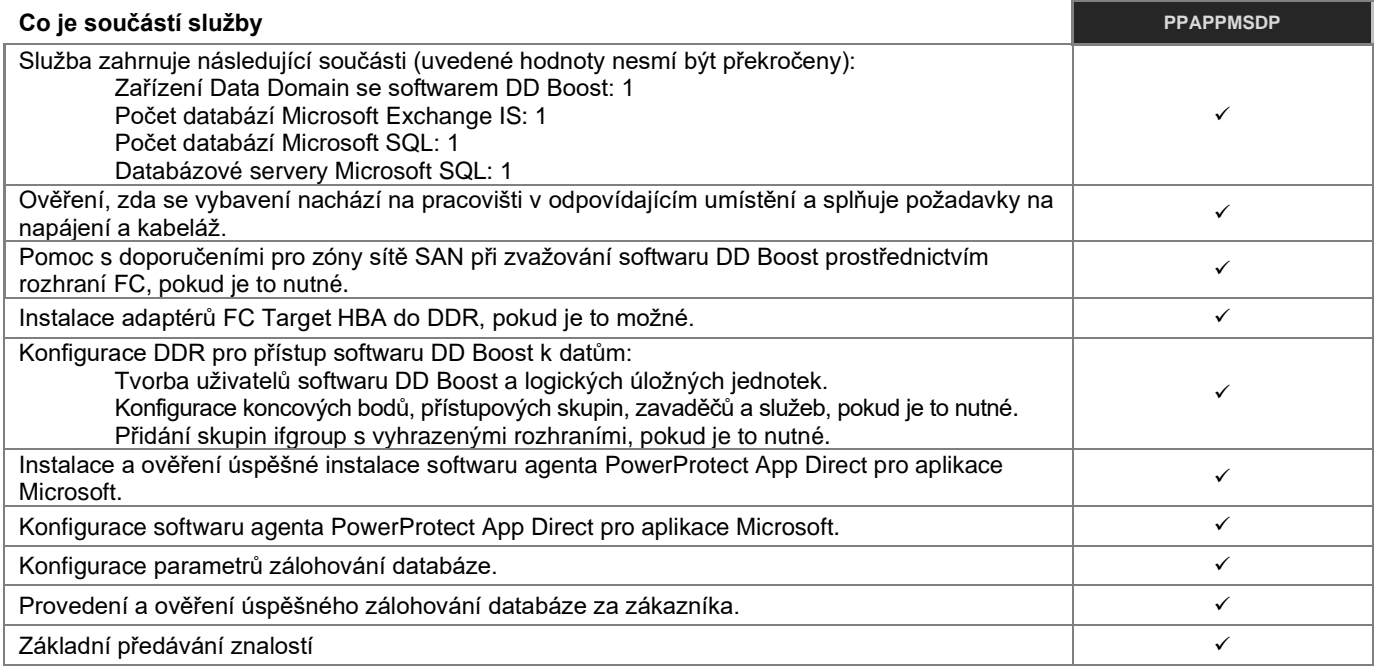

## **PowerProtect Cyber Recover 1 MTree**

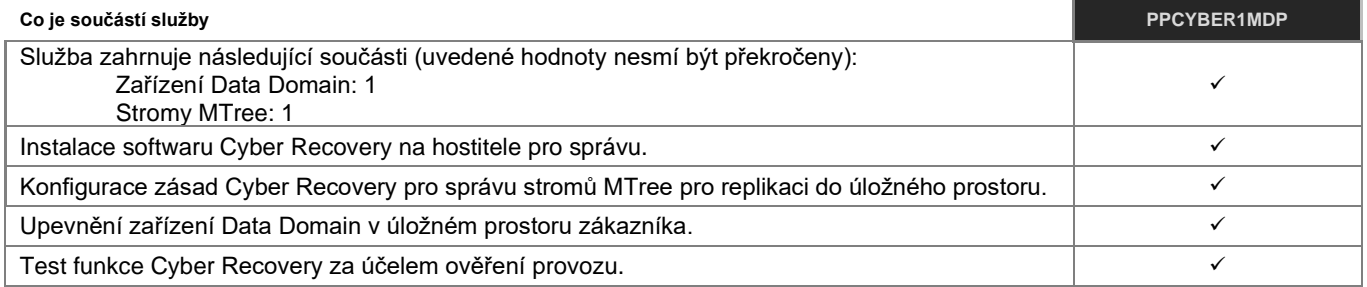

## **PowerProtect Cyber Recover 3 MTree**

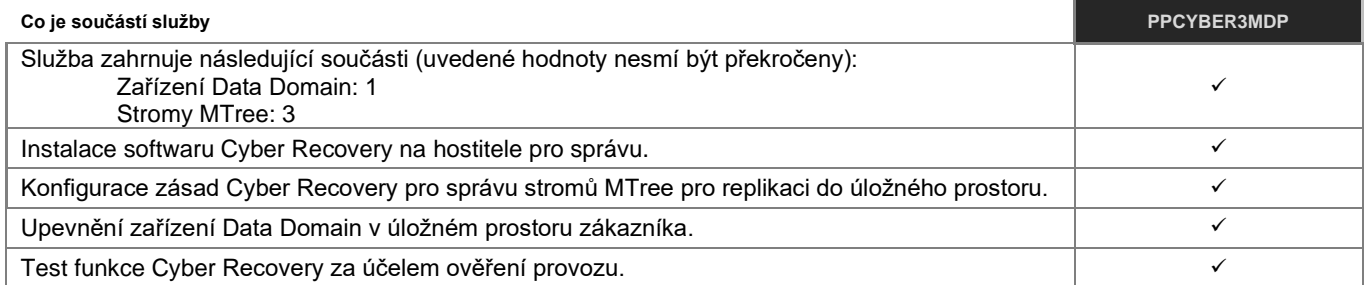

## **PowerProtect Cloud Disaster Recovery**

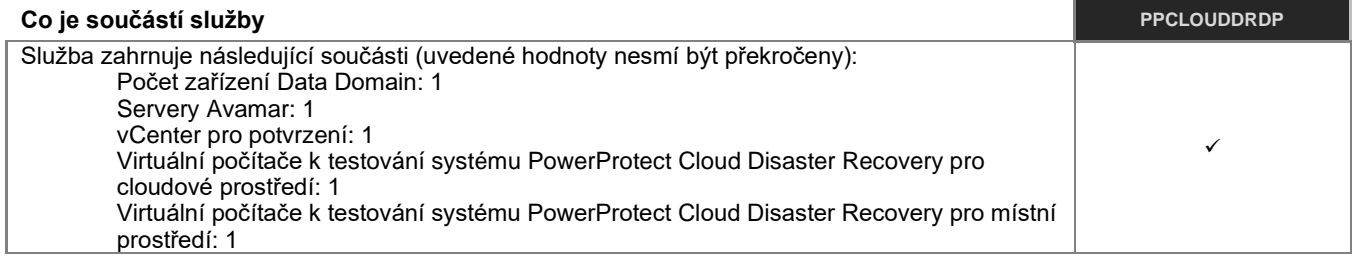

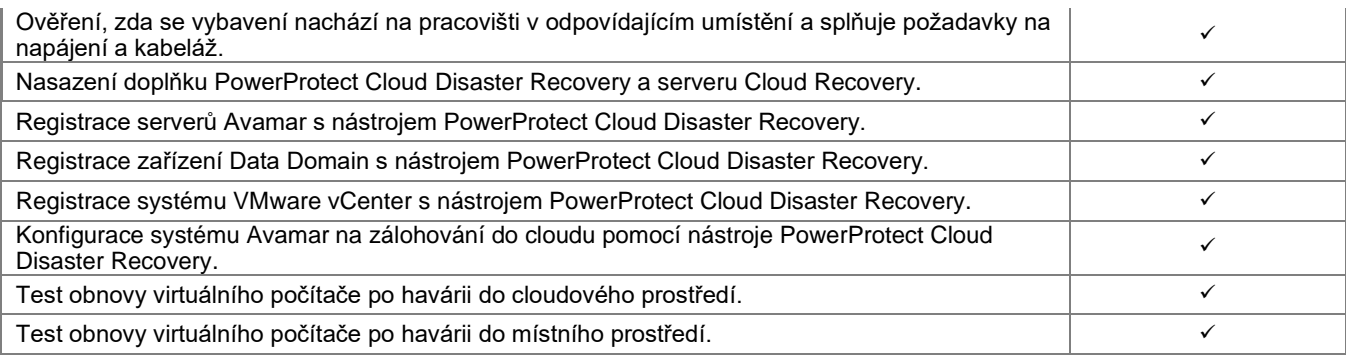

## **PowerProtect Data Manager**

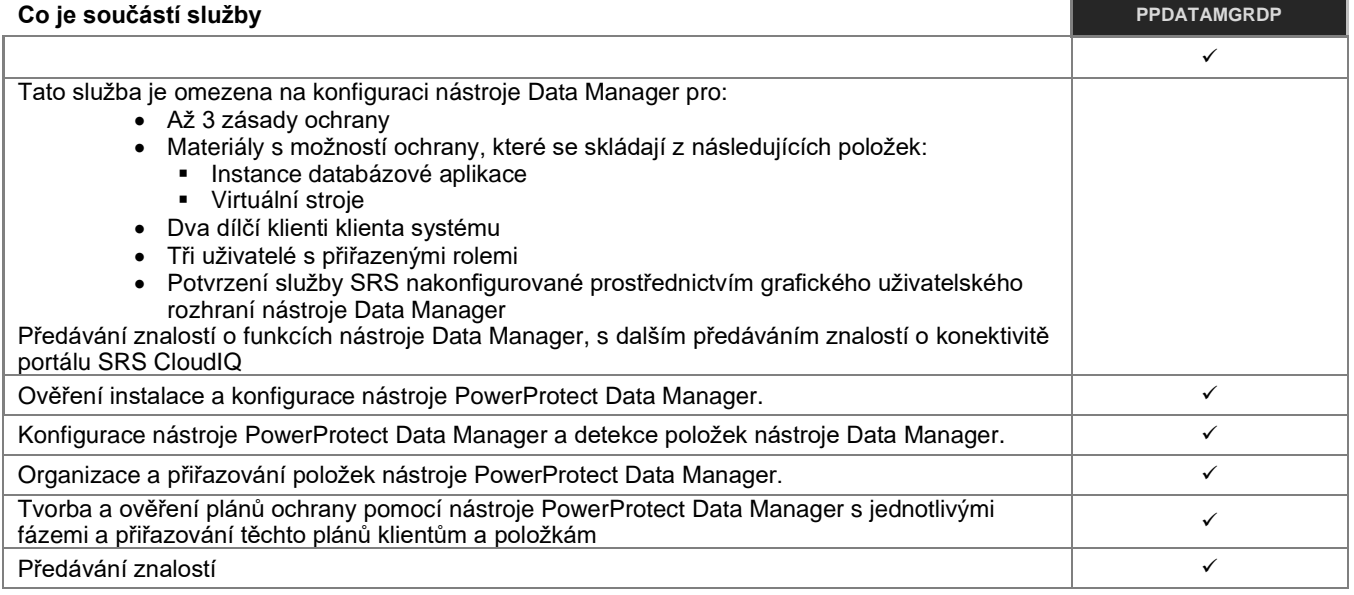

## **Softwarový balíček PowerProtect**

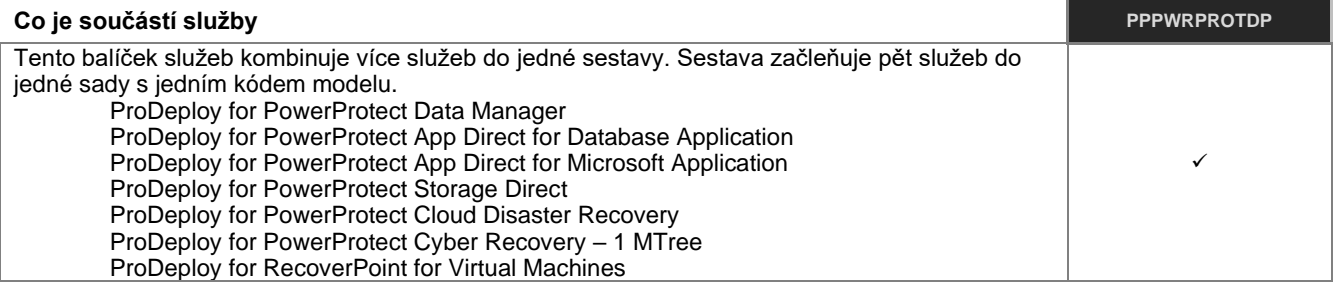

## **PowerProtect Storage Direct**

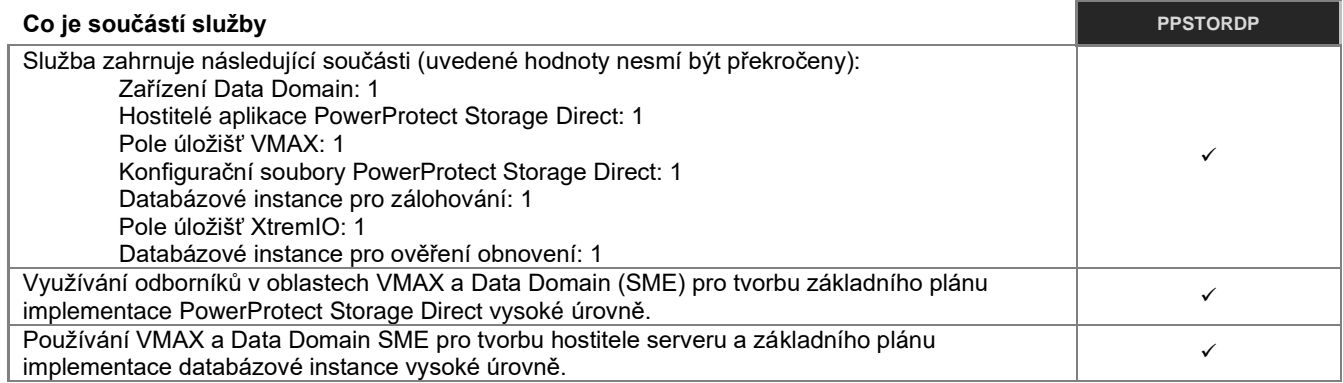

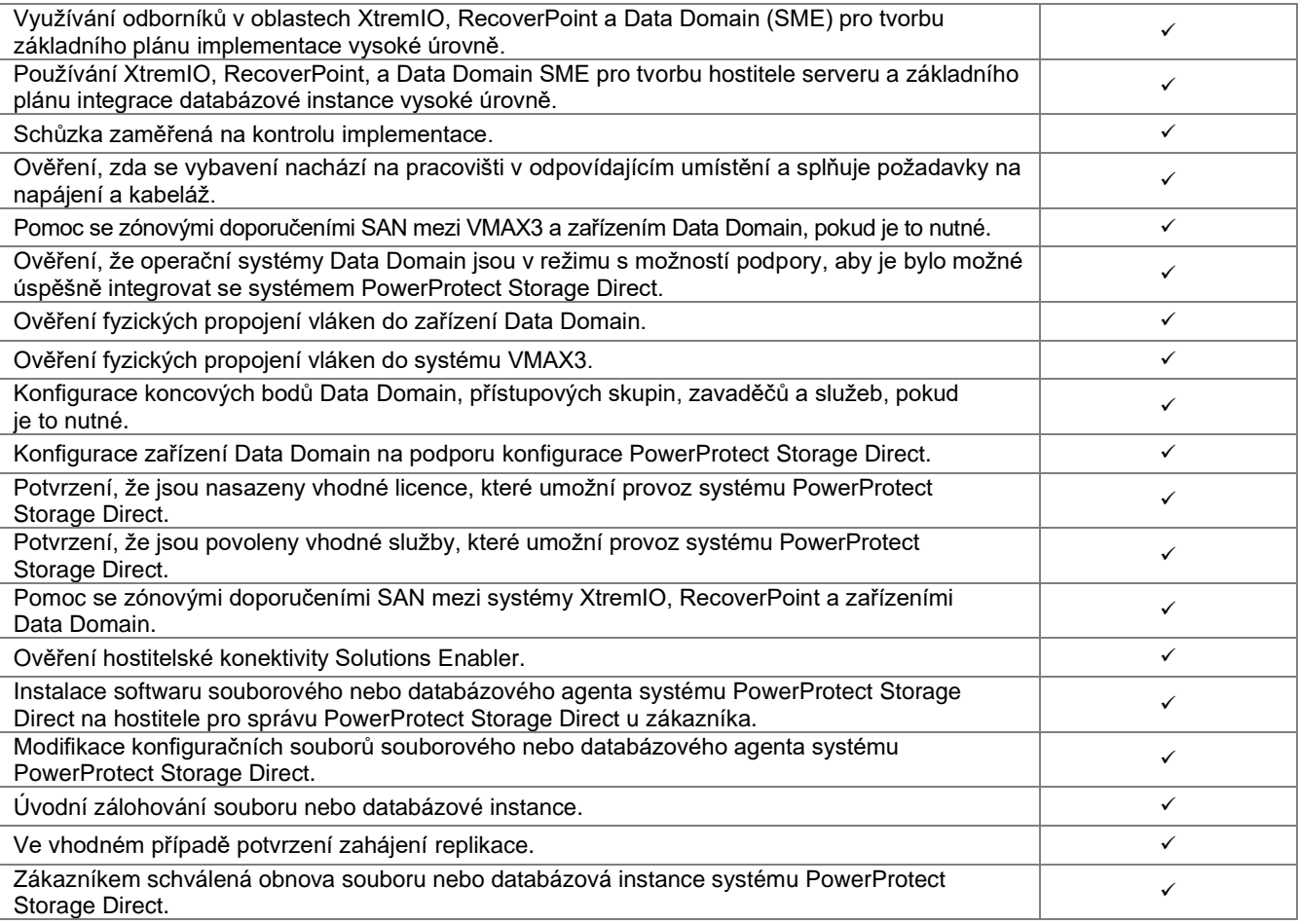

## **Doplněk pro jeden uzel Avamar**

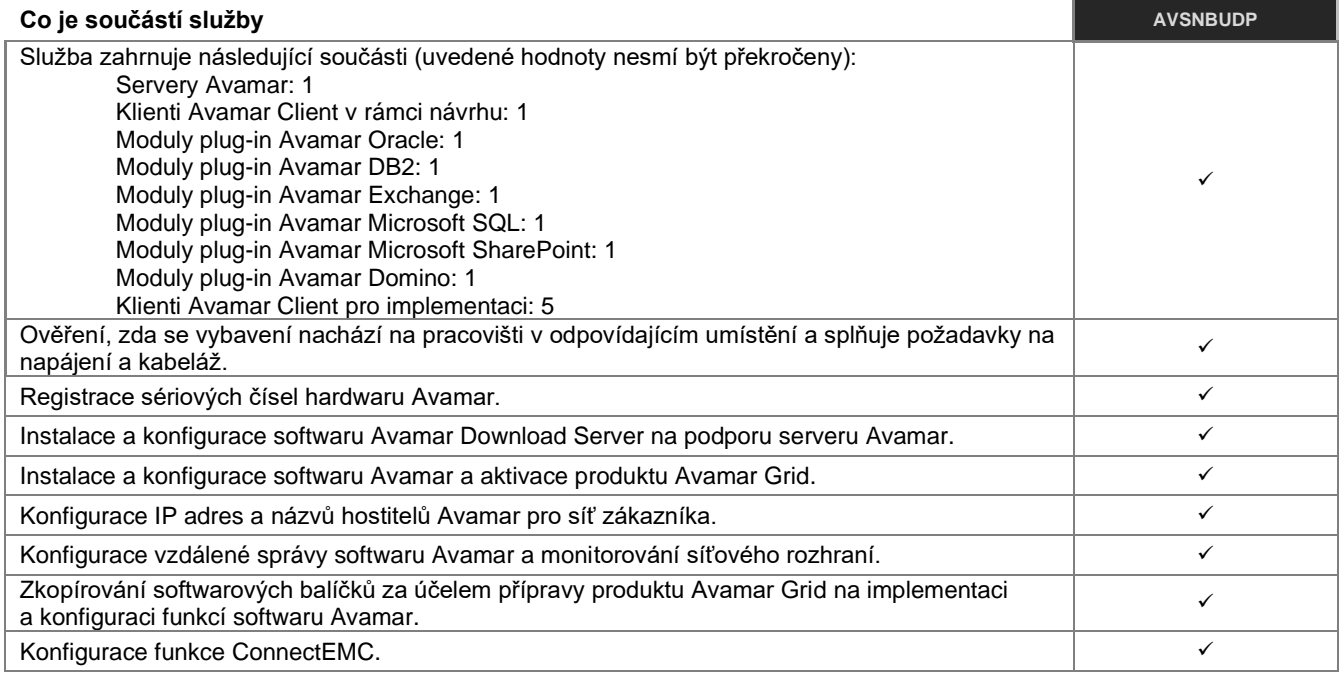

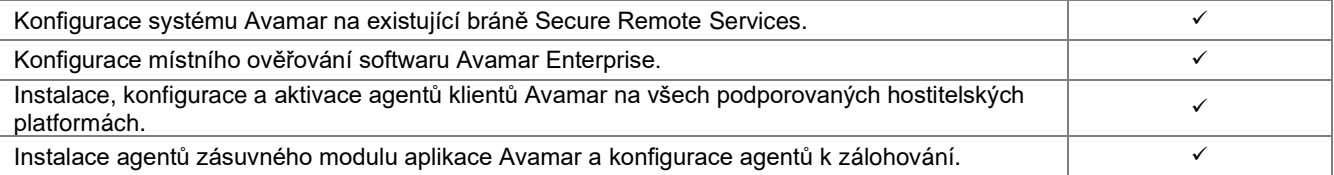

## **Doplněk pro více uzlů Avamar**

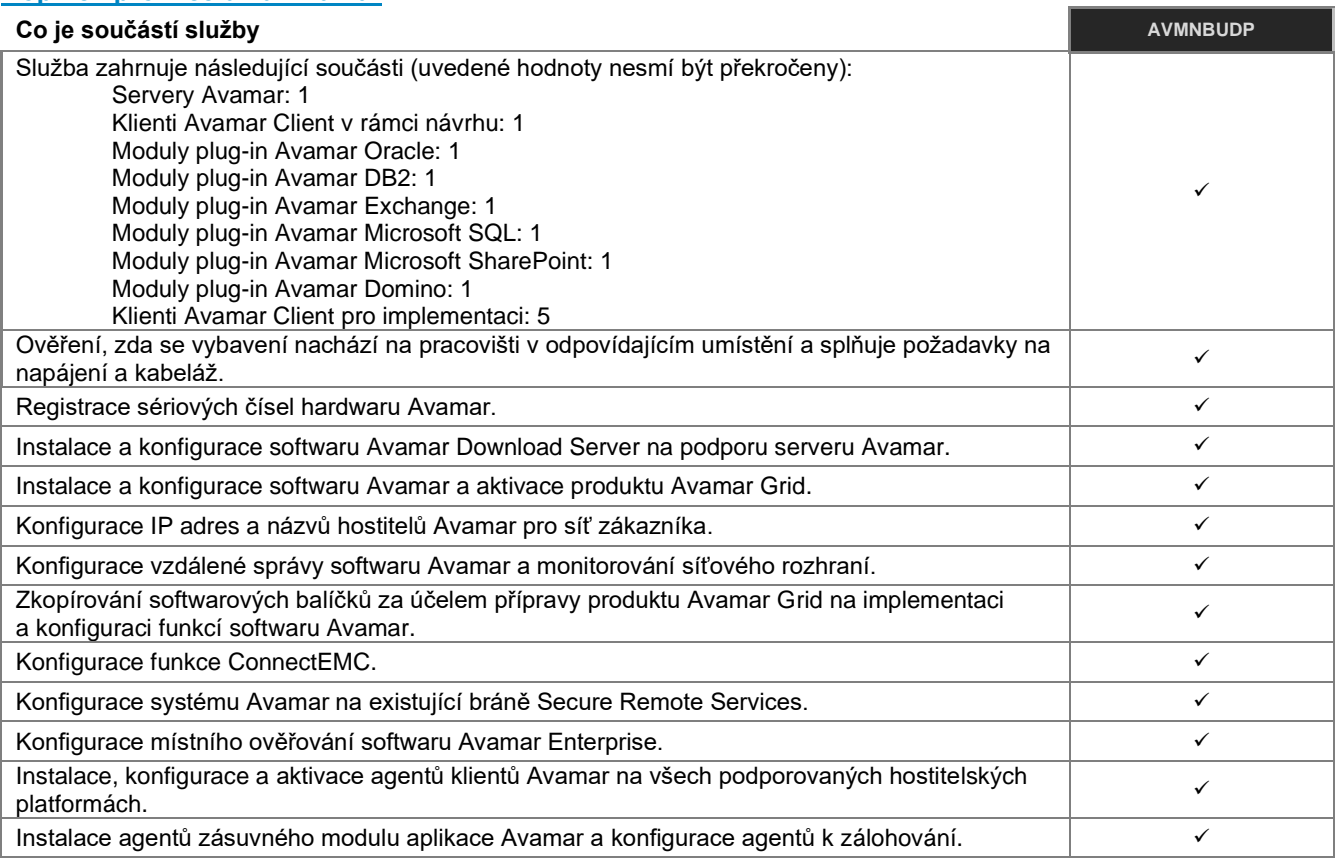

## **Doplněk pro systém Cloud Boost Networker Integration**

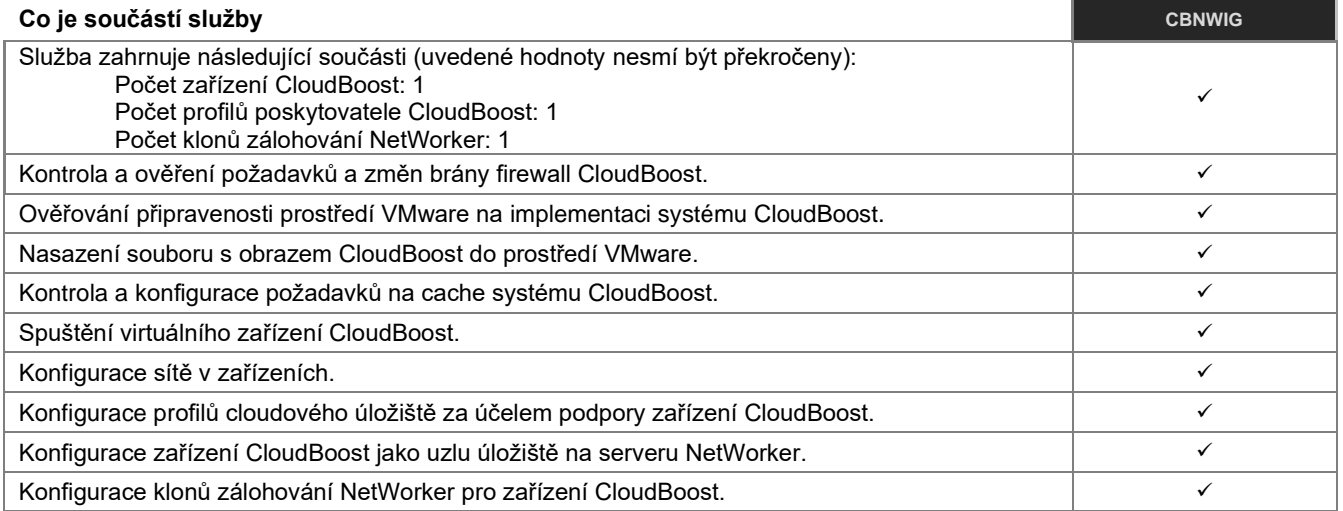

## **Doplněk pro federované hlášení DPA**

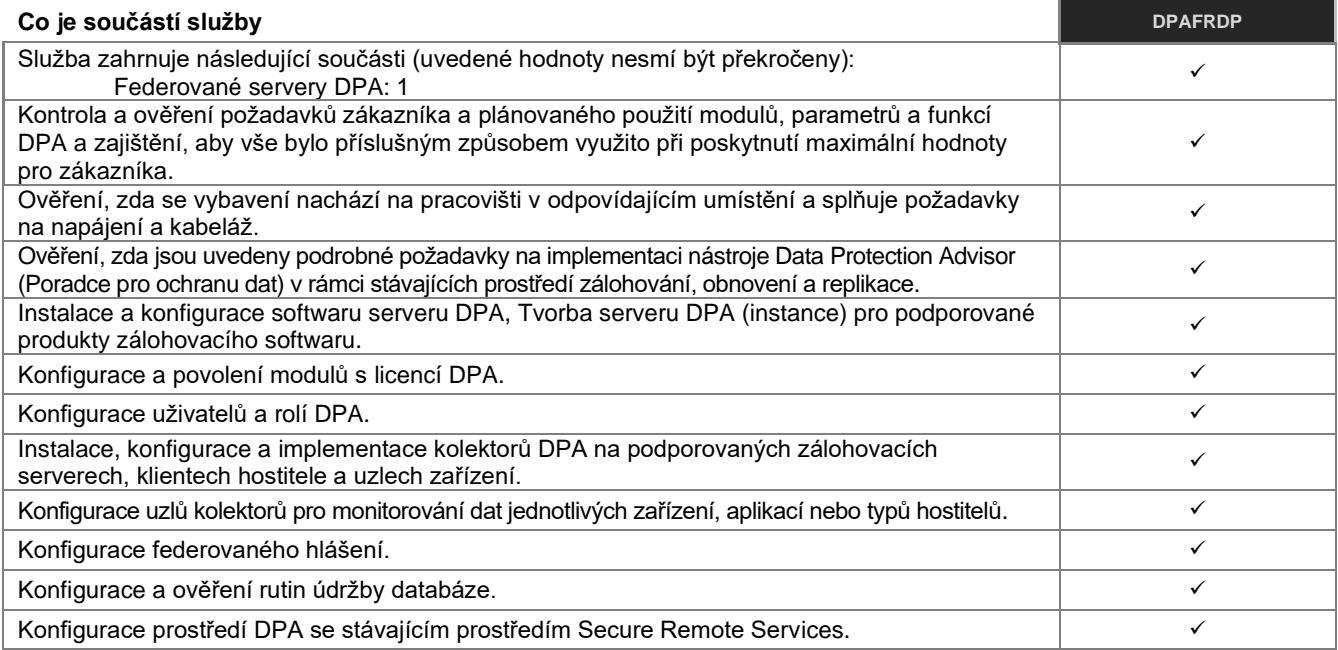

## **PowerProtect DD – základ**

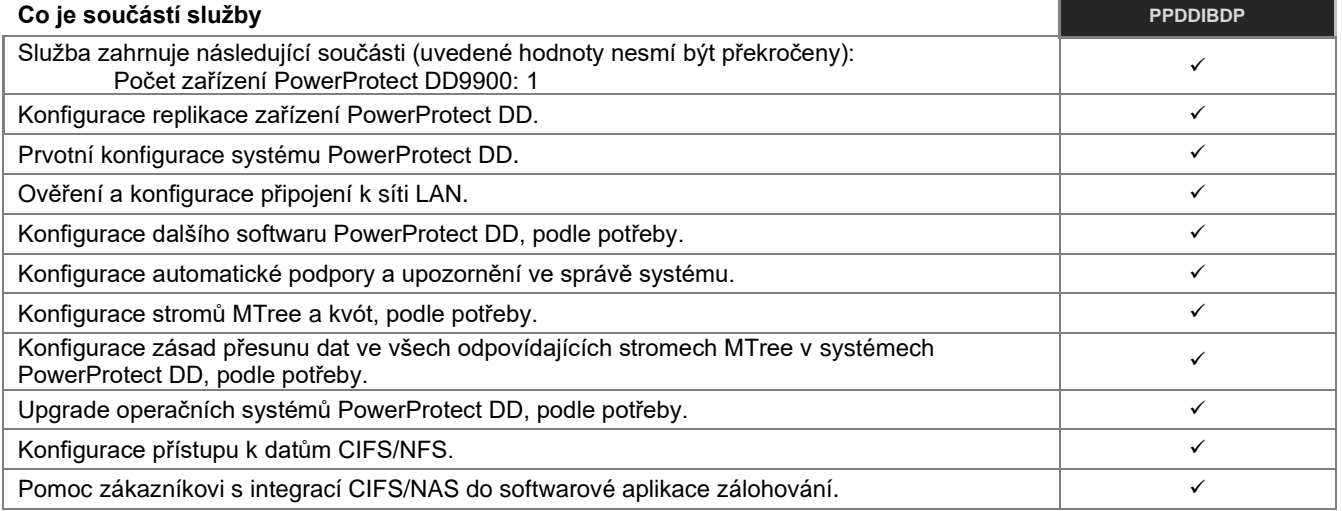

## **Systém PowerProtect DD Pre-Racked**

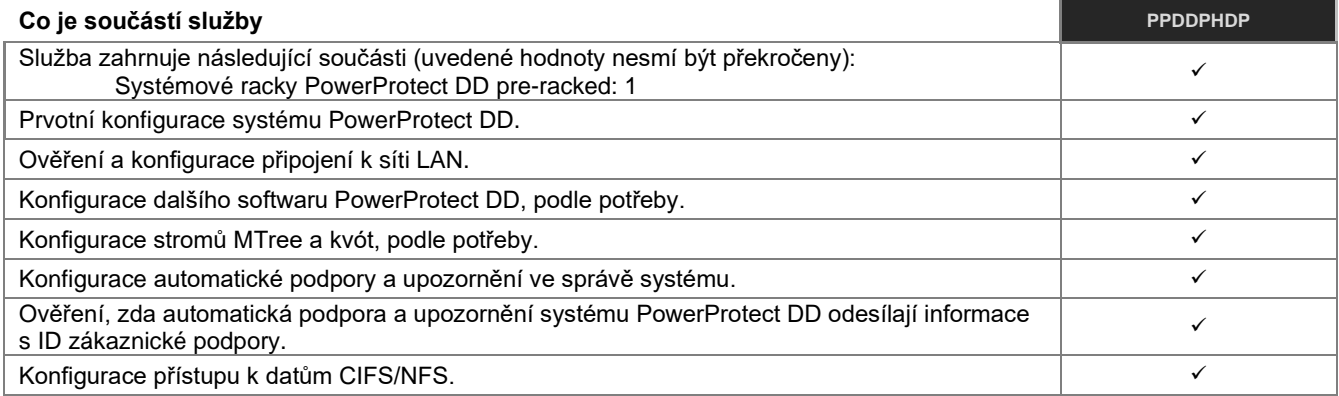

## **Upgrade systémového řadiče PowerProtect DD**

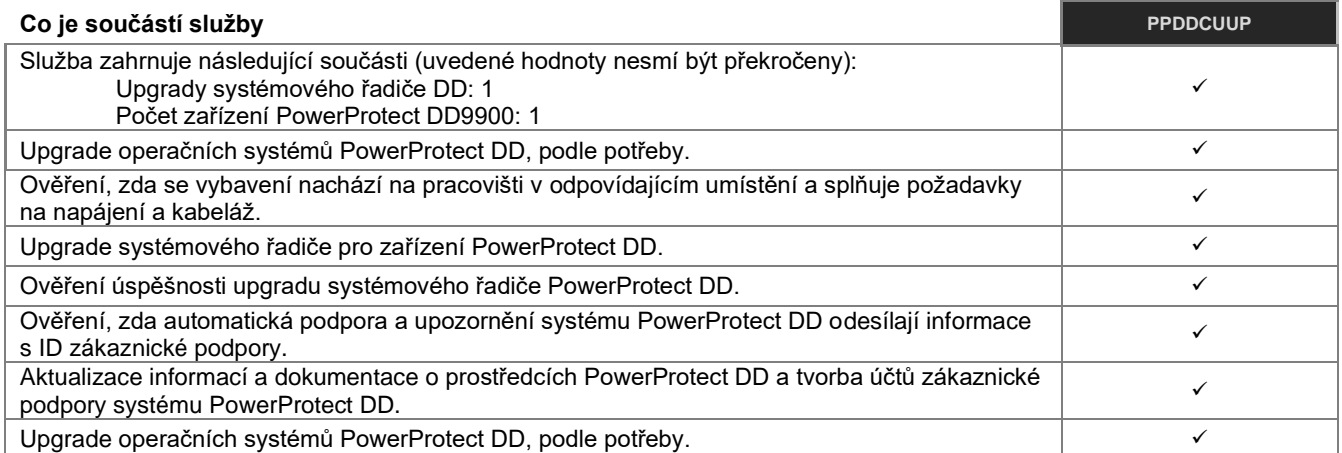

## **Upgrade kódu PowerProtect DD**

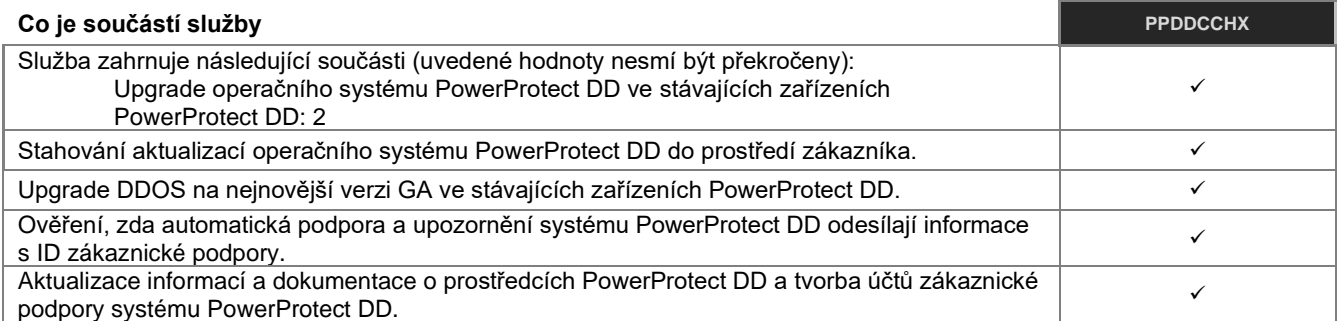

## **Instalace systému PowerProtect DD pro rozšíření DS**

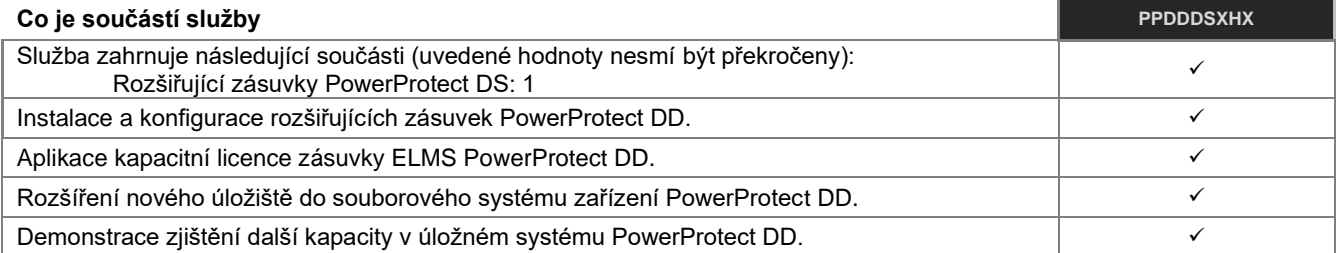

## **Instalace systému PowerProtect DD pro rozšíření ES**

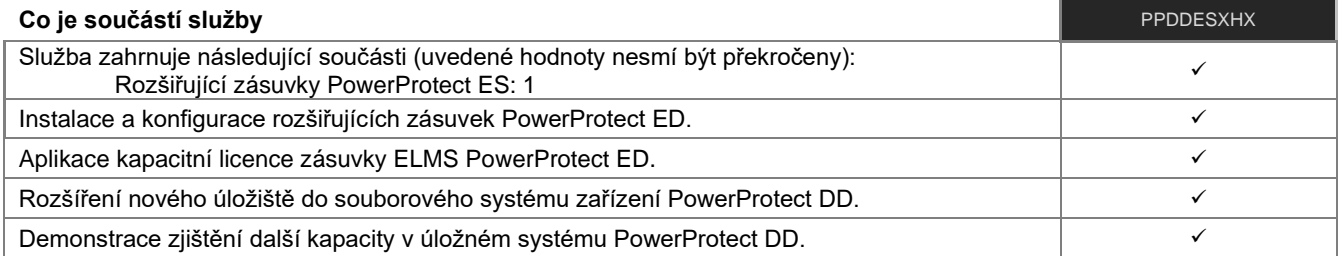

### **Instalace systému PowerProtect DD pro balíky Storage Expansion Disk**

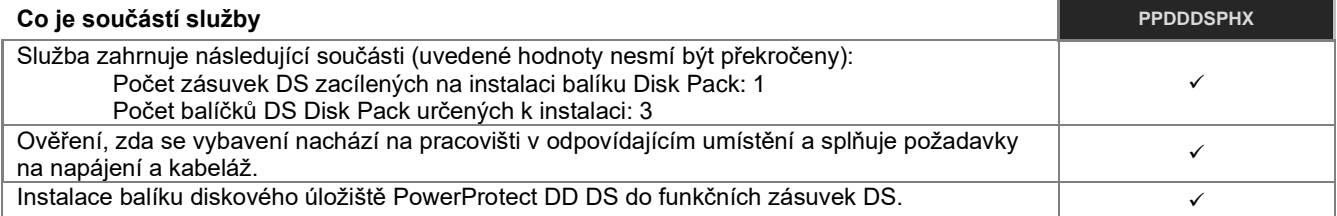

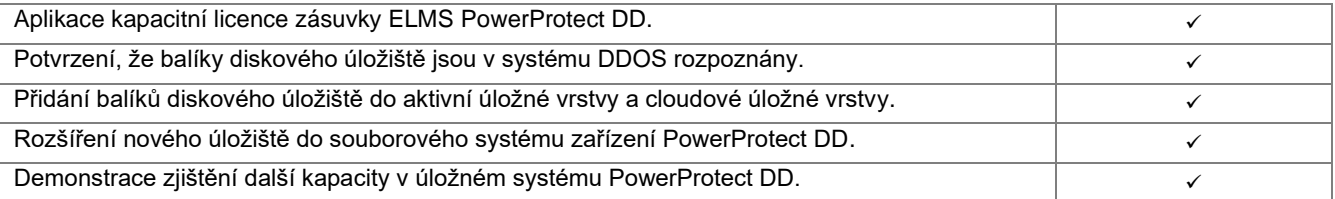

## **Unity Unified Snapshots**

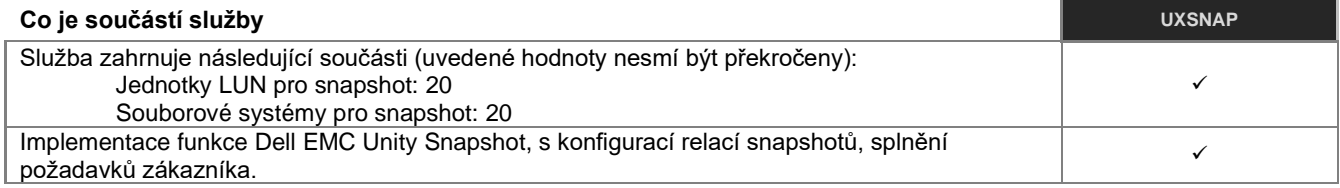

## **Antivirus Unity**

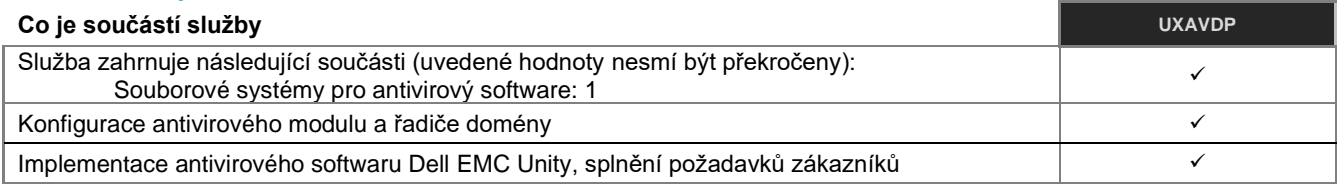

## **Software Unity Cloud Tiering**

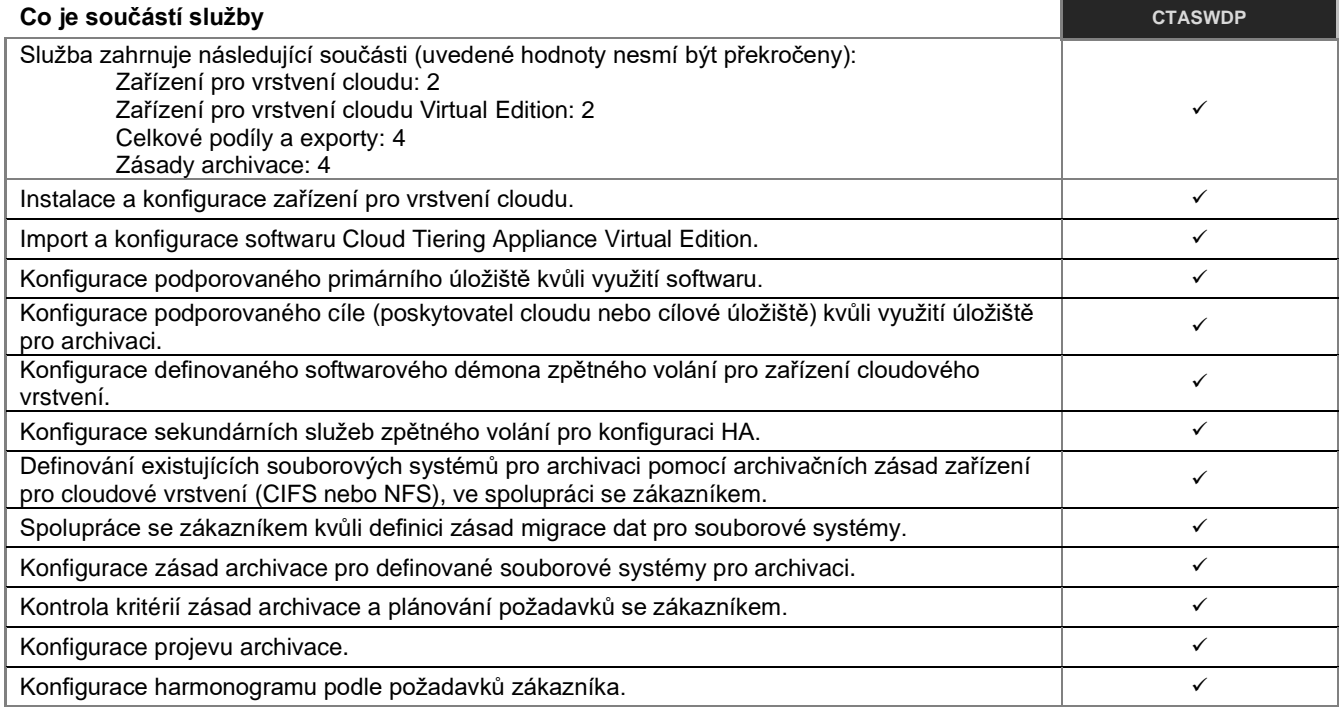

## **Advanced OpenManage and SupportAssist**

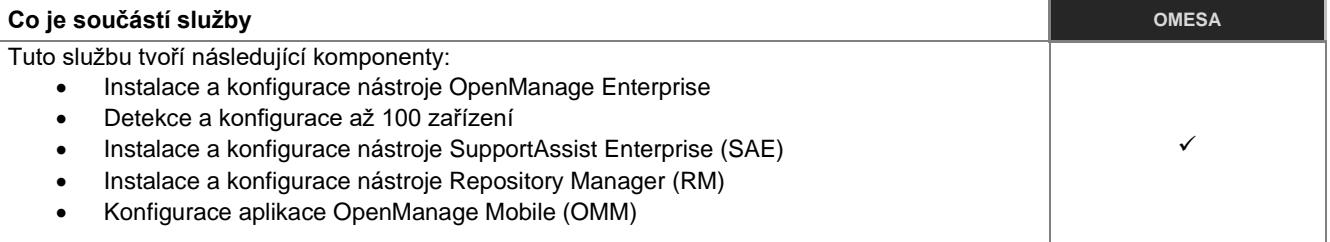

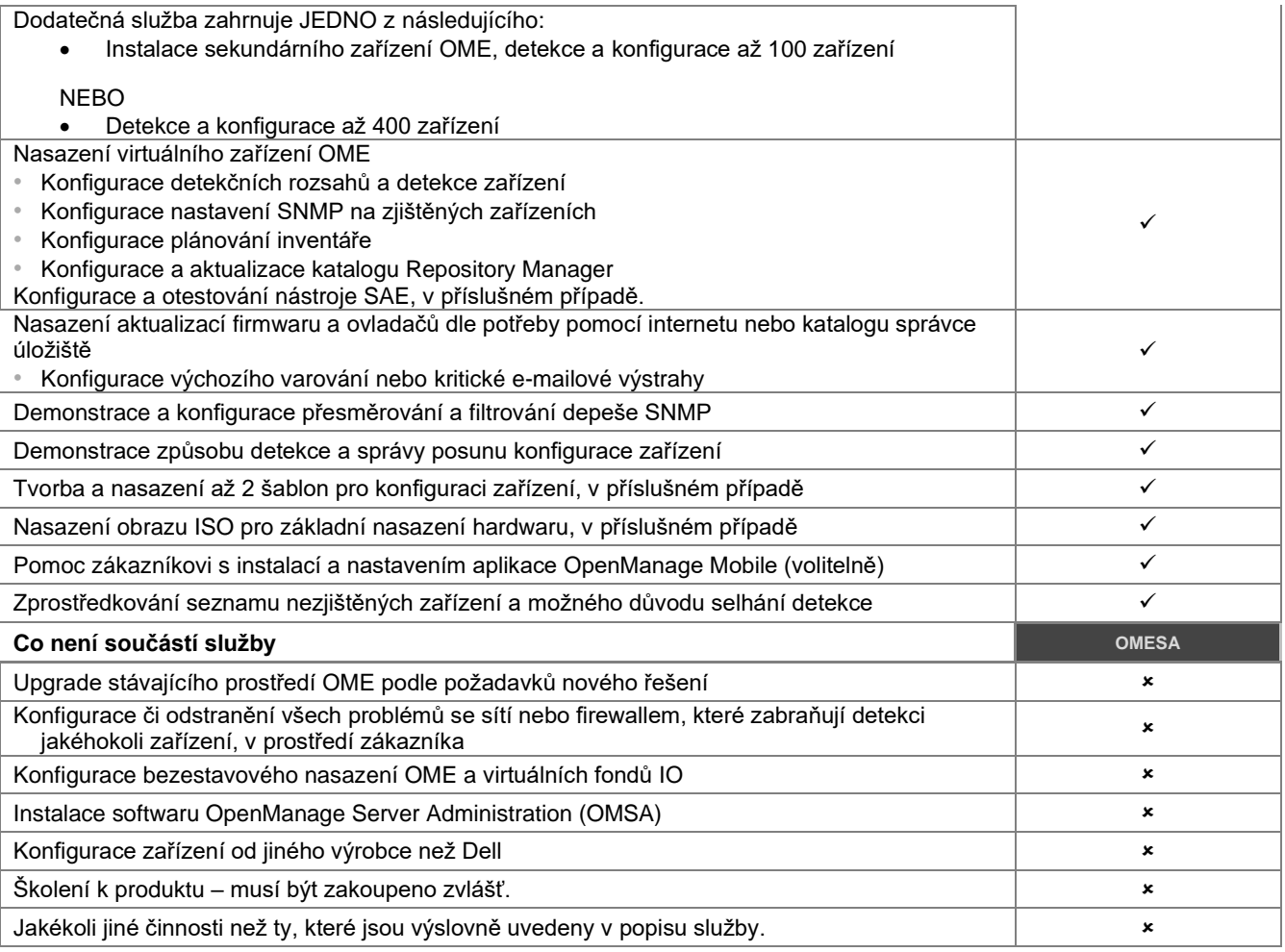

# <span id="page-46-0"></span>Testování a [hodnocení systému](#page-0-0)

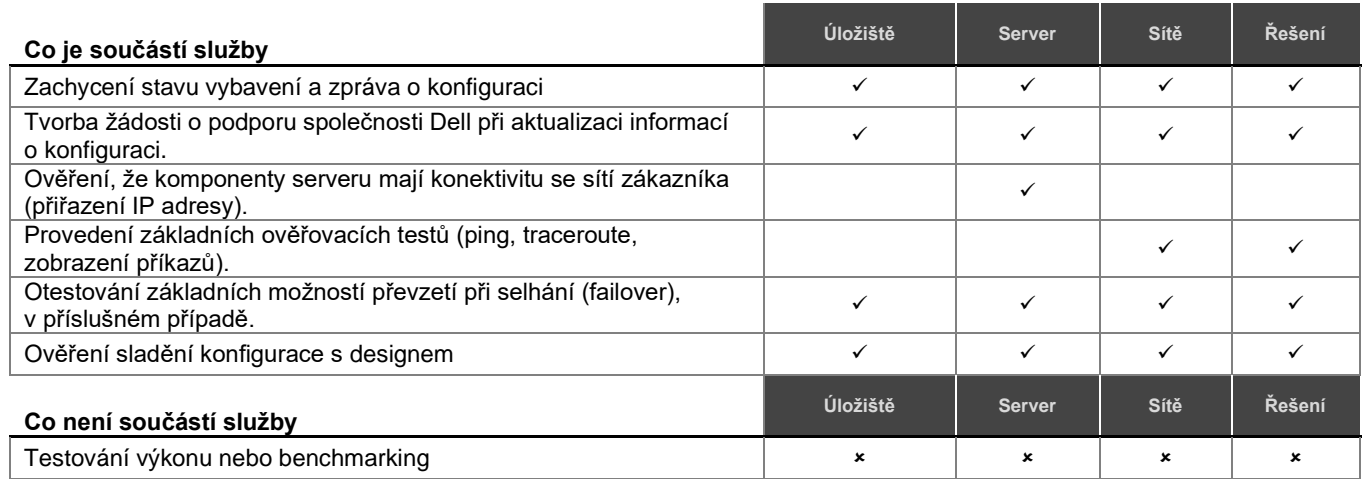

# [Přenos detailu konfigurace na technickou podporu společnosti Dell](#page-0-0)

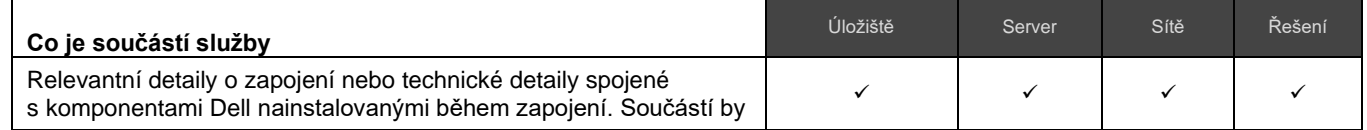

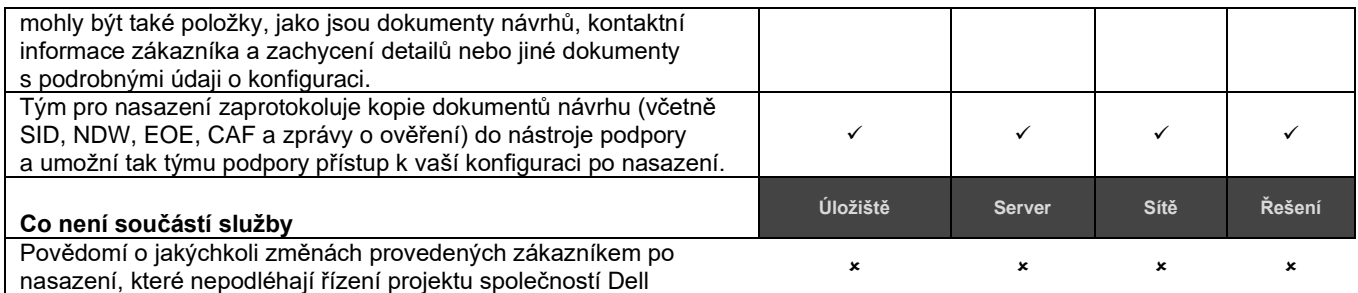

# <span id="page-47-0"></span>[Projektová dokumentace s](#page-0-0) orientací produktu

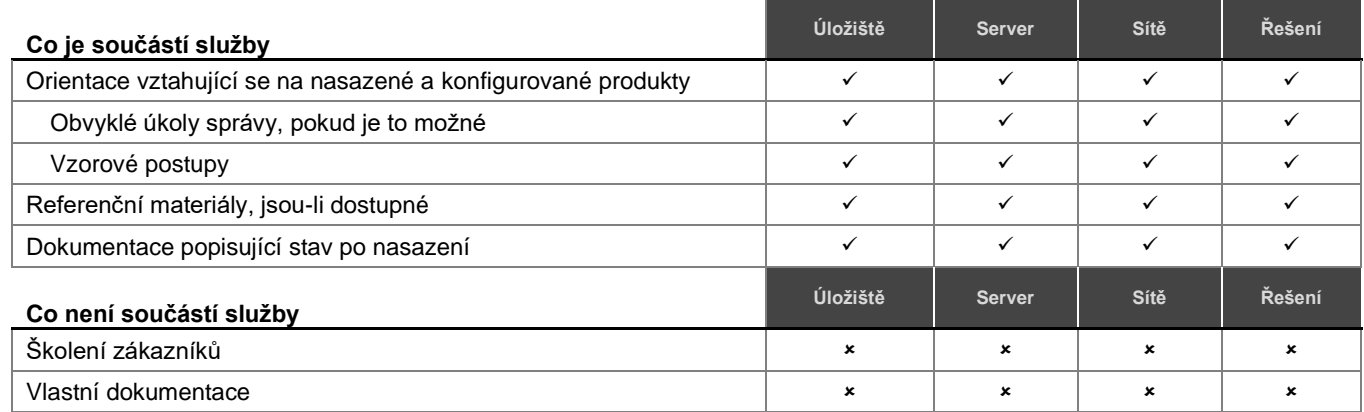

# <span id="page-47-1"></span>[Spolupráce technického servisního manažera \(TSM\) se systémy ProSupport](#page-0-0) Plus

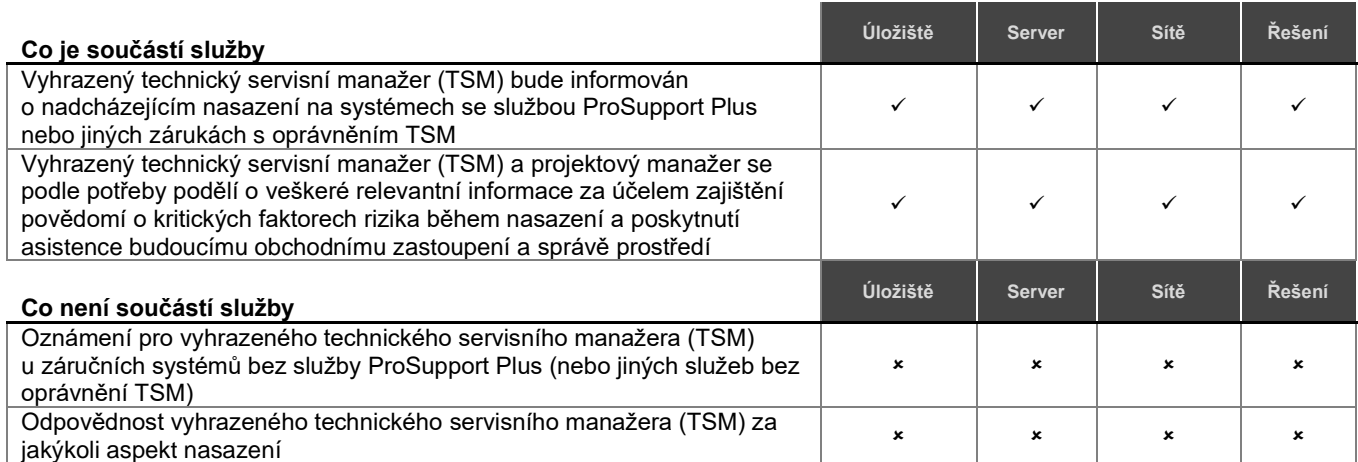

# <span id="page-47-2"></span>Protokoly o [prostředí založené na nástrojích](#page-0-0)

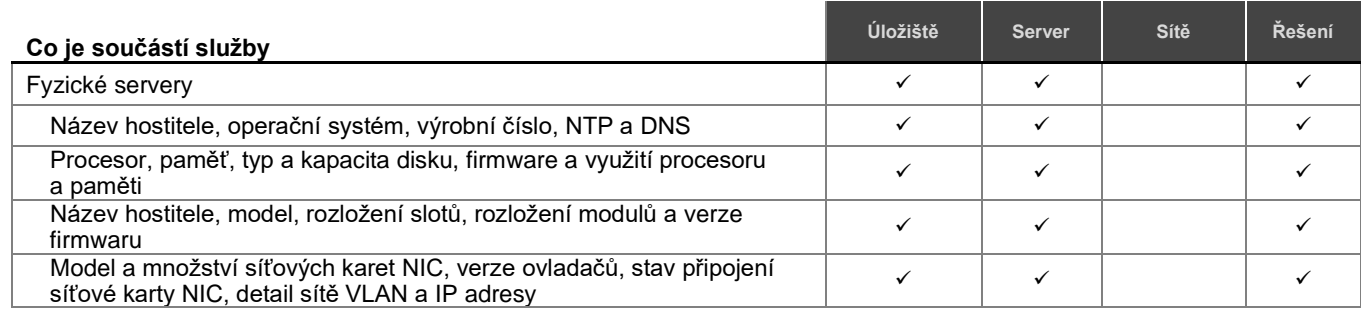

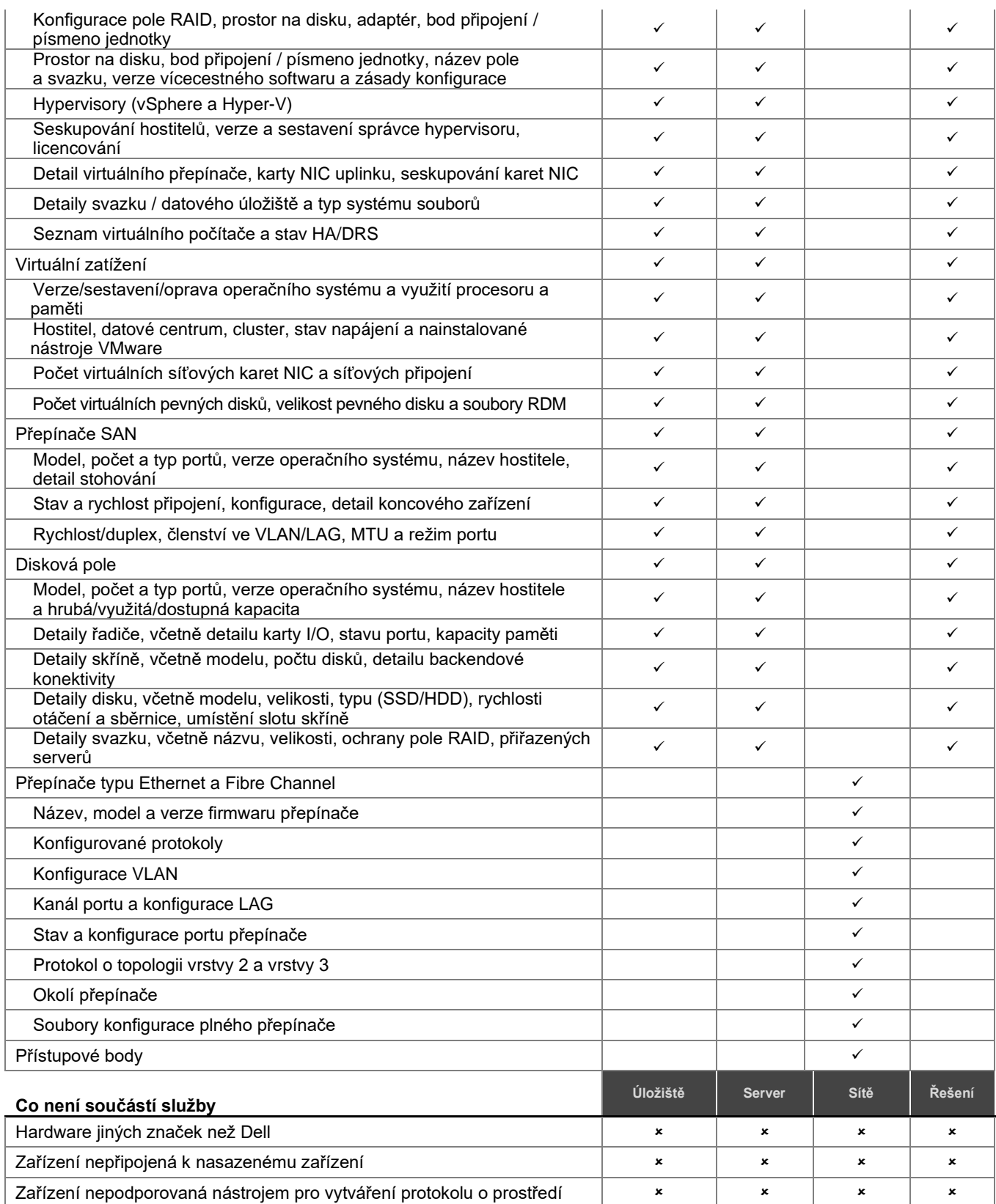

# <span id="page-49-0"></span>[Testování integrace více prodejců pro sítě](#page-0-0)

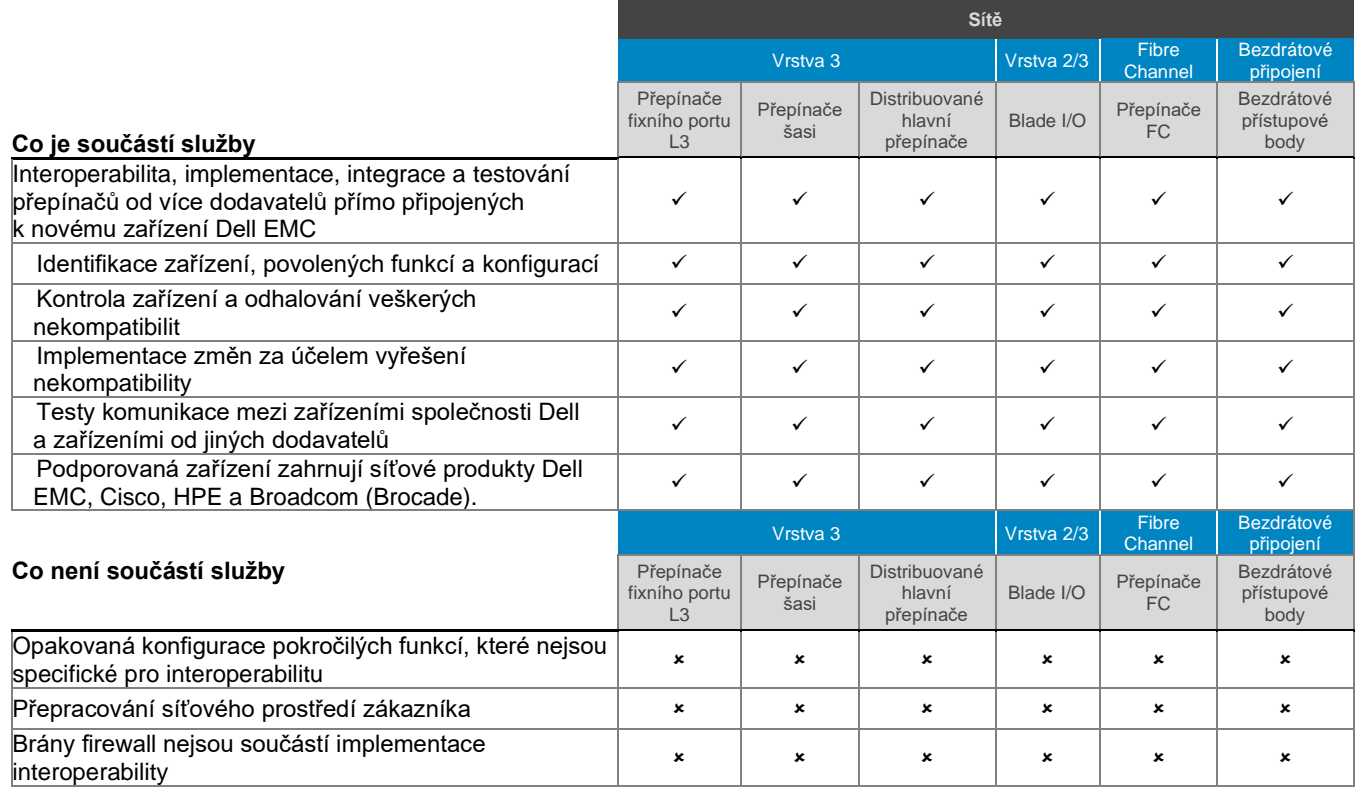

# <span id="page-49-1"></span>[Konfigurační asistence po dobu až 30](#page-0-0) dní po nasazení

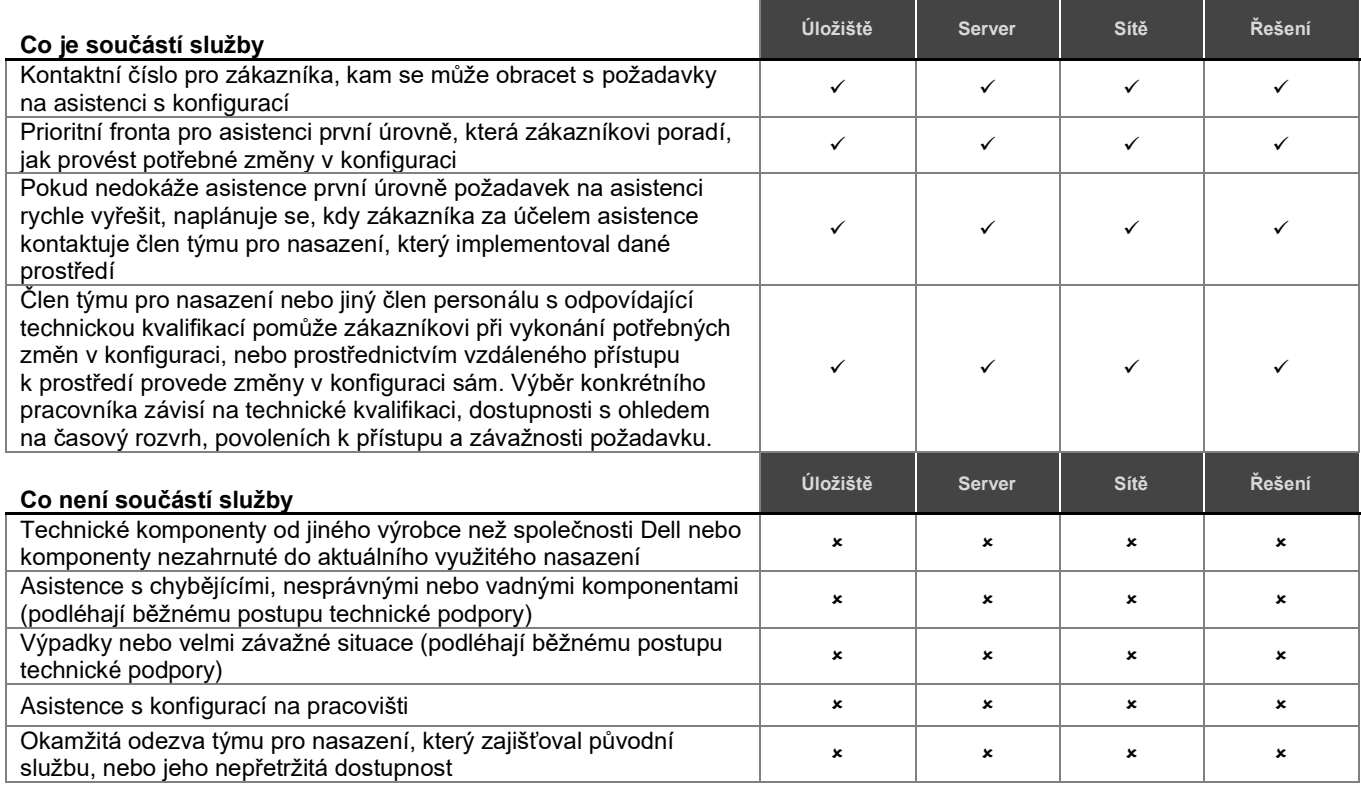

## <span id="page-50-0"></span>Školicí kredity na služby Dell Education Services

Zákazníci, kteří si zakoupí služby pro použití s vybranými podporovanými produkty, mohou obdržet školicí kredity na služby DT Services Education Services ("školicí kredity"). Na objednávkovém formuláři si zkontrolujte, zda váš nákup služeb zahrnuje jednotku SKU se školicími kredity ProDeploy Plus, a podívejte se, kolik školicích kreditů jste nákupem služeb získali.

Školicí kredity jsou flexibilní způsob, jak kupovat školicí kurzy poskytované v rámci Vzdělávacích služeb Dell Technologies("Dell"). V nabídce jsou vzdělávací kurzy v řadě různých variant: jsou mezi nimi školení na vyžádání, školení ve virtuální učebně a školení v učebně naživo, která probíhají v učebnách dostupných všem zákazníkům i přímo u zákazníků na pracovišti. Seznam dostupných školicích kurzů naleznete na adrese [education.dellemc.com](http://www.learndell.com/) .

Školicí kredity by měly být uplatněny v zemi, ve které byly zakoupeny, ale mohou být rovněž uplatněny mimo zemi, ve které byly zakoupeny, v jednotlivých případech stanovených společností Dell. Chcete-li uplatnit školicí kredity mimo zemi, kde byly zakoupeny, obraťte se na vzdělávací služby Dell Technologies nebo obchodního zástupce.

Období, během kterého můžete školicí kredity využít k nákupu školicích kurzů vzdělávacích služeb Dell Technologies, trvá dvanáct (12) měsíců od nákupu školicích kreditů. Všechny školicí kurzy získané prostřednictvím školicích kreditů musí být naplánovány a dodány před vypršením platnosti příslušného období 12 měsíců od data nákupu služeb na formuláři objednávky, pokud platný zákon nevyžaduje jinak. Po nákupu školicích kreditů bude společnost Dell posílat měsíční výpis stavu kreditů a upozornění 90 dnů před jejich vypršením. Pokud máte otázky týkající se vypršení školicích kreditů, obraťte se na společnost Dell nebo na obchodního zástupce. Závazky společnosti Dell poskytnout vám školení ve vzdělávacích službách Dell Technologies výměnou za zakoupené školicí kredity se budou považovat za splněné po uplynutí 12měsíčního období po datu nákupu školicích kreditů, a to i v případě, že školicí kredity nevyužijete k zakoupení žádného školení ve vzdělávacích službách Dell Technologies. Když školicí kredity vyprší, nebudou vám refundovány.

Zakoupené školicí kredity lze využít pro školení poskytnuté vzdělávacími službami společnosti Dell Technologies a v určitých omezených případech pro některá školení od jiných dodavatelů. Další informace o tom, jak získat nabídky školení od jiných dodavatelů, vám poskytnou vzdělávací služby nebo obchodní zástupce.

## <span id="page-51-0"></span>**[Dodatek](#page-0-0) B [Doplňkové služby nasazení](#page-0-0)**

<span id="page-51-1"></span>Doplňkové služby nasazení představují další služby nasazení doplňující nové nasazení nebo doplňující již nasazenou hardwarovou platformu Dell. Doplňkové služby nasazení se prodávají buď jako doplněk ke stávající nabídce sady ProDeploy Enterprise Suite, nebo jako samostatná nabídka. Na formuláři objednávky bude uveden název služeb a dostupné možnosti zakoupených služeb.

Každá doplňková služba nasazení zahrnuje řízení projektu, plánování před nasazením, implementaci, stav po nasazení, výjimky a povinnosti zákazníka, jak je uvedeno níže.

### *Řízení projektu*

- 1. Pokud doplňková služba nasazení obsahuje možnosti dílčích služeb, uvědomí zákazník projektového manažera o možnostech dílčích služeb zvolených podle množství zakoupených doplňkových služeb nasazení.
- 2. Pokud je doplňková služba nasazení zakoupena jako doplňující služba, provede se integrace aktivit v rámci doplňkové služby nasazení s primární službou.
- 3. Pokud je doplňková služba nasazení zakoupena jako primární služba, budou provedeny následující kroky: a. Kontrola požadavků na prostředí a technickou připravenost pracoviště.
	- b. Naplánování intervalu výpadku, pokud je to nutné.
	- c. Potvrzení vyhodnocení připravenosti a dat instalace, zdůraznění důležitosti připravenosti pracoviště zákazníka a dat expedice produktu kvůli splnění plánovaného rozvrhu instalace.
	- d. Potvrzení skutečnosti, že zákazník zkontroloval a odsouhlasil výsledky a celkový plán.
	- e. Zajištění kontaktní osoby zákazníkem, aby se zajistilo včasné provedení a postupy byly dokončeny podle plánu.
	- f. Zajištění kontroly, přijetí a dodržení podmínek této doplňující služby zákazníkem.

### *Plánování před nasazením*

- Kontrola a získání technických požadavků pracoviště od zákazníka, pokud je to možné.
	- a. Napájení
	- b. Sítě
	- c. Prostor racku
	- d. Software a licencování
- Ověření, zda stávající konfigurace splňuje minimální požadavky na hardware a software, pokud je to možné.
- Tvorba platného plánu implementace na základě konfigurace hardwaru a softwaru zákazníka.
- Definování, resp. potvrzení, zda konfigurace splňuje minimální hardwarové a softwarové požadavky na prostředí.
- Provedení veškerého doplňkového plánování před nasazením, jak je určeno u konkrétní doplňkové služby nasazení.

### *Implementace*

• Provedení implementace, jak je uvedeno u konkrétní doplňkové služby nasazení.

#### *Stav po nasazení*

- Projektová dokumentace s orientací produktu
- Testování a ověřování systému

#### *Výjimky*

- Veškeré činnosti jiné než ty specificky uvedené v části Doplňkové služby nasazení.
- Veškeré specifické výjimky doplňkových služeb nasazení.
- Výjimky ze služby, jak je uvedeno v části Podmínky poskytování služeb společnosti Dell.

### *Povinnosti zákazníka*

- Veškeré specifické povinnosti zákazníka spojené s doplňkovými službami nasazení.
- Veškeré povinnosti zákazníka specifické pro službu, jak je uvedeno v části Podmínky poskytování služeb společnosti Dell.
- Veškeré obecné povinnosti zákazníka, jak je uvedeno v části Podmínky poskytování služeb společnosti Dell.

## <span id="page-52-0"></span>[Přidání nebo upgrade komponenty hardwaru úložiště](#page-0-0)

Tato doplňková služba nasazení zajišťuje instalaci, případně konfiguraci komponenty hardwaru úložiště. Tato doplňková služba nasazení je definována a omezena na popis a množství v zakoupené doplňkové službě nasazení.

Tato doplňková služba nasazení zahrnuje **jednu (1)** z následujících dílčích služeb instalace a konfigurace, jak je označeno velkými písmeny A–G:

**A.** Přidání nebo upgrade paměti (RAM) ve stávajícím systému úložiště Dell s jedním nebo dvěma řadiči.

### *Implementace*

- 1. V případě potřeby upgrade softwaru, resp. firmwaru úložného systému za účelem podpory nového hardwaru.
- 2. Označení veškerých vzájemně propojených kabelů, které budou během postupu upgradu odebrány nebo vyměněny.
- 3. Instalace a konfigurace paměti RAM podle pokynů k instalaci.
- 4. Ověření, že byl produkt úspěšně upgradován a existuje konektivita diskového pole úložišť.
- **B.** Přidání nebo upgrade až čtyř (4) páskových jednotek nebo modulů blade I/O do jedné páskové knihovny úložiště Dell (kromě rozšiřujícího modulu EM pro řadu ML).

### *Implementace*

- 1. Instalace doplňkových páskových jednotek.
	- i. Instalace páskových jednotek podle přiložených pokynů.
	- ii. Upgrade knihovny, případně firmwaru mechaniky, podle potřeby.
- 2. Instalace modulů blade I/O:
	- i. Upgrade firmwaru knihovny, podle potřeby.
	- Instalace modulu blade I/O podle přiložených pokynů.
- 3. Označení jednotek a jejich připojení kabelem k novým modulům blade I/O:
- 4. Připojení modulů blade k prostředkům infrastruktury podle návrhu.
- 5. Konfigurace modulů blade I/O podle návrhu.
- 6. Konfigurace (opětovné vytvoření zón) přepínačů podle návrhu.
- 7. Potvrzení, že hostitelé ukazují páskové jednotky jako funkční zařízení.
- **C.** Přidání nebo upgrade až čtyř (4) podporovaných karet I/O do jednoho stávajícího úložného systému Dell.

### *Implementace*

- 1. V případě potřeby upgrade softwaru, resp. firmwaru úložného systému za účelem podpory nového hardwaru.
- 2. Označení veškerých vzájemně propojených kabelů, které budou během postupu upgradu odebrány nebo vyměněny.
- 3. Instalace a konfigurace karty I/O podle pokynů k instalaci.
- 4. Ověření, že byl produkt úspěšně upgradován a existuje konektivita diskového pole úložišť.

### **D.** Přidání nebo upgrade až dvou (2) podporovaných adaptérů HBA na jeden stávající server Dell.

### *Implementace*

- 1. Instalace HBA a aktualizace firmwaru a ovladačů.
- 2. Instalace, nasměrování a označení všech hostitelů k propojujícím kabelům pole.
- 3. Konfigurace hostitele.
	- i. Úprava zón nebo připojení iSCSI na konstrukci přepínače podle potřeby.
	- Tvorba, případně přiřazení až 3 svazků.
- 4. Ověření konektivity hostitele a jednotky LUN.
- 5. Spuštění cyklu hostitele za účelem zajištění řádného zaváděcího cyklu.

### **E.** Přidání až čtyřiceti dvou (42) disků do úložného systému Dell (s výjimkou instalace skříně nebo výměny disku).

#### *Implementace*

- 1. V případě potřeby upgrade softwaru, resp. firmwaru úložného systému za účelem podpory nového hardwaru.
- 2. Instalace a konfigurace nových disků, podle plánu:
	- i. Tvorba nebo rozšíření fondů úložišť, podle potřeby.
	- ii. Tvorba nebo rozšíření svazků (nezahrnuje změny v souborovém systému na hostitelích):
		- (a) Přiřazení svazků příslušným profilům úložiště, případně hostitelům.
		- (b) Tvorba plánů přehrávání svazků, pokud je to nutné.
		- (c) Ověření konektivity úložiště.

### *Výjimky*

- Fyzická instalace serverů.
- Instalace nebo konfigurace jakýchkoli síťových přepínačů.
- Instalace kabelů mimo rack.
- Odinstalace nebo opětovná instalace produktů nebo aplikací.
- Clustering serverů.
- Instalace síťového operačního systému (NOS).
- Instalace adaptérů HBA nebo karet NIC do hardwaru jiného výrobce než Dell.
- Instalace jakékoli komponenty nebo ovladače na zařízení jiného výrobce než Dell.
- Instalace jakéhokoli produktu do nepodporovaného racku.
- Jakákoli konfigurace / opakovaná konfigurace softwaru pro zálohování na pásku.
- Veškeré aktivity na stávajících sítích Ethernet nebo Fibre Channel nebo přepínačích jiného výrobce než Dell.
- Přidání rozšiřujícího modulu EM k páskové knihovně řady ML.

## [Přidání nebo upgrade komponenty softwaru úložiště](#page-0-0)

Tato doplňková služba nasazení zajišťuje instalaci a konfiguraci komponenty softwaru úložiště. Tato doplňková služba nasazení je definována a omezena na popis a množství v zakoupené doplňkové službě nasazení. Tato doplňková služba nasazení zahrnuje jednu **(1)** z následujících dílčích služeb instalace a konfigurace, jak je označeno velkými písmeny A–G:

**A.** Implementace softwaru Auto Snapshot Manager (ASM) nebo Replay Manager společnosti Dell do jednoho (1) stávajícího hostitele připojeného k síti SAN s integrací do jednoho (1) z následujících systémů: Microsoft SQL, Microsoft Exchange, Microsoft Hyper-V, Oracle nebo VMware ESX.

### *Doplňkové plánování před nasazením*

- 1. Potvrzení dostatku dostupného místa v poli pro snapshoty / obrazy replay.
- 2. Ověření, že diskové pole úložišť a prostředí hostitele jsou na podporovaných úrovních interoperability.
- 3. Definování konfigurace softwaru ASM nebo Replay Manager:
	- i. Aplikace
	- ii. Úlohy
	- iii. Plány

### *Implementace*

- 4. Příprava hostitele podle návrhu:
	- i. Ověření softwaru sady HIT a aktualizace, pokud je to nutné.
	- ii. Instalace, resp. upgrade softwaru Dell Replay Manager, pokud je to nutné.
	- iii. Instalace licence pro funkci Replay Manager společnosti Dell.
- 5. Tvorba úloh v softwaru ASM nebo Replay Manager podle návrhu.
- 6. Zobrazení, resp. otestování konfigurace.

### *Povinnosti zákazníka*

- Poskytnout podrobné informace týkající se hostitelů určených ke spuštění softwaru ASM nebo Replay Manager, včetně detailů o operačním systému, aplikacích a aktualizacích Service Pack spolu s informacemi vztahujícími se k datům určeným k replikaci, jako jsou schránky a databáze.
- Zajistit, aby systémy VMware Virtual Center a VMware ESX spouštěly podporované verze.

## **B.** Implementace aplikace Application Protection Manager (APM) pro Oracle.

#### *Doplňkové plánování před nasazením*

1. Nastínit požadavky APM

#### *Implementace*

- 2. Instalace aplikace APM Explorer
- 3. Instalace jednoho agenta na hostitele Oracle pro testování
- 4. Přidání a připojení aplikace APM Orchestrator

#### *Povinnosti zákazníka*

- Všechny úlohy Oracle mimo instalace jednoho agenta pro testování
- Naplánování, skriptování nebo dokumentace pro zotavení po havárii
- Práce s více než jedním hostitelem pro účely testování, resp. předvádění.

### **C.** Implementace modulu plug-in správy sítě SAN vCenter

#### *Implementace*

- 1. Import virtuálního zařízení.
- 2. Spuštění a konfigurace.
- 3. Otestování a potvrzení funkčnosti.
- **D.** Implementace systému VMware ESX nebo Microsoft Hyper-V na jeden (1) stávající server pro použití v novém prostředí síťového úložiště (SAN) společnosti Dell.

#### *Doplňkové plánování před nasazením*

1. Definování serveru, úložiště a přidělení virtuálního počítače.

#### *Implementace*

- 2. Instalace systému VMware ESX: (nainstalovat nejnovější hlavní verzi s kódem podle plánu).
- 3. Instalace systému Microsoft Windows Server: (nainstalovat nejnovější hlavní verzi s kódem podle plánu). Povolení role Hyper-V.
- 4. Konfigurace serverů:
	- (a) Konfigurace virtuální sítě.
	- (b) Konfigurace nástroje vMotion nebo migrace za provozu, podle potřeby.
- 5. Připojení úložiště Dell:
	- (a) Konfigurace připojení úložiště, podle potřeby.
	- (b) Konfigurace a přiřazení úložiště podle plánu.

### *Povinnosti zákazníka*

- Vyhledání certifikátů operačního systému a jejich registrace online za účelem vygenerování odpovídajících licenčních klíčů.
- Nastavení a konfigurace všech navržených a požadovaných virtuálních sítí LAN (VLAN) pro iSCSI, sítě správy, vMotion, migrace za provozu a jiných činností souvisejících s propojením jiných než samostatných fyzických přepínačů.
- Zavedení veškerých oprav nebo aktualizací, které mohly být vydány následně po dokončení této sslužby.

### **E.** Instalace a konfigurace softwaru VMware vCenter Server nebo Microsoft SCVMM.

#### *Doplňkové plánování před nasazením*

- 1. Diskuze o základních funkcích a vzorových postupech řešení vCenter Server nebo SCVMM.
- 2. Určení, zda bude zdroj databáze (DBA) dostupný během fáze instalace této služby v případě připojení ke stávající databázi SQL pro vCenter nebo SCVMM, a tvorba příslušného rozvrhu.
- 3. Určení požadavků řešení vCenter Server nebo SCVMM a přidělení úložišť:
	- i. Pokud se nejedná o virtuální zařízení, definování serveru Microsoft Windows® pro správce hypervisoru.
	- ii. Definování plánu integrace služby Active Directory pro správce hypervisoru.

4. Definování serveru, úložiště a přidělení virtuálního počítače.

### *Implementace*

- 5. Tvorba nového virtuálního počítače, který bude sloužit jako server vCenter nebo SCVMM, nebo využití fyzického serveru dodaného zákazníkem.
- 6. Import virtuálního počítače vCenter Server a konfigurace pomocí integrované databáze podle plánu (volitelné).
- 7. Instalace a konfigurace aplikace pro správu hypervisoru podle plánu.

## *Povinnosti zákazníka*

- Vyhledání certifikátů operačního systému a jejich registrace online za účelem vygenerování odpovídajících licenčních klíčů.
- Ujištění, že je nainstalován a na instalaci softwaru vCenter nebo SCVMM dostupný plně funkční a podporovaný server na bázi systému Microsoft Windows, pokud je to možné.
- Zajištění všech příslušných licencí pro systémy vSphere, vCenter a Microsoft Windows.
- Zajištění dostupnosti a funkčnosti podporované verze databáze Microsoft SQL Server nebo Oracle před spuštěním této služby. Pouze pro vCenter Server – pokud nebude k dispozici žádná podniková databáze, je možné nasadit přiloženou databázi SQL Express Edition.
- Nastavení a konfigurace všech navržených a požadovaných virtuálních sítí LAN (VLAN) pro iSCSI, sítě správy, vMotion, migrace za provozu a jiných činností souvisejících s propojením jiných než samostatných fyzických přepínačů.
- Zavedení veškerých oprav nebo aktualizací, které mohly být vydány následně po dokončení této služby.
- Odstranění veškerých problémů s konektivitou databáze během instalace softwaru vCenter nebo SCVMM.
- Zajištění, aby pro server SCVMM byla dostupná služba Microsoft Active Directory, pokud je to možné.

## **F.** Implementace až čtyř (4) doplňkových agentů aplikace do řešení BPR.

### *Implementace*

- 1. Instalace modulu aplikace.
- 2. Konfigurace veškerých nezbytných nastavení aplikace a komponenty modulu aplikace.
- 3. Provedení zkušebního zálohování, aby se zajistilo, že modul aplikace i aplikace se chovají odpovídajícím způsobem vzhledem k funkci na základě využití omezené sady dat (100 MB nebo méně).

### *Povinnosti zákazníka*

- Zajistit, aby před zavedením této dílčí služby byla dokončena a funkční jakákoli instalace, opakovaná instalace či upgrade softwaru CommVault®.
- Zajistit, aby byly před zahájením aktivity instalace splněny požadavky na instalaci a předpoklady instalace, jak je uvedeno v příručkách této komponenty CommVault®.

## **G.** Upgrade firmwaru na jednom (1) stávajícím diskovém poli Dell.

### *Implementace*

- 1. Ověření, zda diskové pole úložišť splňuje požadavek na minimální podporovanou verzi softwaru.
	- i. Upgrade softwaru pole.
	- ii. Upgrade softwaru pro správu pole v jednom systému Windows.
	- iii. Ověření, zda byl nový produkt úspěšně upgradován.

### *Výjimky*

- Opakovaná konfigurace, implementace nebo přidělování svazků na stávajících uzlech.
- Služby jakéhokoli druhu související s replikací.
- Tvorba veškerých virtuálních počítačů nebo virtuálních šablon.
- Tvorba nebo konfigurace fondů zdrojů vCenter.
- Pokročilá konfigurace HA nebo DRS.

## <span id="page-56-0"></span>[Služby replikace pro Dell Storage](#page-0-0)

Tato doplňková služba nasazení zajišťuje implementaci replikace mezi dvěma podporovanými\* systémy Dell Storage. Tato doplňková služba nasazení je definována a omezena na popis a množství v zakoupené doplňkové službě nasazení.

**\* Poznámka:** Replikace mezi všemi úložnými systémy není podporována. Obraťte se na obchodního zástupce společnosti Dell, který určí, zda je replikace mezi vašimi úložnými systémy možná. Podporovaná replikace mezi úložnými systémy může mimo jiné zahrnovat:

- SAN řady MD na SAN řady MD
- SAN řady ME na SAN řady ME
- Řadu PS na řadu PS
- Řadu PS na řadu SC
- Řadu SC na řadu SC
- Řadu PS na řadu SC
- FS7XXX na FS7XXX
- FS8XXX na FS8XXX

#### *Implementace*

- 1. Konfigurace replikace na zdrojovém a cílovém úložném systému, jak je stanoveno v plánu implementace:
	- a. Tvorba vztahu replikace mezi dvěma podporovanými\* produkty úložiště.
	- b. Nastavení a konfigurace replikace až u čtyř svazků.
	- c. Povolení a konfigurace funkce Live Volume řady SC (pouze blok).
		- i. Převedení replikovaného svazku na synchronní režim a povolení automatického převzetí při selhání (failover) na testovacím svazku.
		- Test ručního převzetí při selhání (failover) (jen pro zcela nové systémy Storage Center).
	- d. Využití jednoho hostitele s připojením ke dvěma (2) licencovaným systémům Storage Center s funkcí Live Volume. Demonstrace komplexní replikace při použití malého svazku (100 MB).

### *Povinnosti zákazníka*

- Poskytnout detailní informace týkající se prostředí replikace, včetně detailů o operačním systému ("OS"), aplikacích a aktualizacích Service Pack spolu s informacemi ohledně dat určených k replikaci.
- Zajistit propojení IP mezi servery a provozní komunikační spojení (pomocí odpovídajících kabelů, směrovačů a konektorů podle potřeby) a odpovídající počet portů mezi dvěma úložnými systémy.
- Získat platnou licenci pro vzdálenou replikaci, pokud je to možné.
- Zajistit síťovou infrastrukturu schopnou podpory požadavků replikace na šířku pásma.

#### *Výjimky*

- Návrh a naplánování zotavení po havárii.
- Integrace softwaru pro replikaci do jakékoli aplikace na bázi hostitele.
- Konfigurace roztažení na úrovní operačního systému nebo konfigurace geoclusteru.
- Replikace prostřednictvím funkcí Portable Volume nebo Manual Transfer Utility.
- Čekání na dokončení počáteční synchronizace u všech replikačních párů.

### Zacházení s chráněnými informacemi o zdravotním stavu, osobními daty, vlastnickými nebo citlivými údaji na systémech zákazníka

Zákazník zaručuje a prohlašuje, že předtím, než poskytl společnosti Dell přístup k jakémukoli vybavení, které bylo využito ke zpracování, případně uložení informací o zdravotním stavu v souladu se zákony o ochraně osobních údajů u zákazníka ("chráněné informace o zdravotním stavu" nebo "PHI"), osobních údajů nebo informací, na jejichž základě lze identifikovat osoby podle zákonů o ochraně soukromí u zákazníka ("osobní údaje") nebo jiných důvěrných, vlastnických nebo citlivých údajů, zajistil, aby veškeré chráněné informace o zdravotním stavu, osobní údaje nebo jiné důvěrné, vlastnické nebo citlivé údaje byly pro neoprávněné osoby nepoužitelné, nečitelné nebo nedešifrovatelné na základě použití technologie nebo metodologie, kterou vyžadují zákony na ochranu soukromí v místě zákazníka. Zákazník nese odpovědnost za potvrzení souladu a veškerých aktualizací uvedených v pokynech vydaných příslušným státním orgánem ohledně zabezpečení chráněných informací o zdravotním

stavu, osobních údajů nebo jiných důvěrných, vlastnických nebo citlivých údajů a zajistí, že pro neoprávněné osoby budou nepoužitelné, nečitelné nebo nedešifrovatelné a budou v souladu s jakýmikoli platnými pokyny vztahujícími se na chráněné informace o zdravotním stavu, osobní údaje nebo jiné důvěrné, vlastnické nebo citlivé údaje nacházející se na vybavení či materiálech odeslaných společnosti Dell.

## <span id="page-57-0"></span>[Přidání doplňkového hostitele k](#page-0-0) úložišti Dell

Tato doplňková služba nasazení zajišťuje konfiguraci určeného množství doplňkových hostitelů připojených k úložišti Dell Storage. Tato doplňková služba nasazení je definována a omezena na popis v zakoupené doplňkové službě nasazení.

## *Doplňkové plánování před nasazením*

- 1. Definování objemů úložišť a přiřazení serverů.
- 2. Diskuze se zákazníkem o doporučené konfiguraci místní sítě (LAN) pro nové hostitele iSCSI.
- 3. Diskuze se zákazníkem o doporučených konfiguracích pro všechny hostitele, pokud je to možné: a. Definování doplňkových zón pro přepínače Fibre Channel.
	- b. Definování konfigurace portu a sítě vLAN pro přepínače iSCSI.

### *Implementace*

- 4. Konfigurace konektivity sítě pro stávajícího hostitele připojeného k síti SAN.
	- a. Fyzická instalace adaptérů hostitelské sběrnice (HBA) nebo karet síťového rozhraní (NIC) pouze do serverů Dell, podle potřeby.
	- b. Instalace, vedení a označení hostitele ke kabelům připojení úložiště.
	- c. Instalace, resp. aktualizace ovladačů a firmwaru. U hardwaru od jiného výrobce než Dell je třeba se ujistit, zda je nutné provést aktualizace zákazníka.
	- d. Konfigurace síťových parametrů, podle potřeby.
	- e. Konfigurace podporovaného vícecestného softwaru I/O (MPIO) a softwaru převzetí při selhání.
	- f. Konfigurace podporovaných přepínačů prodávaných společností Dell pro konektivitu hostitele, podle potřeby.
	- g. Přiřazení, resp. mapování svazků / virtuálních disků k serverům.
	- h. Tvorba oddílů a formátování přiřazených svazků / virtuálních disků.
- 5. V případě zakoupení jako doplňkové služby k podporované hardwarové platformě úložiště ProDeploy Plus bude k definovanému limitu hostitelů pro analýzu a doporučení migrace dat funkce služby přidán jeden doplňkový hostitel, pokud je to možné.

### *Výjimky*

- Fyzická instalace serverů.
- Instalace kabelů mimo rack.
- Odinstalace nebo opětovná instalace produktů nebo aplikací.
- Clustering serverů.
- Instalace síťového operačního systému (NOS).
- Instalace adaptérů HBA nebo karet NIC do hardwaru jiného výrobce než Dell.
- Jakákoli náprava

## <span id="page-57-1"></span>Implementace softwarově definovaného úložiště

Tato doplňková služba nasazení zahrnující instalaci a konfiguraci softwarově definovaného úložiště představuje doplněk ke stávající nabídce serveru ProDeploy Plus. Tato doplňková služba nasazení je definována a omezena na popis a množství v zakoupené doplňkové službě nasazení.

## **A.** Implementace clusteru VMware Virtual SAN (vSAN):

#### *Doplňkové plánování před nasazením*

- 1. Ověření, zda je vybavení uvedené v seznamu tímto řešením podporováno.
- 2. Kontrola dotazníku k implementaci sítě vSAN vyplněného zákazníkem. Dbejte na to, aby byly zdokumentovány všechny požadované informace.
- 3. Ověření nastavení přepínačů specifických pro sítě vSAN ve stávajícím prostředí zákazníka.
	- i. Pokud jsou spolu s touto službou dodávány služby nasazení sítě, je třeba zahrnout nastavení specifická pro sítě vSAN.
- 4. V případě potřeby ověření topologie a konfigurace ROBO (Remote Office Branch Office).

#### *Implementace*

- 1. Ověření nastavení přepínačů specifických pro sítě vSAN.
- 2. Provedení dalších kroků konfigurace hostitelů:
	- Konfigurace virtuálních přepínačů.
	- ii. Nastavení NTP, DNS, směrování apod.
- 3. Konfigurace skupin disků na nových uzlech k přidání do úložiště dat sítě vSAN.
- 4. Přidání uzlů do clusteru.
- 5. Ověření funkčnosti.

#### *Povinnosti zákazníka*

- Vyplnění dotazníku k implementaci sítě vSAN poskytnutého projektovým manažerem
- Veškeré vybavení musí splňovat požadavky na implementaci sítě vSAN v souladu s průvodcem VMware Compatibility Guide:
- <https://www.vmware.com/resources/compatibility/search.php?deviceCategory=vsan>
- V případě implementací ROBO společnost Dell EMC doporučuje jako požadovaného svědka zařízení VMware Virtual Witness Appliance, které musí být hostováno na clusteru ESX verze 5.5 nebo novější a přístupné z datového centra, které je hostitelem implementace ROBO.

#### *Výjimky*

• vSAN Stretched Cluster.

### **B.** Implementace hyperkonvergované infrastruktury Microsoft Azure Stack:

### *Doplňkové plánování před nasazením*

- 1. Předání dotazníku ohledně hyperkonvergované infrastruktury Microsoft Azure Stack zákazníkovi před samotným plánováním.
- 2. Výběr termínu plánování po obdržení vyplněného dotazníku.
- 3. Ověření, zda je vybavení uvedené v seznamu tímto řešením podporováno.
- 4. Kontrola vráceného dotazníku k implementaci řešení S2D vyplněného zákazníkem a zajištění zdokumentování všech požadovaných informací.
- 5. Ověření, zda zákazník bude používat nástroj SCVMM, a diskuse o jeho podpoře.
- 6. Poskytnutí zákaznické dokumentace o síťových nastaveních S2D pro existující prostředí zákazníka.
	- i. Pokud jsou spolu s touto službou dodávány služby nasazení sítě, je třeba zahrnout nastavení specifická pro řešení S2D.

#### *Implementace*

- 1. Ověření se zákazníkem, že byla provedena specifická nastavení pro hyperkonvergovanou infrastrukturu Microsoft Azure Stack pro síťové přepínače.
	- i. Pokud jsou spolu s touto službou dodávány služby nasazení sítě, je třeba ověřit specifická nastavení pro hyperkonvergovanou infrastrukturu Microsoft Azure Stack.
- 2. Provedení počáteční konfigurace hostitelů Microsoft Server 2016/2019 Datacenter
	- i. Instalace a konfigurace potřebných rolí a funkcí.
- 3. Konfigurace správce Microsoft System Center Virtual Manager (SCVMM), podle potřeby
- 4. Provedení dalších kroků konfigurace:
	- i. Konfigurace řešení SET (Switch Embedded Teaming)
	- ii. Tvorba clusteru Microsoft Failover Cluster
	- iii. Povolení řešení S2D
- iv. Povolení síťové služby QoS (Quality of Service) na každém uzlu clusteru, podle potřeby
- v. Konfigurace nastavení RDMA na každém uzlu clusteru
- 5. Konfigurace fondů úložišť a virtuálních disků
- 6. Přidání uzlů do clusteru
- 7. Ověření funkčnosti
- 8. Přidání sad pro správu řešení S2D do existujícího správce SCOM (System Center Operations Manager), podle potřeby
- 9. Instalace a konfigurace nástroje Windows Admin Center pro Windows 2019 a zásuvného modulu Dell OpenManage pro Microsoft Windows Admin Center

## *Povinnosti zákazníka*

- Vyplnění dotazníku k implementaci řešení S2D poskytnutého projektovým manažerem
- Lze použít pouze uzly Dell EMC Microsoft Storage Spaces Direct Ready Node (S2DRN) a veškeré vybavení musí vyhovovat pokynům pro hyperkonvergovanou infrastrukturu Microsoft Azure Stack podle tabulky podpory Dell EMC Microsoft S2DRN Support Matrix: [http://en.community.dell.com/techcenter/extras/m/white\\_papers/20443714](http://en.community.dell.com/techcenter/extras/m/white_papers/20443714)

## *Výjimky*

- Konfigurace clusterů S2D napříč uzly v různých datových centrech.
- Rozšíření clusteru se 2 uzly.